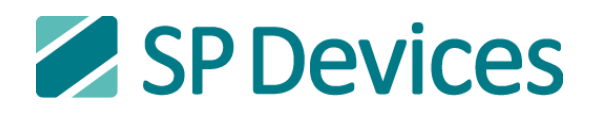

Signal Processing Devices Sweden AB Teknikringen 6 SE-583 30 Linköping, Sweden

**ADQ-API User Guide**

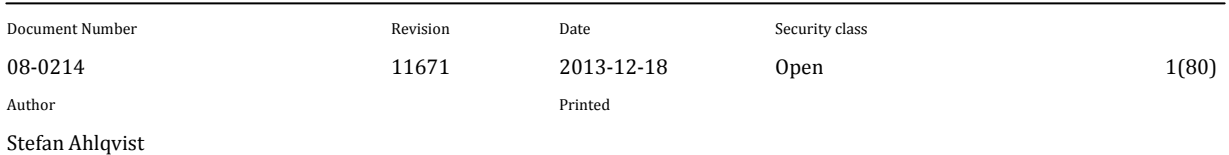

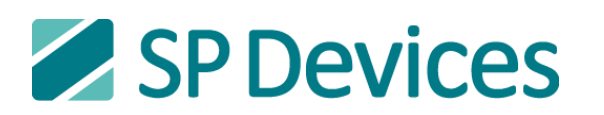

# **Contents**

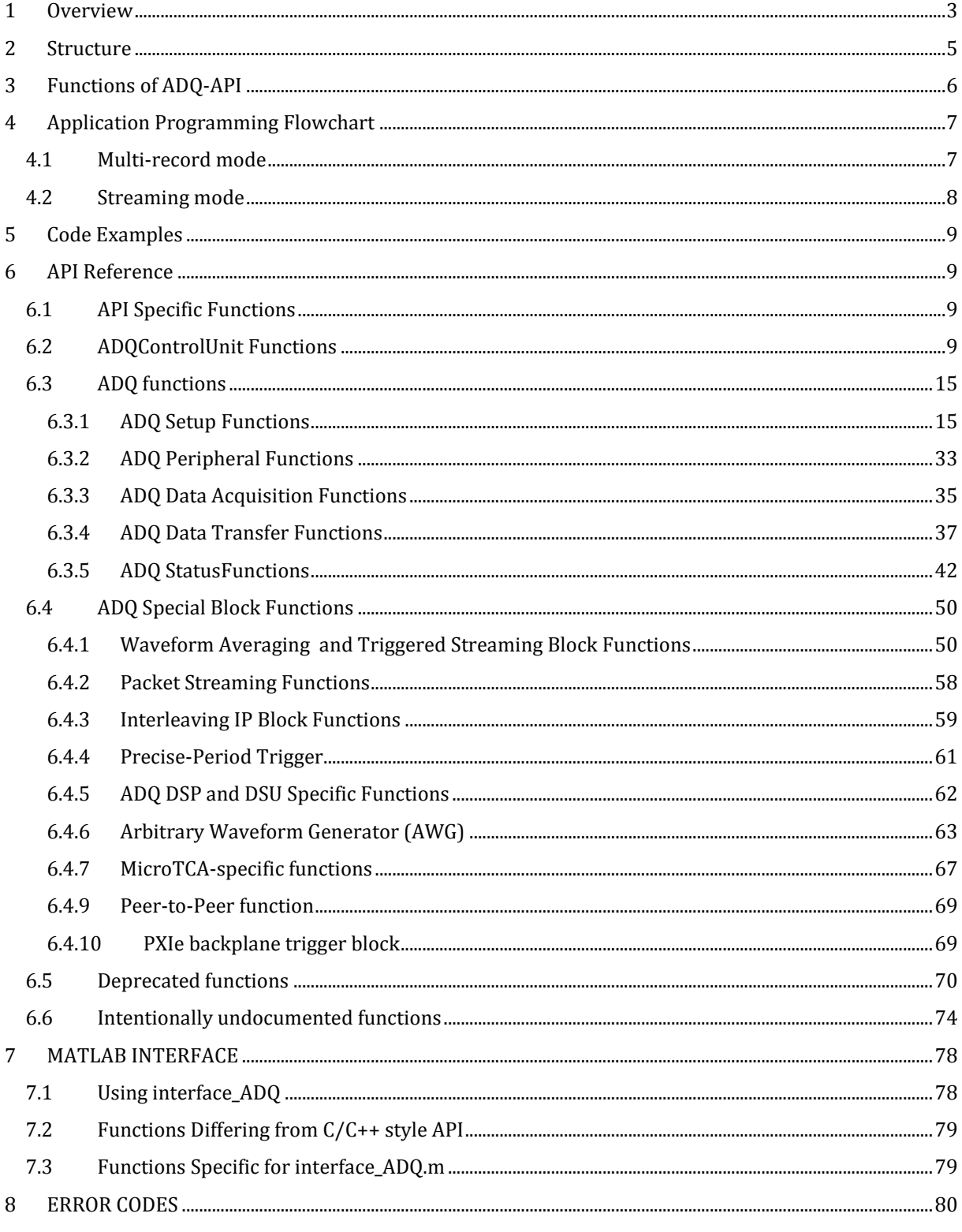

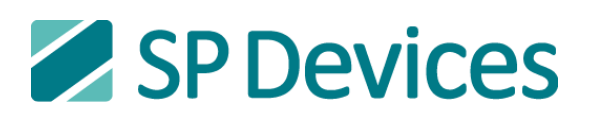

# <span id="page-2-0"></span>**1 OVERVIEW**

ADQ-API provides a simple and powerful programming interface to ADQ devices. The programming interface handles all communication with the connected ADQ devices with just a few highly abstracted functions.

ADQ-API consists of these classes:

- **ADQControlUnit**  An object that manages connection between the ADQ devices and the host computer. The ADQControlUnit creates objects of type **ADQDSP, DSU, SDR14, ADQ212**, **ADQ412**, **ADQ108, ADQ208, ADQ1600**,**ADQ112**, **ADQ114** and **ADQ214**.
- **ADQDSP** An instance of this object is connected to a specific ADQDSP device and handles the communication with it.
- **DSU** An instance of this object is connected to a specific ADQDSP device and handles the communication with it.
- **SDR14** An instance of this object is connected to a specific SDR14 device and handles the communication with it.
- **ADQ1600**  An instance of this object is connected to a specific ADQ1600 device and handles the communication with it.
- **ADQ412** An instance of this object is connected to a specific ADQ412 device and handles the communication with it.
- **ADQ212** An instance of this object is connected to a specific ADQ212 device and handles the communication with it.
- **ADQ108** An instance of this object is connected to a specific ADQ108 device and handles the communication with it.
- **ADQ208** An instance of this object is connected to a specific ADQ208 device and handles the communication with it.
- **ADQ112** An instance of this object is connected to a specific ADQ112 device and handles the communication with it.
- **ADQ114**  An instance of this object is connected to a specific ADQ114 device and handles the communication with it.
- **ADQ214**  An instance of this object is connected to a specific ADQ214 device and handles the communication with it.

## **Windows:**

These classes are hidden in a dll-file and interfaced via a function set where the user specifies which ADQ device to communicate with. The interface consists of three files:

**ADQAPI.lib** – This file must be linked to the code project for compilation of the program.

**ADQAPI.dll** – This dynamic linked library must be located in the same directory as the compiled program or have a proper path for it set up.

When SP Devices software development kit (SDK) is installed, this dll is copied to the windows dll directory and will always be accessible for the computer.

**ADQAPI.h** – A header file that must be linked to the code project for declaration of the ADQ-API function set. This is used for programming in  $C/C++$ . For other languages, it must be modified.

The SDK installation provides three different versions of these files. If the code project is compiled on a on a 32-bit system, the files in the ADQAPI-foldermust be used. If the code project is compiled on a 64 bit system, the files in ADQAPI\_64 must be used for 64-bit applications and the files in ADQ\_API\_32\_64 should be used for 32-bit applications. In the latter case, the 32-bit API works for USB but not for e.g. PCIe.

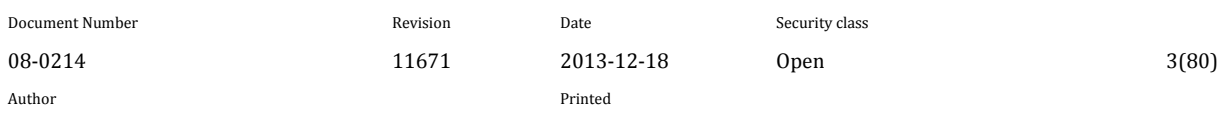

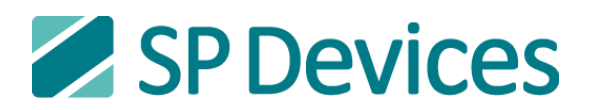

## **Linux:**

The Linux ADQ library providing ADQAPI will follow existing naming conventions and will be called libadq. If installed from a package, the library will be installed in "/usr/lib" and the api header (ADQAPI.h) will be installed in "/usr/include". Instructions on how to install and use the ADQAPI for Linux are found in the installation package. For Linux, the ADQAPI only supports 64-bit systems.

Via the function "*void\* CreateADQControlUnit()"* a pointer to an ADQControlUnit object is created and should be used as input to all of the other functions for the API to work properly. Do only call *CreateADQControlUnitonce* for stable behavior or delete the object with *"void DeleteADQControlUnit(void\* adq\_cu\_ptr)"* before creating another.

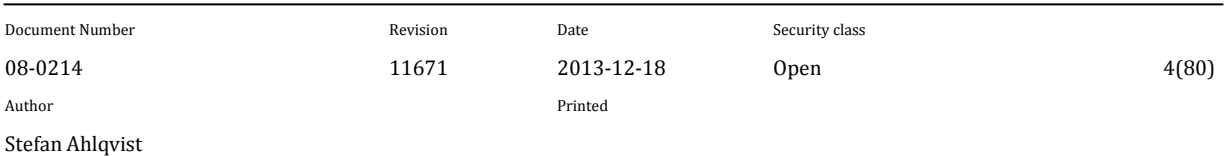

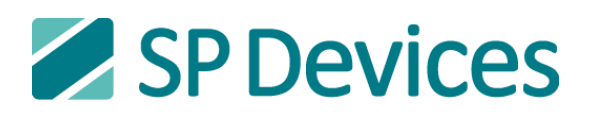

# <span id="page-4-0"></span>**2 STRUCTURE**

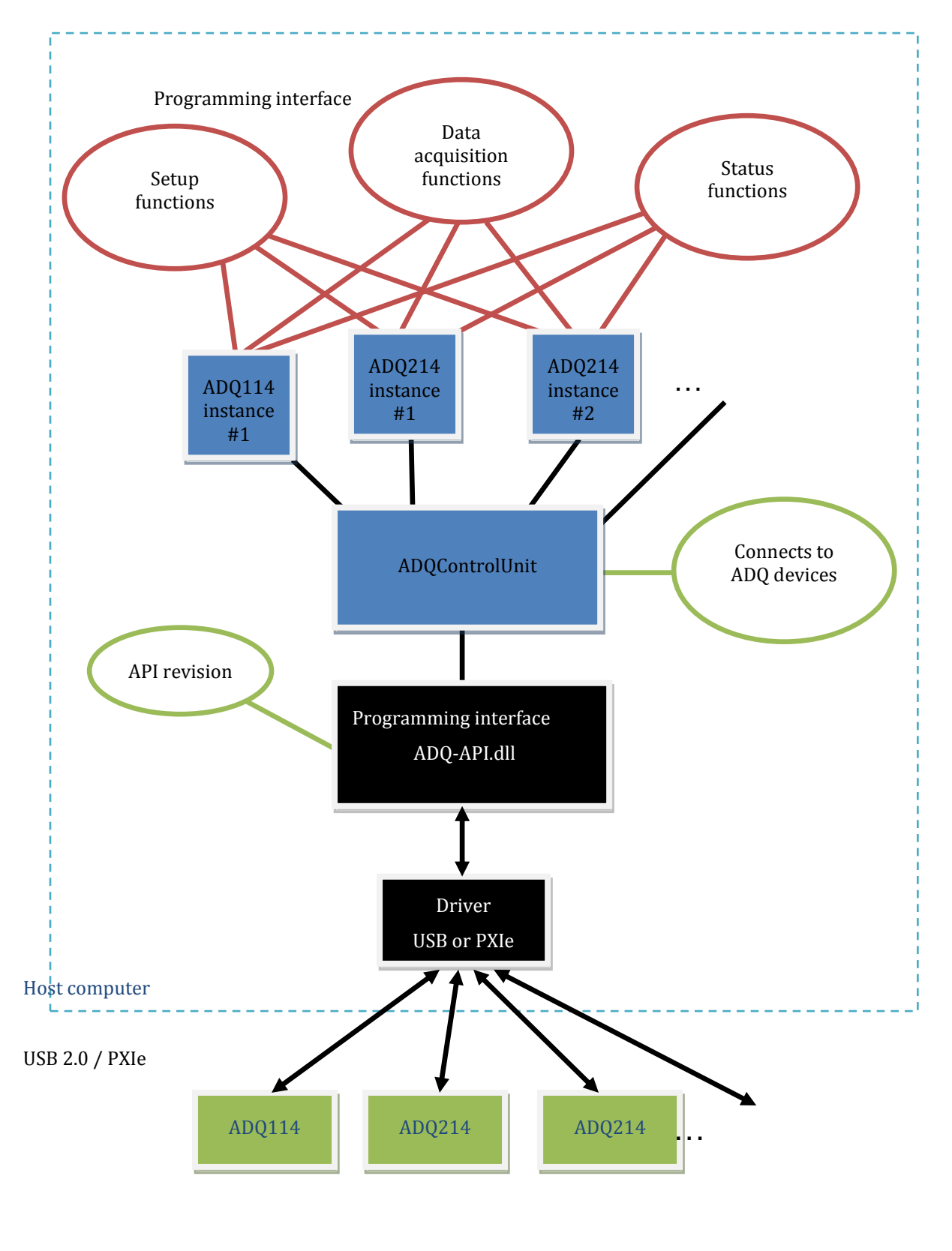

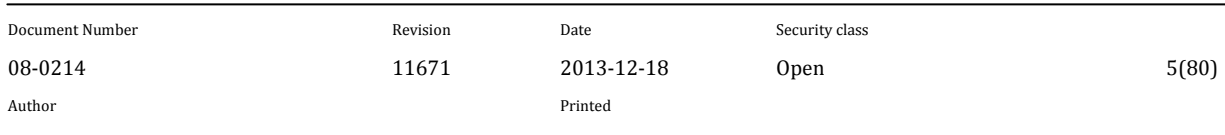

Stefan Ahlqvist

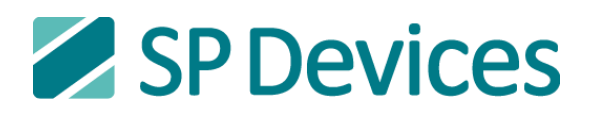

# <span id="page-5-0"></span>**3 FUNCTIONS OF ADQ-API**

The functions of the ADQ-API are categorized into three main sets.

**API Specific functions** - Purely related to the API itself and not to the operation of digitizers. **ADQControlUnit functions** - Interface with the device driver for tasks such as finding and initializing digitizers

**ADQ functions** - Interface directly with a specific digitizer

In the documentation of the **ADQ functions** it is specified which ADQ device is supported by each function.

The **ADQ functions** are divided into the subcategories:

### **Setup functions Data acquisition functions Status functions**.

When standard-C access to the API is desired, all functions except CreateADQControlUnit take a void\* to an ADQControlUnit instance as input. In the following tables it is assumed that only one ADQControlUnit has been created and  $\text{adq}\text{ cu}=$  ptr refers to the pointer that points to it.

Via the function  $\text{void*}$  CreateADQControlUnit()a pointer to an ADQControlUnit object is created and should be used as input to all of the other functions for the API to work properly. Only call CreateADQControlUnit **once** for stable behavior.

## ADQControlUnit instances may be deleted using:

void DeleteADQControlUnit(void\* adq cu ptr) before creating another.

When C++ access to the API is desired, use the ADQControlUnit\_GetADQ function to get a pointer to the ADQInterface object. The ADQInterface object is defined in the ADQAPI.h file. The pointer can then be used directly to call the API functions.

Small C++-style code example:

```
void* ADQCU = NULL; 
int TypeOfBoard;
ADQInterface* ADQDevice = NULL;
ADQCU = CreateADQControlUnit();
if((ADQCU != NULL) && (ADQControlUnit_NofADQ(ADQCU) > 0))
{
     ADQDevice = ADQControlUnit GetADQ(ADQCU, 1);
      ADQDevice->ResetDevice(16);
     TypeOfBoard = ADQDevice->GetADQType();
}
```
DeleteADQControlUnit(ADQCU);

If there are deviations in function naming between the C and  $C_{++}$  API, the naming for the  $C_{++}$  objects retrieved through ADQControlUnit\_GetADQ, is especially noted in the function document sections as "C++ name".

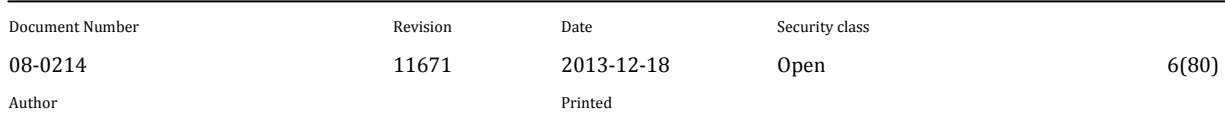

Stefan Ahlqvist

# <span id="page-6-0"></span>**4 APPLICATION PROGRAMMING FLOWCHART**

# <span id="page-6-1"></span>**4.1 Multi-record mode**

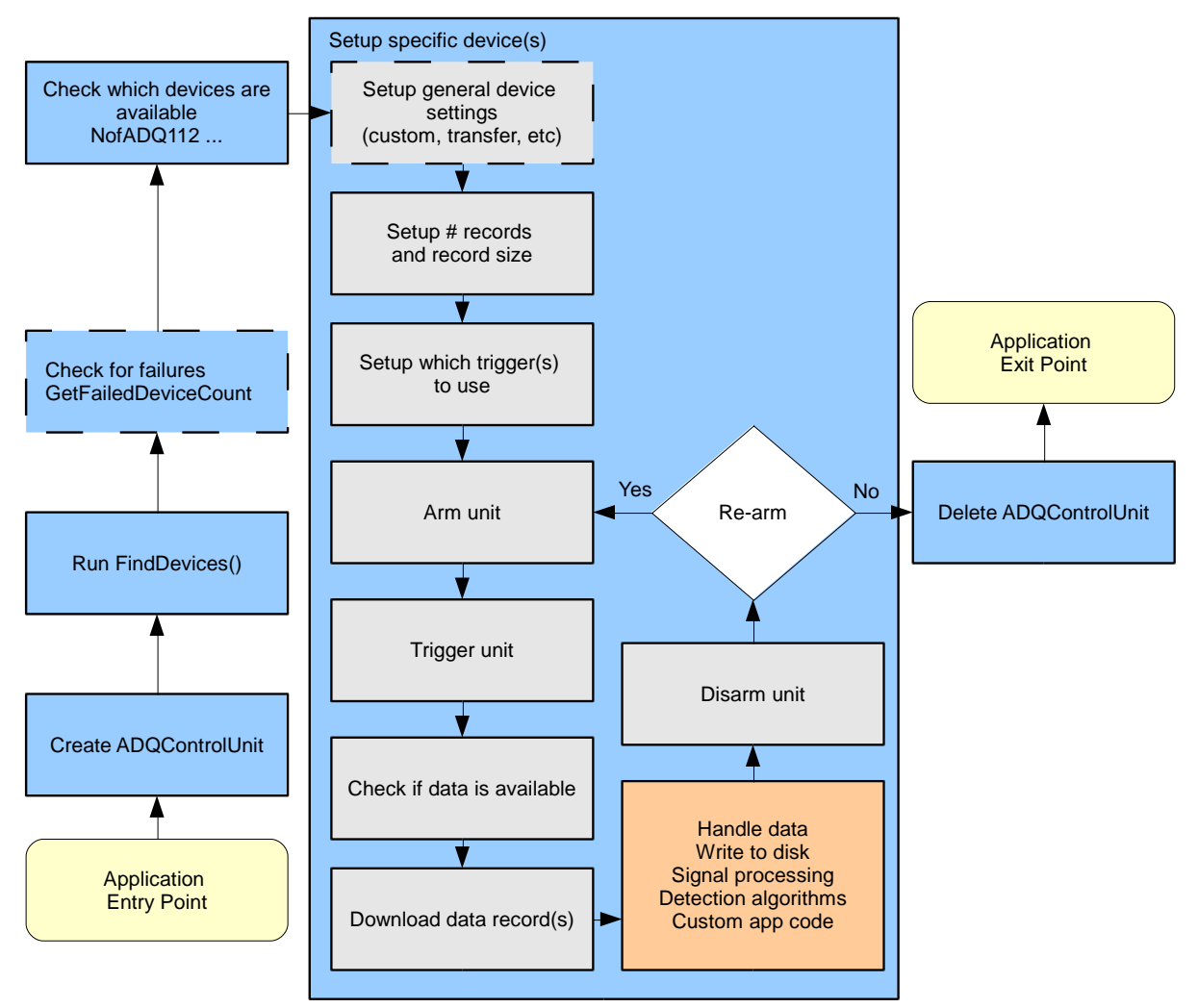

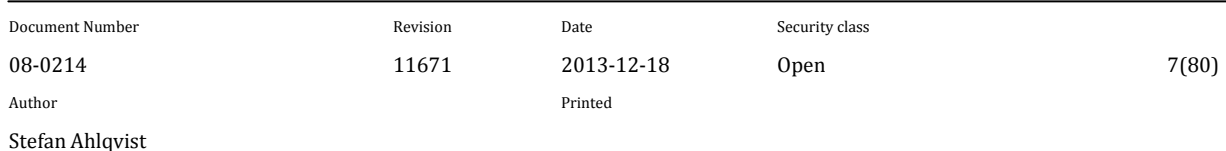

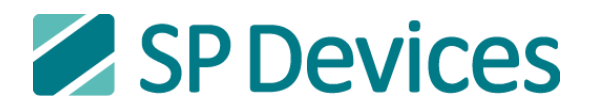

<span id="page-7-0"></span>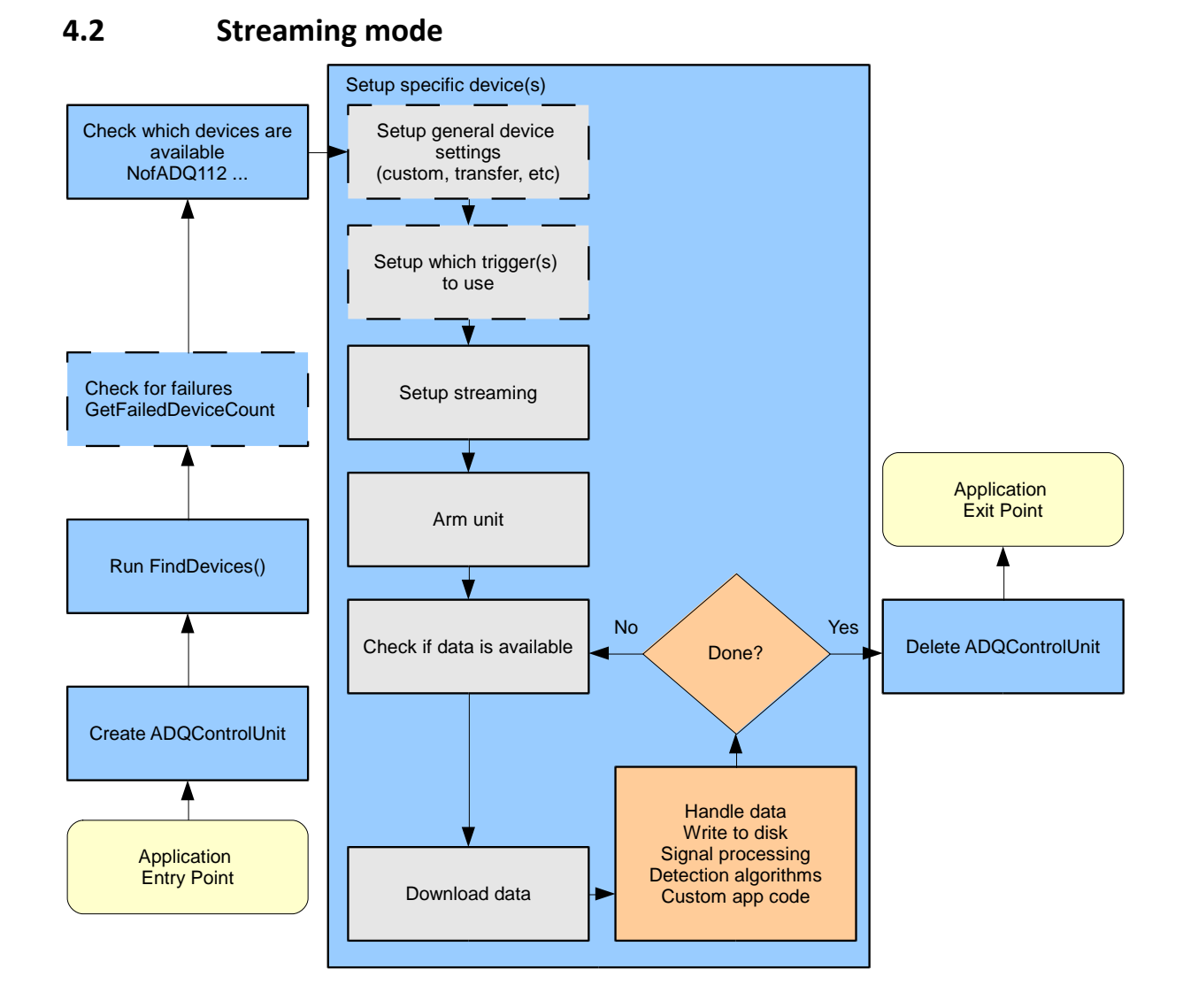

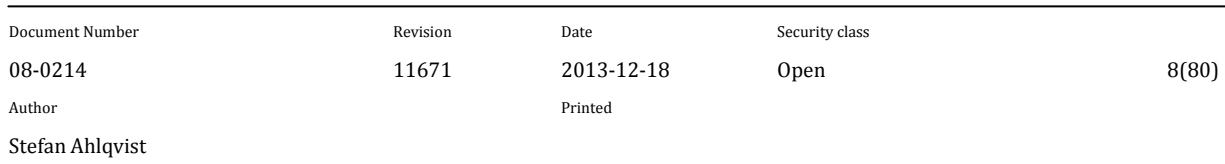

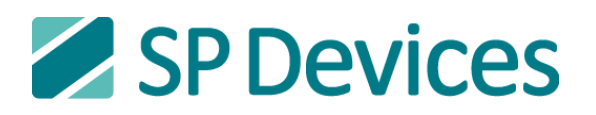

# <span id="page-8-0"></span>**5 CODE EXAMPLES**

Please see the C\_examples and Cpp\_examples folders found in the SDK installer directory. There are code examples for, among other things:

- Multi-record mode data collection
- Streaming
- Waveform averaging

## <span id="page-8-1"></span>**6 API REFERENCE**

# <span id="page-8-2"></span>**6.1 API Specific Functions**

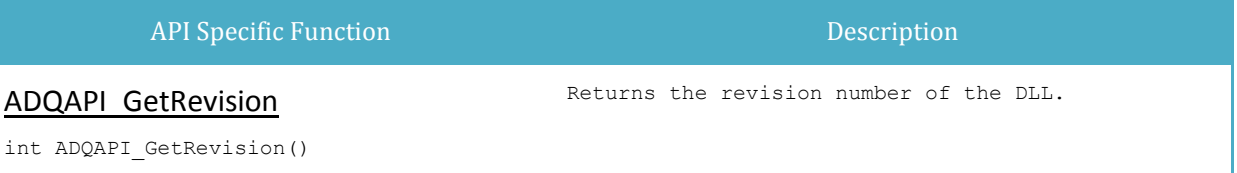

# <span id="page-8-3"></span>**6.2 ADQControlUnit Functions**

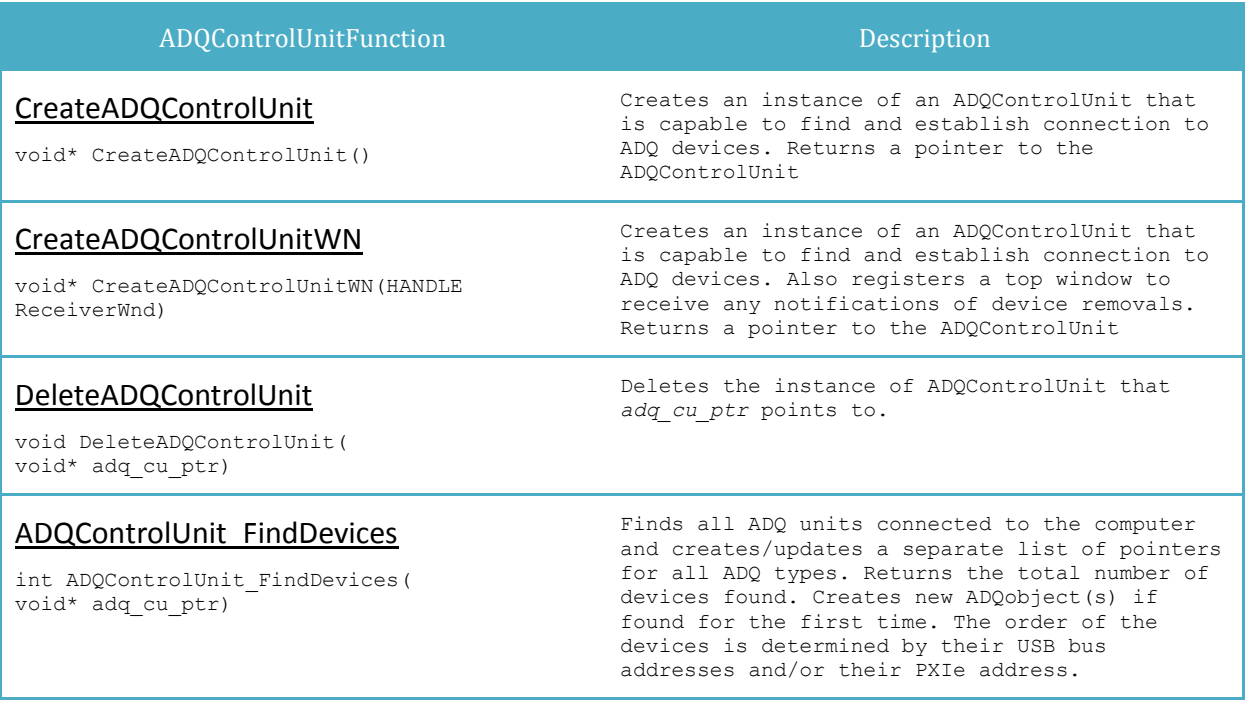

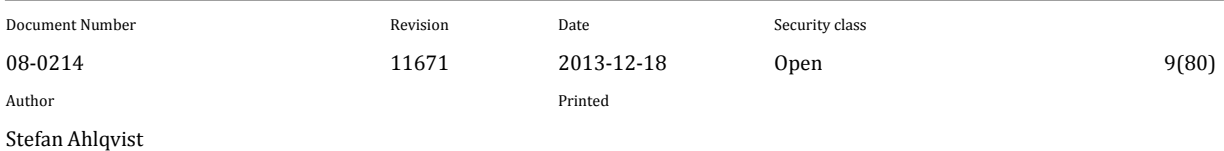

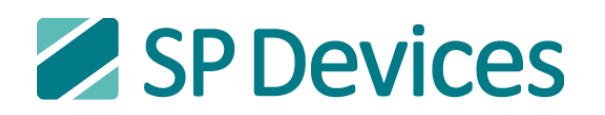

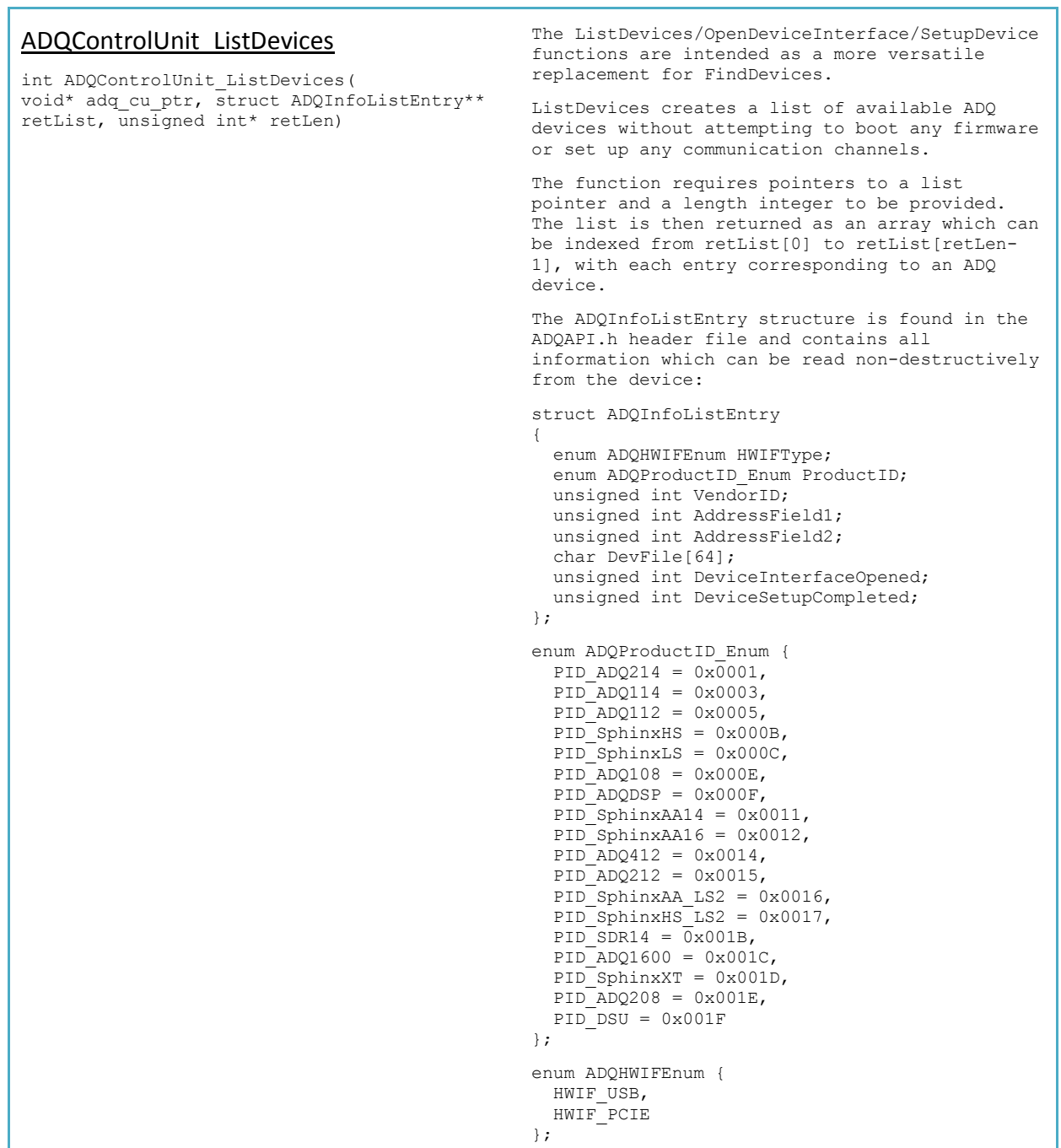

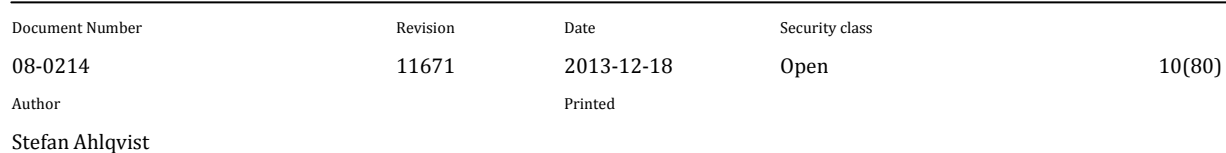

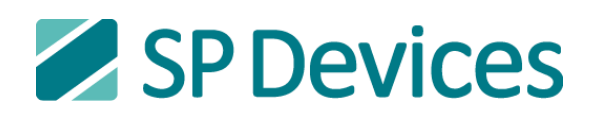

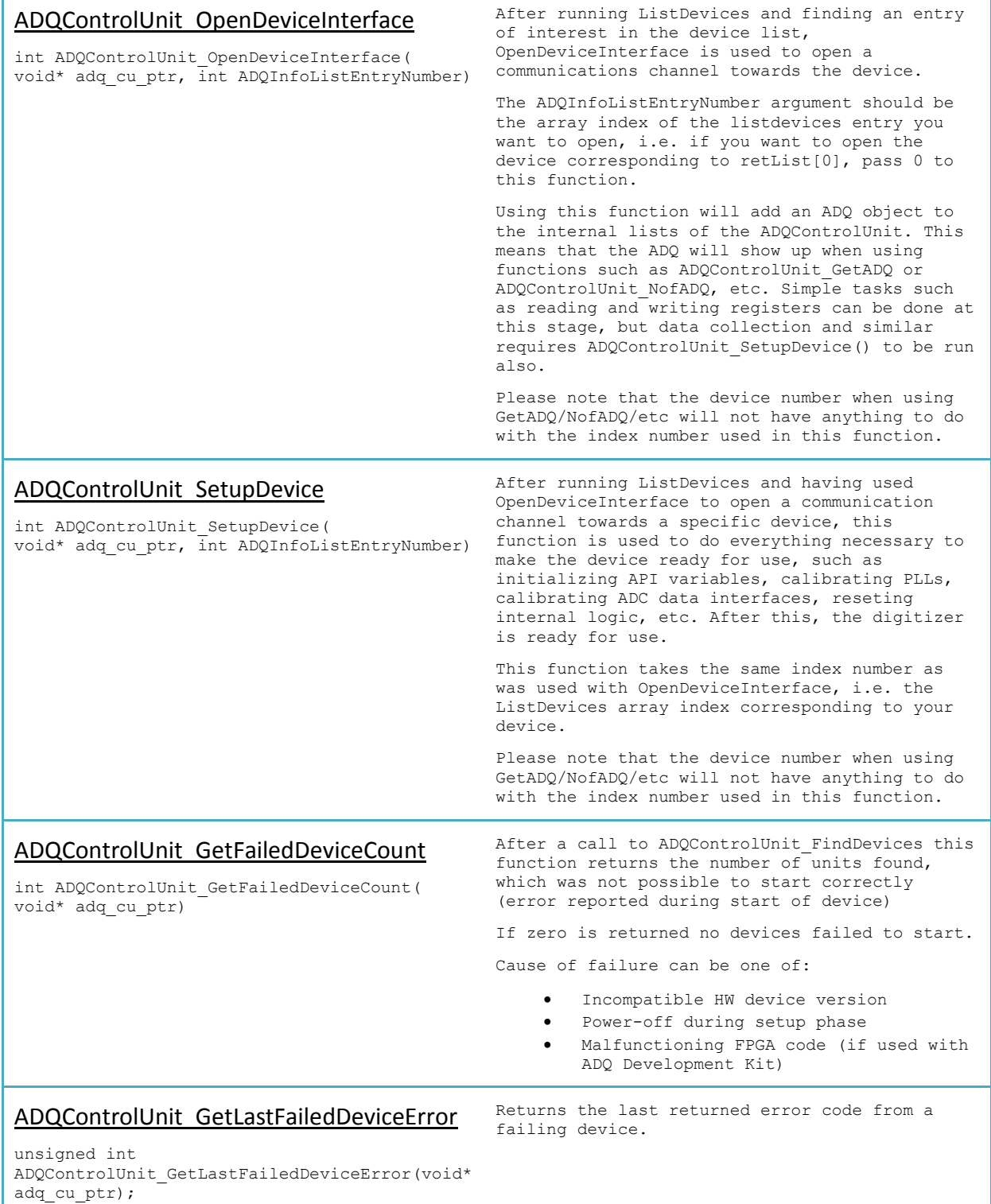

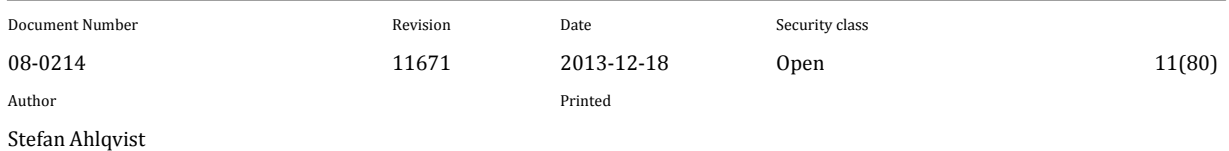

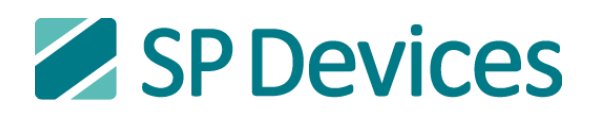

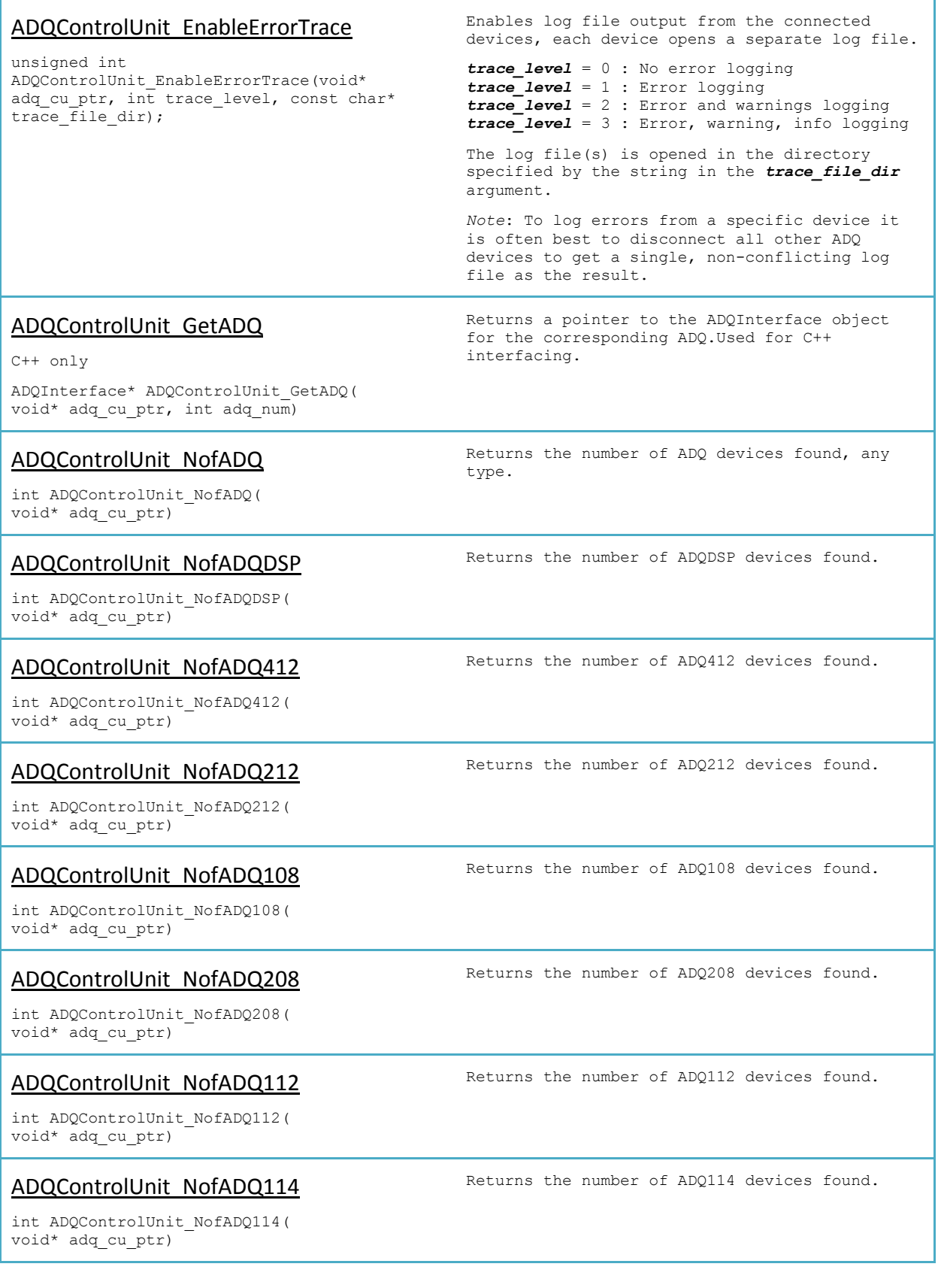

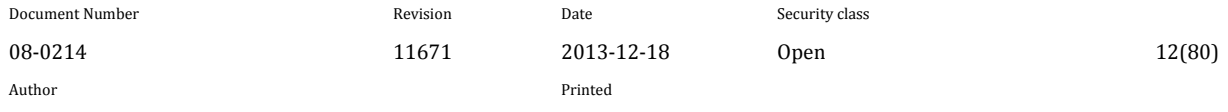

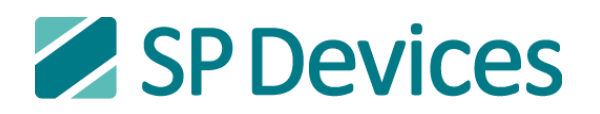

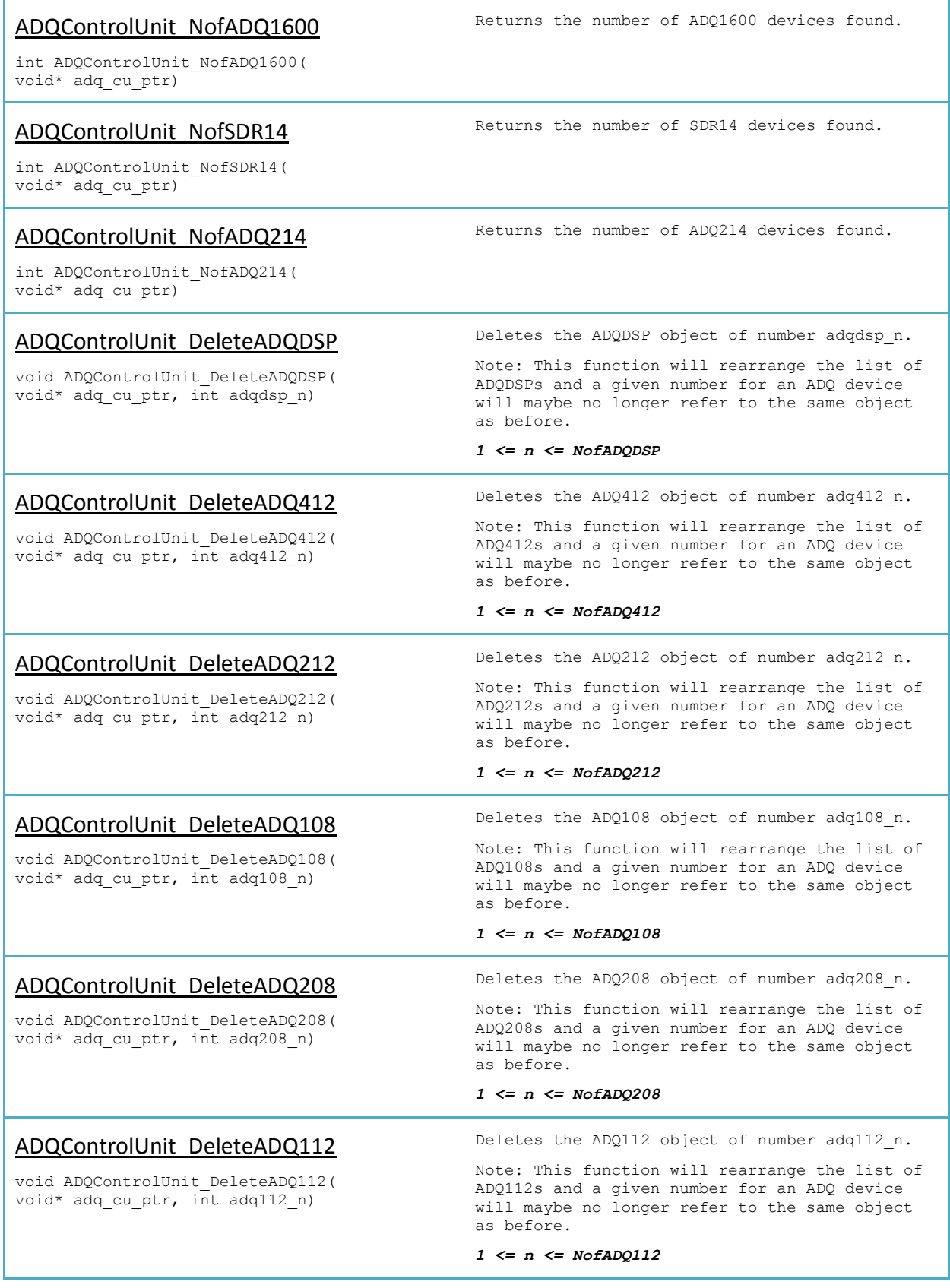

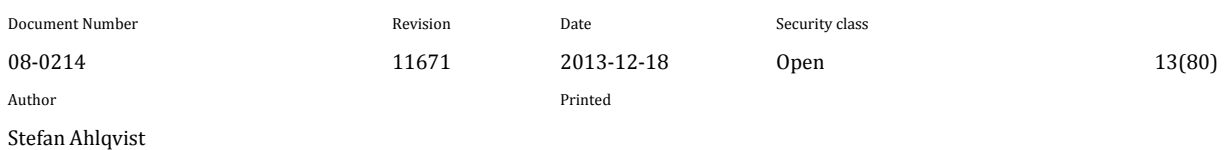

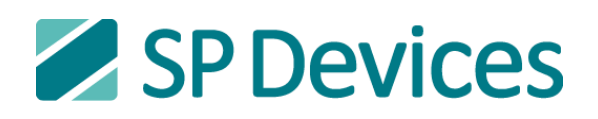

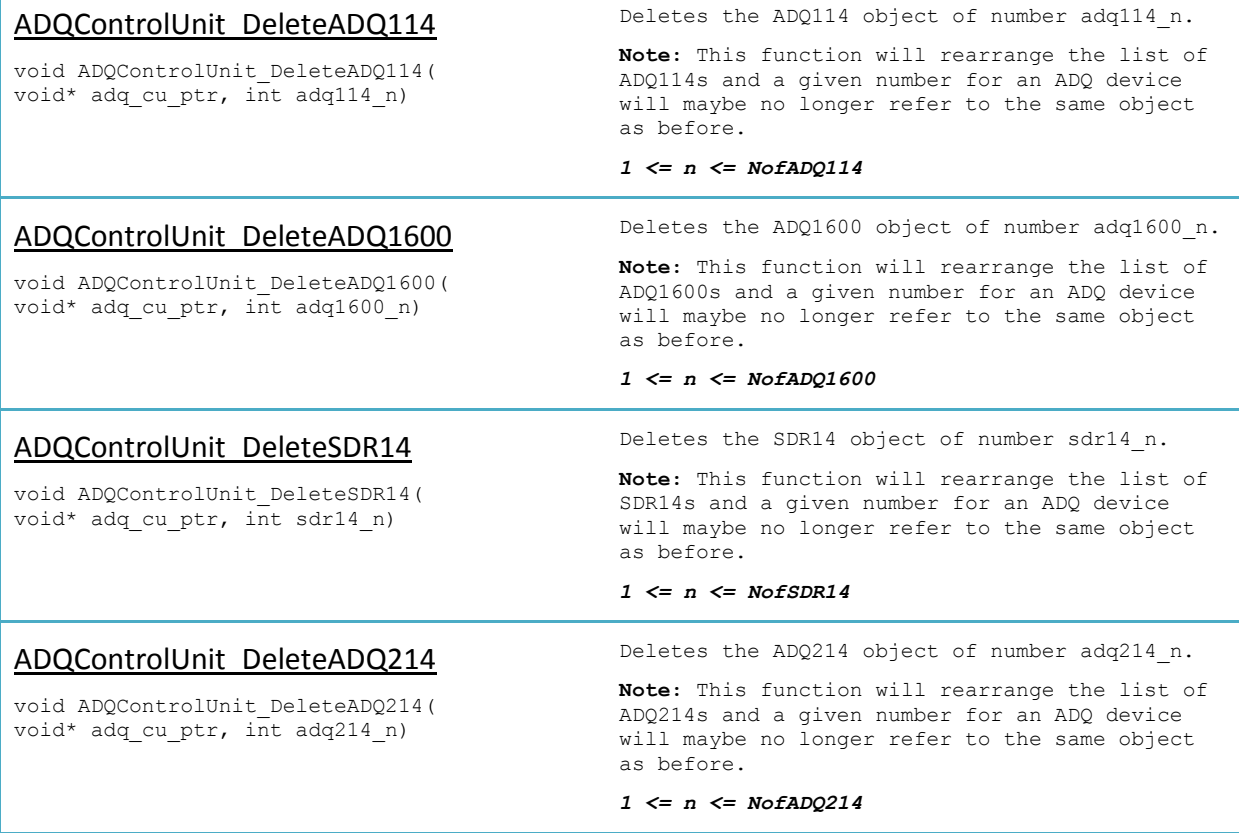

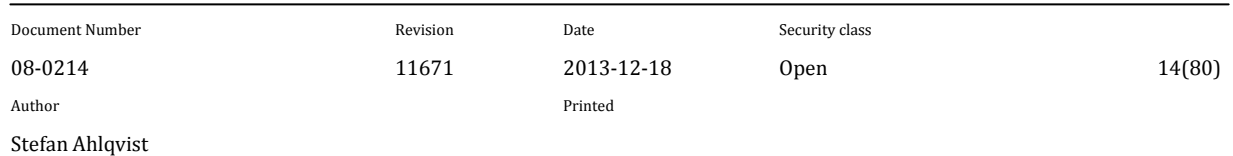

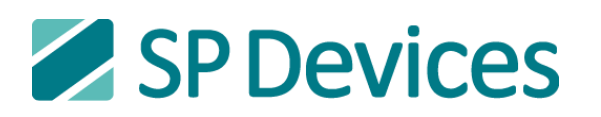

# <span id="page-14-0"></span>**6.3 ADQ functions**

The ADQfunctions handle the communication to the connected ADQ-devices. All of these functions takes "void\* adq cu ptr, int adqxxx num" as input. adq cu ptr refers to the ADQControlUnit that was used to connect to this ADQ device. adqxxx\_num is the number of the specific ADQ-device to interface. This number corresponds to its place in the ADQControlUnits ADQxxx list.

ADQxxx should here be replaced by the name of the ADQ-device that you are interfacing. This may be ADQDSP, DSU, ADQ412, ADQ212, ADQ108, ADQ208, ADQ1600, SDR14, ADQ112, ADQ114 or ADQ214. In the following part of this document it is assumed that you replace ADQxxx with the proper ADQ-device name.

## <span id="page-14-1"></span>**6.3.1 ADQ Setup Functions**

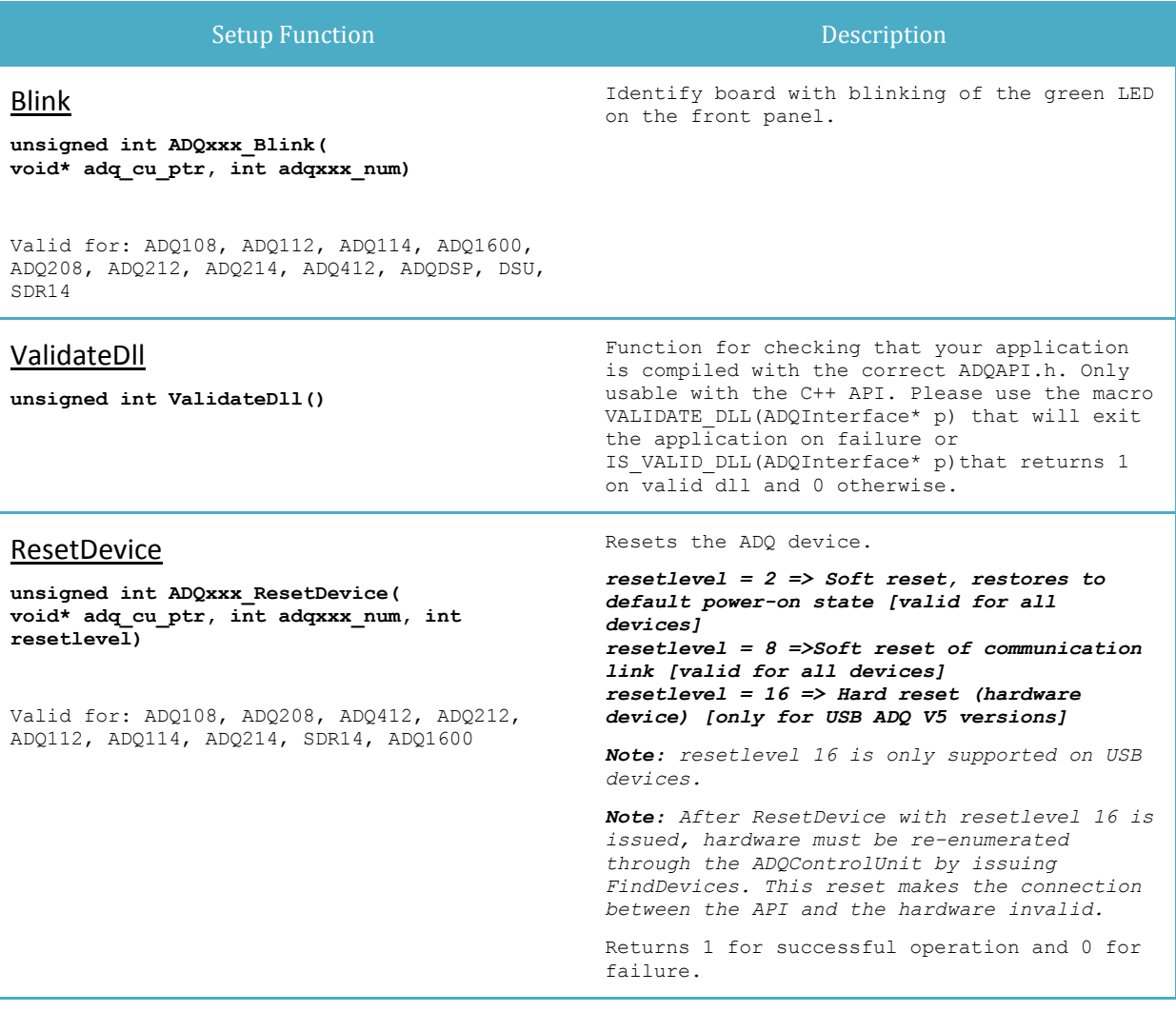

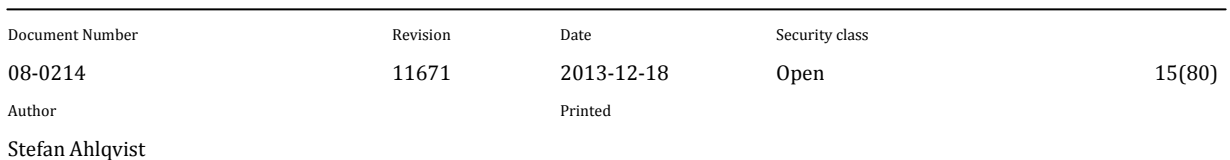

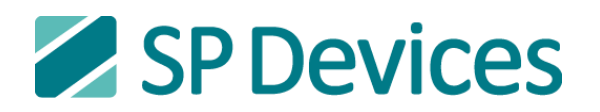

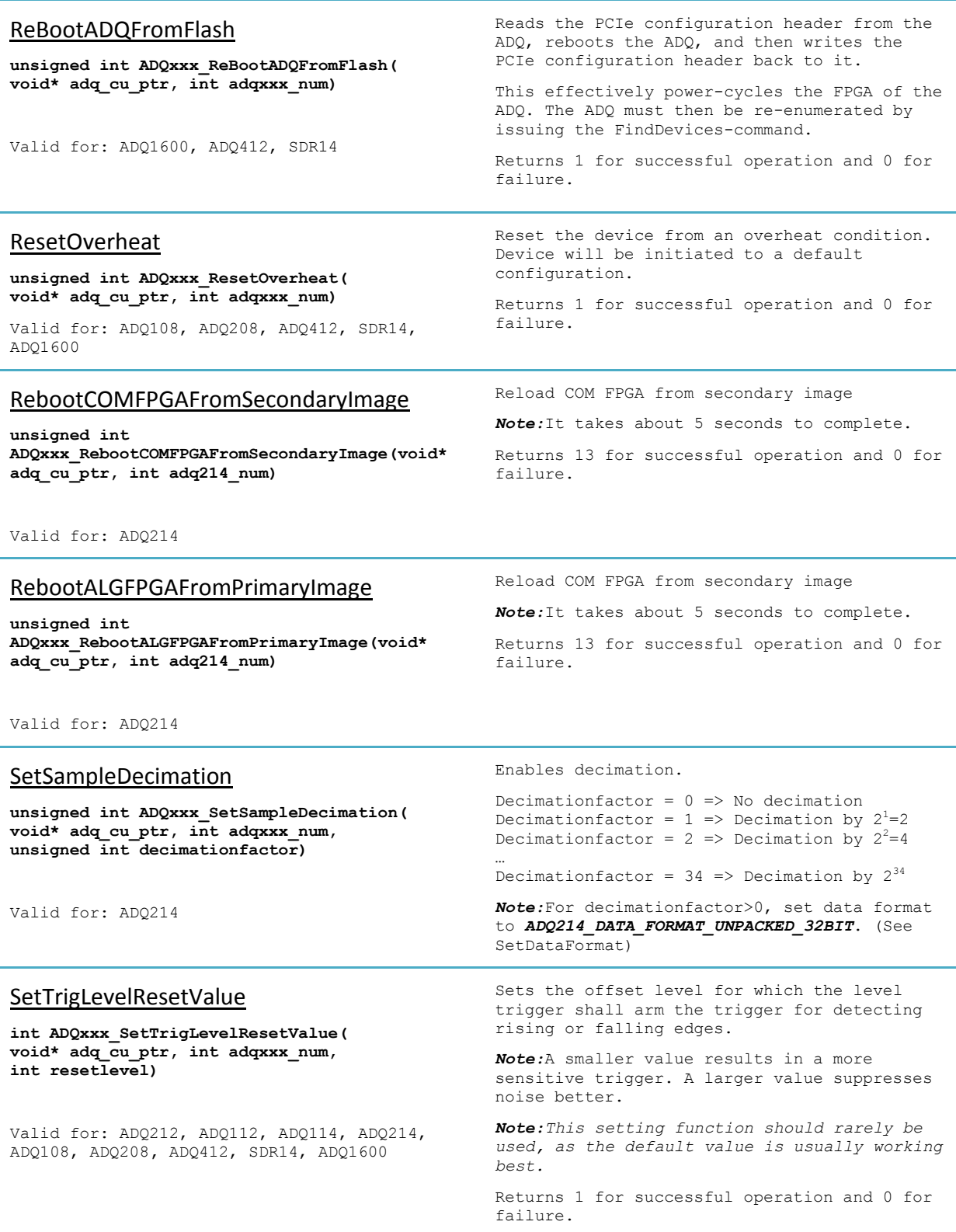

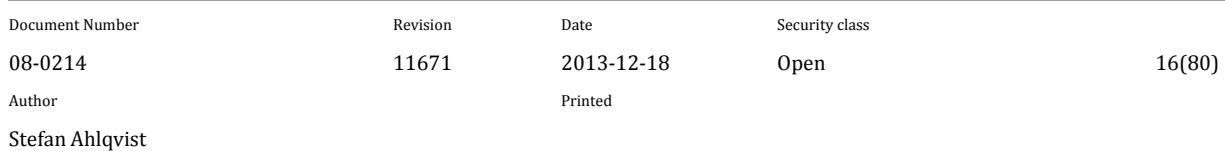

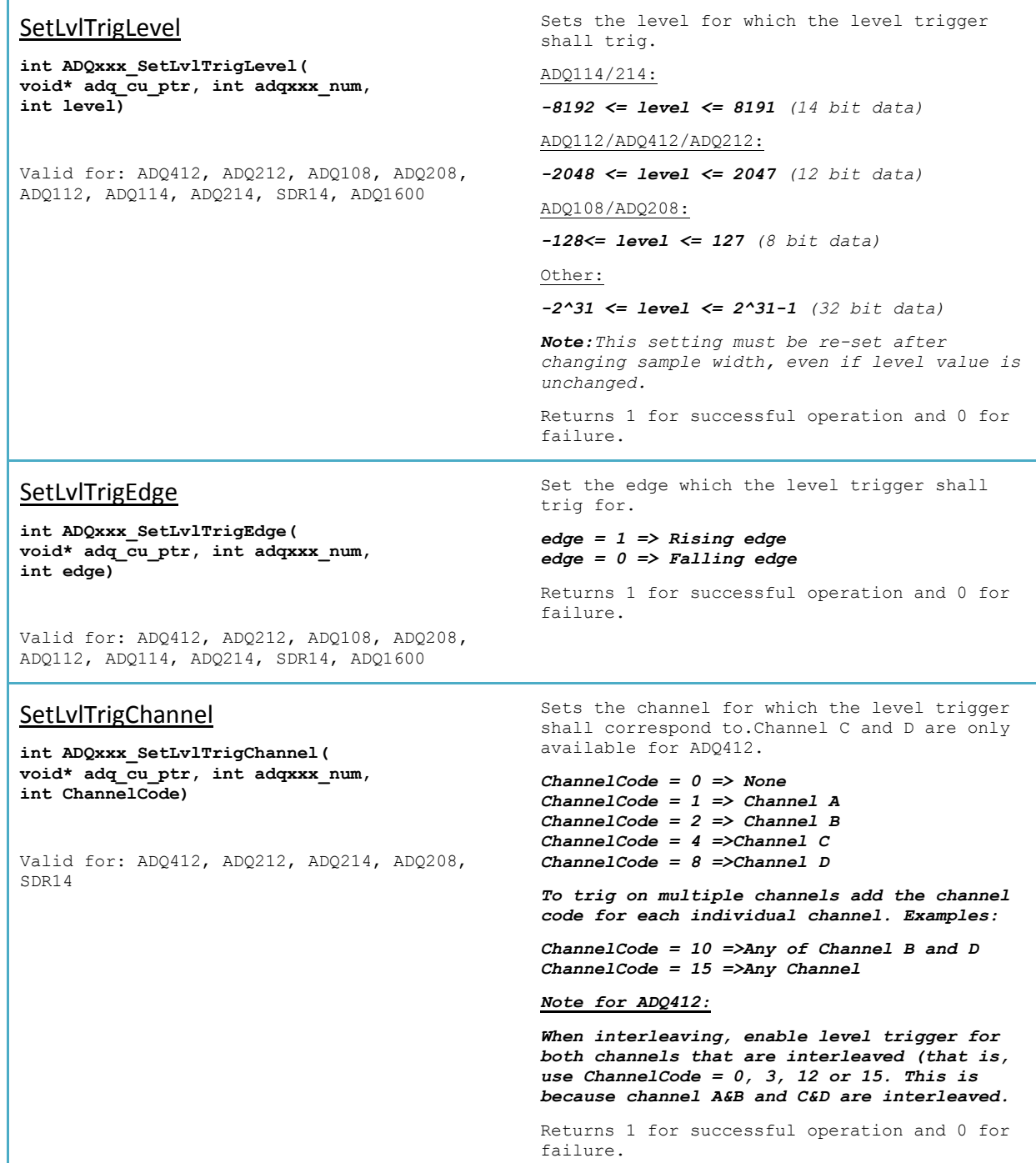

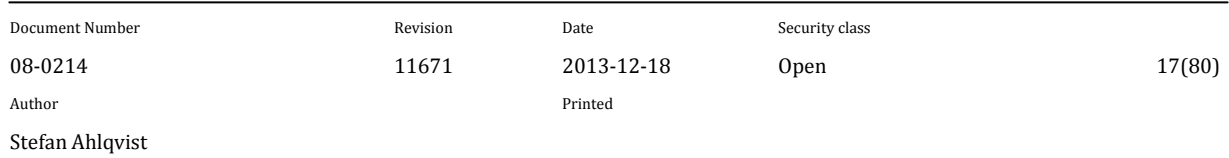

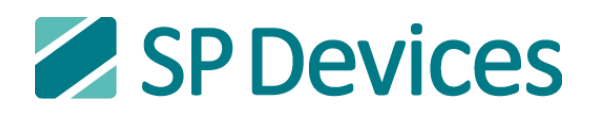

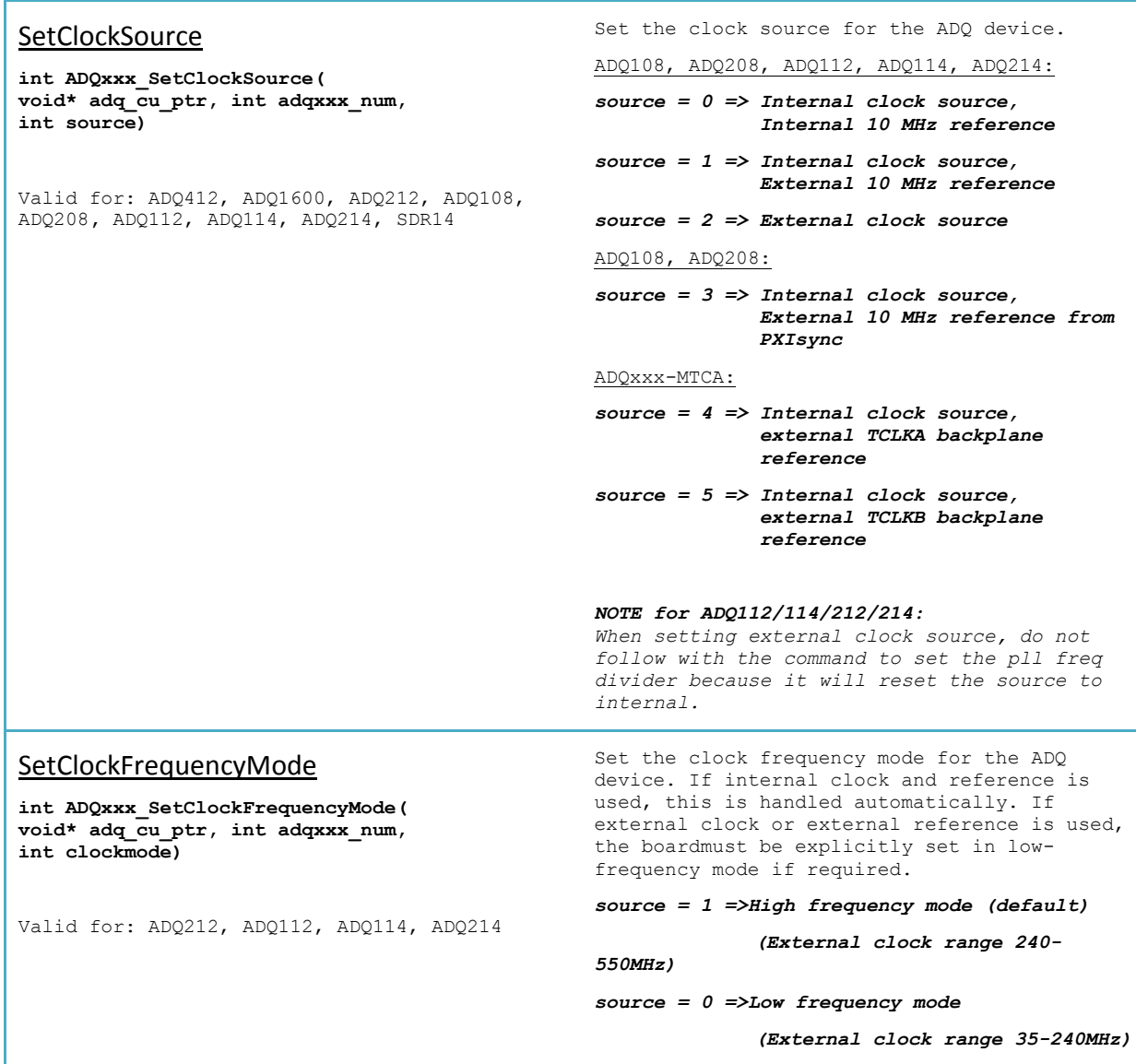

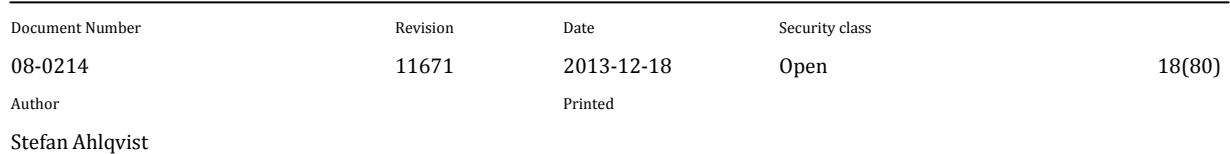

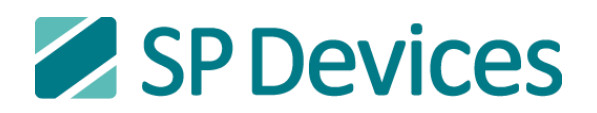

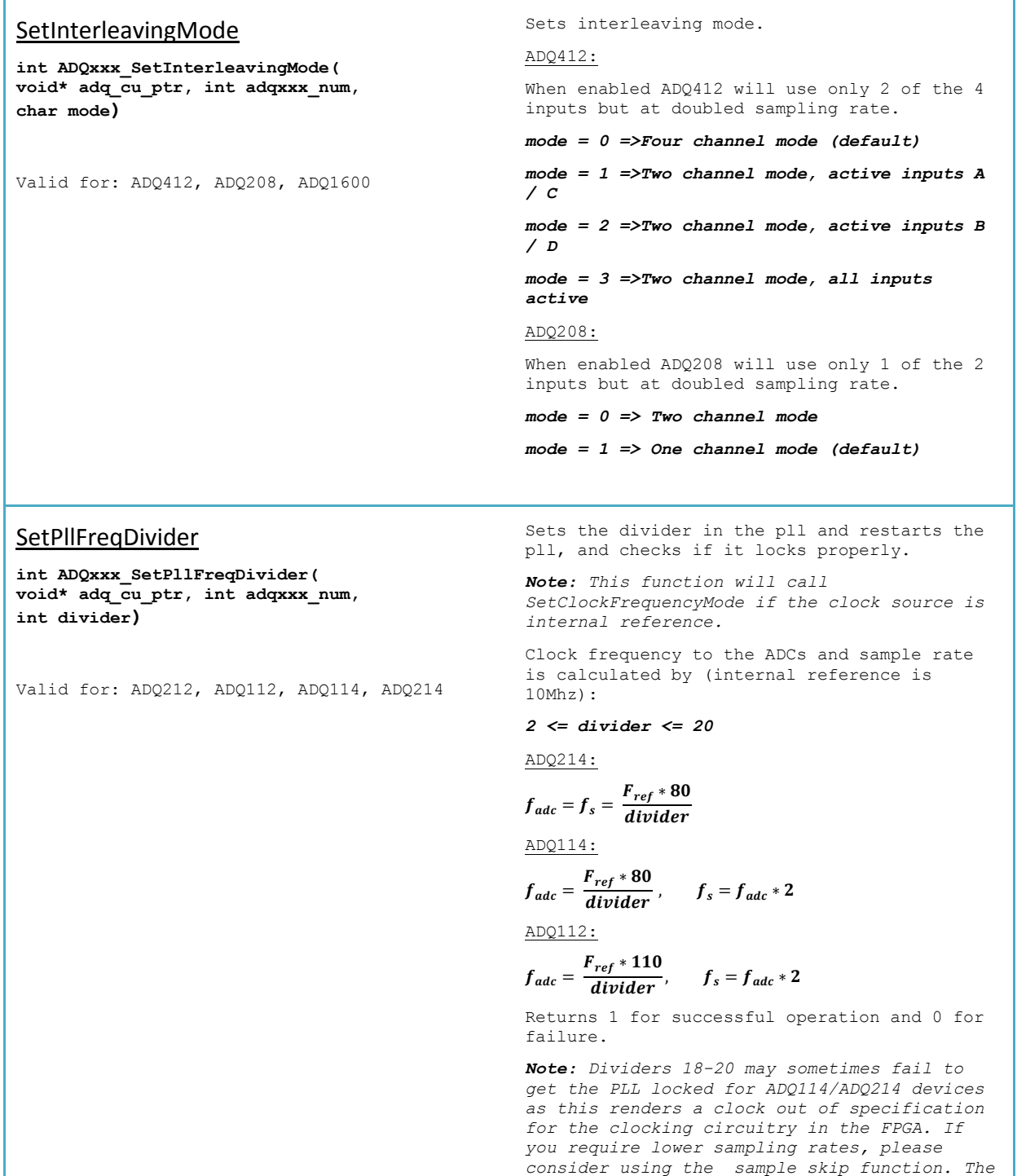

Document Number **Revision** Revision **Date** Security class 08-0214 19(80) 11671 2013-12-18 Open 19(80) Author Printed Stefan Ahlqvist

*function will then return failure.*

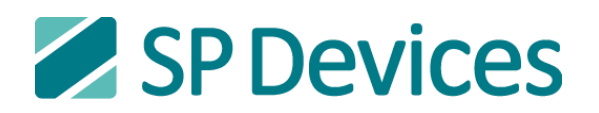

## SetPll

**int ADQxxx\_SetPll( void\* adq\_cu\_ptr, int adqxxx\_num, int n\_divider, int r\_divider, int vco\_divider, int channel\_divider)**

Valid for: ADQ412, ADQ1600, ADQ212, ADQ108, ADQ208**,** ADQ112, ADQ114, ADQ214, SDR14

Sets the dividers in the pll and restarts the pll.

Not all parameters can be changedon all cards. Please look under the specific card below to see how the sample frequency is set.

ADQ214, ADQ212:

$$
f_s = f_{adc} = \frac{r_{ref} \cdot n\_average}{r\_divider * vco\_divider * channel\_divider}
$$

ADQ114, ADQ112:

$$
= f_{adc} * 2 = \frac{2 * F_{ref} * n\_divider}{r\_divider * vco\_divider * channel\_divider}
$$

 $\mathbf{E}$  and inidex

ADQ108, ADQ208:

 $f_s = 40 MHz * n$  *divider/r divider* (if using a 10 **MHz reference clock).**

ADQ412:

 $f_{s}$ 

*For ADQ412-1G:*

 $f_s = 5 MHz * n\_divider/r\_divider$  (if using a 10 **MHz reference clock).**

For ADQ412-3G and ADQ412-4G:

 $f_s = 10 MHz * n\_divider/r\_divider$  (if using a 10 **MHz reference clock).**

ADQ1600:

 $f_s = 40 MHz * n\_divider/r\_divider$  (if using a 10 **MHz reference clock).**

*Note for ADQ114, ADQ214, ADQ112, ADQ212:* The limits for the inputs parameters are:

*1<= n\_divider<= 262175*

- *1<= r\_divider <= 16383*
- *2<= vco\_divider <= 6*

*1<= channel\_divider <= 32*

*Notefor ADQ114, ADQ214, ADQ112, ADQ212: This function will call SetClockFrequencyMode if the clock source is internal reference.*

*Note for ADQ114, ADQ214, ADQ112, ADQ212:*

*Frequencies lower than 100 MHz may sometimes fail to get the PLL locked as this renders a clock out of specification for the clocking circuitry in the FPGA. If you require lower sampling rates, please consider using the sample skip function.*

*Note for ADQ108 and ADQ208: Frequencies lower than 6000 MHz may sometimes fail to get the PLL locked as this renders a clock out of specification for the clocking circuitry in the FPGA.*

*Note for ADQ412 and ADQ1600: VCO Frequencies lower than 1400 MHz may sometimes fail to get the PLL locked as this renders a clock out of specification for the clocking circuitry in the FPGA.*

Returns 1 for successful operation and 0 for failure.

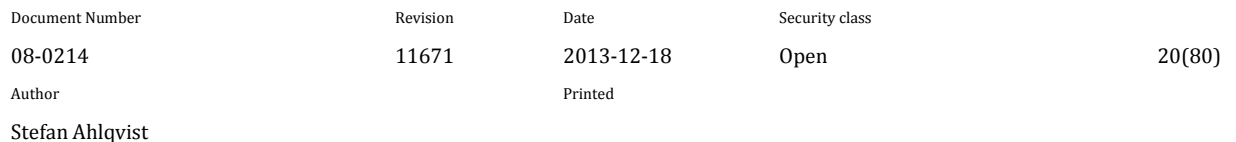

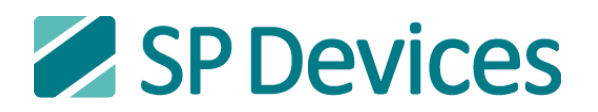

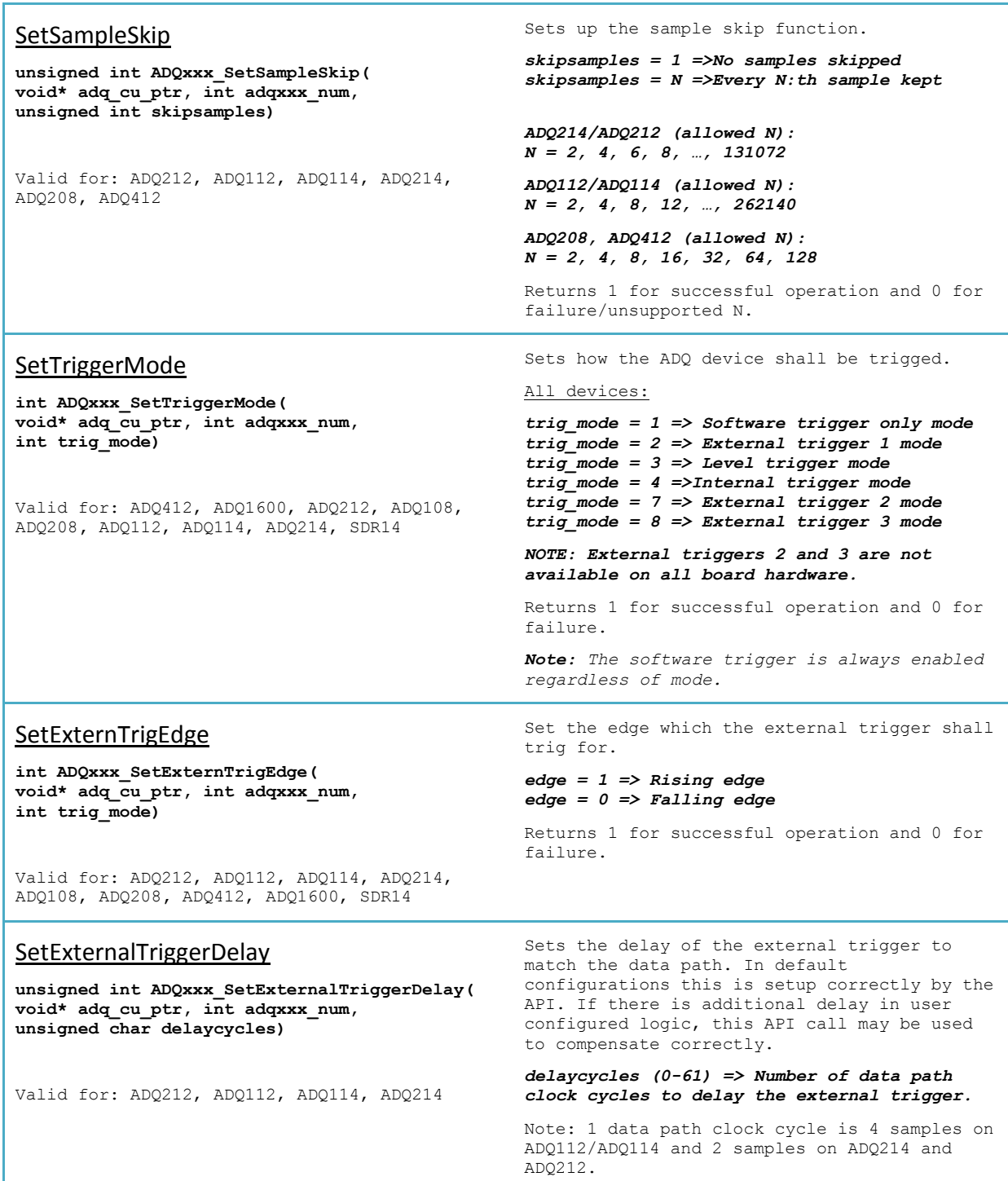

Document Number Revision Date Security class 08-0214 11671 2013-12-18 Open 21(80) Author Printed Stefan Ahlqvist

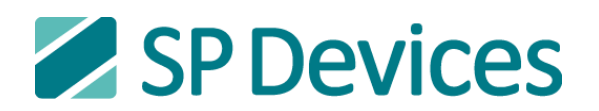

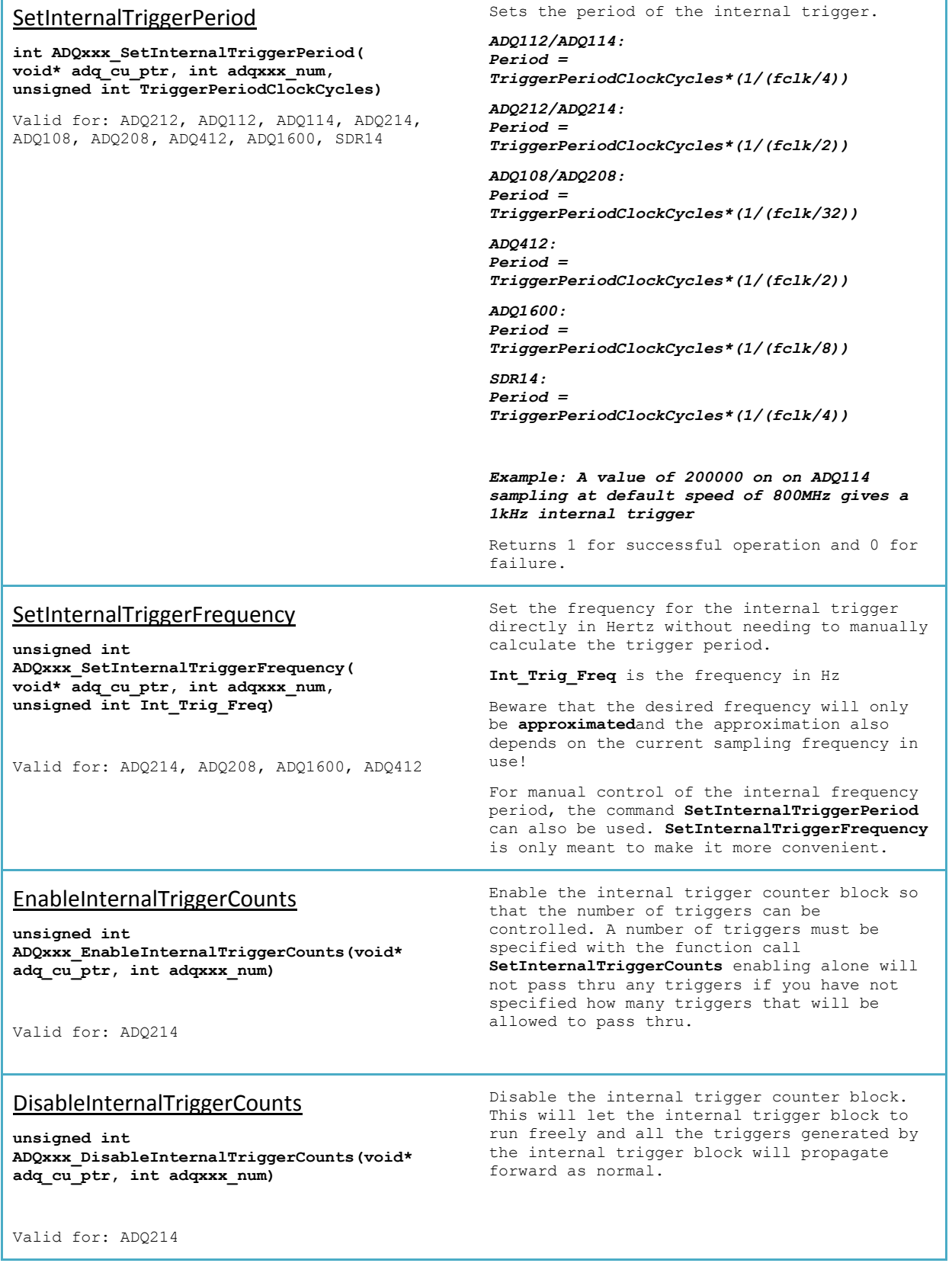

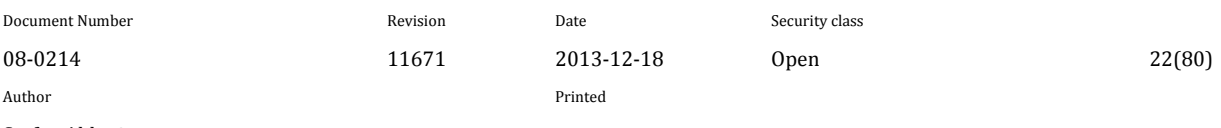

## **SetInternalTriggerCounts**

**unsigned int ADQxxx\_SetInternalTriggerCounts(void\* adq\_cu\_ptr, int adqxxx\_num, unsigned int trigger\_counts)**

Valid for: ADQ214

## ClearInternalTriggerCounts

**unsigned int ADQxxx\_ClearInternalTriggerCounts(void\* adq\_cu\_ptr, int adqxxx\_num)**

Valid for: ADQ214

### MultiRecordSetup

**unsigned int ADQxxx\_MultiRecordSetup( void\* adq\_cu\_ptr, int adqxxx\_num, unsigned int NumberOfRecords, unsigned int SamplesPerRecord)**

Valid for: ADQ412, ADQ1600, ADQ212, ADQ108, ADQ208**,** ADQ112, ADQ114, ADQ214, SDR14

### MultiRecordSetupGP

**unsigned int ADQxxx\_MultiRecordSetupGP( void\* adq\_cu\_ptr, int adqxxx\_num, unsigned int NumberOfRecords, unsigned int SamplesPerRecord, unsigned int\* mrinfo)**

Valid for: ADQ412, ADQ1600, ADQ212, ADQ108, ADQ208**,** ADQ112, ADQ114, ADQ214, SDR14

Set the number of triggers that will be allowed to propagate forward from the internal trigger block. This can be used to control the amount of generated triggers to investigate if a trigger has been missed by the data capturing interface.

trigger counts is the amount of positive trigger edges that be allowed thru.

This function will initiate the counting of the number of triggers outputted by the internal trigger block. Every time the function is called the counting will restart from zero. This can be used to control "bursts of triggers" with a certain time interval between each burst.

Setups the memory buffers for multi-record mode (multiple triggers) in the ADQ device.

**NumberOfRecords** is the amount of records you want to setup the device to collect.

**SamplesPerRecords** is the size of each record.

*Note:The two parameters apply to all available channels at the same time.*

Returns 1 for successful operation and 0 for failure. Failures include trying to allocate more memory than is available.

Setups the memory buffers for multi-record mode (multiple triggers) in the ADQ device.

**NumberOfRecords** is the amount of records you want to setup the device to collect.

**SamplesPerRecords** is the size of each record.

**mrinfo** is a pointer to an area where the API writes resulting settings, for use with for example MemoryDump/MemoryShadow functions. This area must be preallocated to be 10x32 bit integers. The API will write 10x32-bit integer values into this area. Use NULL if mrinfo should not be used.

*Note: The two parameters apply to all available channels at the same time.*

Fields in **mrinfo**: unsigned int  $[0]$  = dram start addr unsigned int  $[1]$  = dram end addr unsigned int  $[2]$  = dram addr per record unsigned int  $[3]$  = dram bytes per addr unsigned int  $[4]$  = setup records unsigned int  $[5]$  = setup samples unsigned int [6] = setup\_padded\_samples unsigned int  $[7]$  = max number of records unsigned int  $[8]$  = shadow size unsigned int  $[9]$  = reserved

Returns 1 for successful operation and 0 for failure. Failures include trying to allocate more memory than is available.

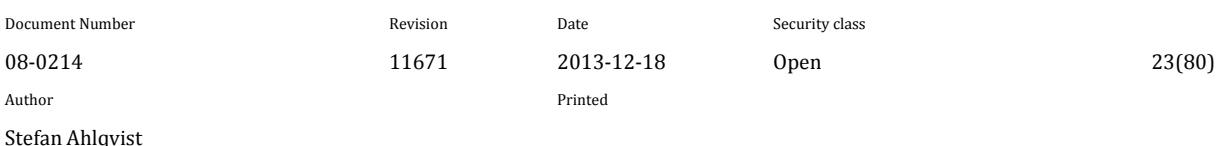

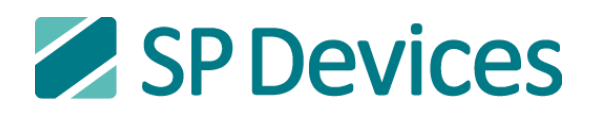

### GetMaxNofRecordsFromNofSamples

**unsigned int** 

**ADQxxx\_GetMaxNofRecordsFromNofSamples( void\* adq\_cu\_ptr, int adqxxx\_num, unsigned int NofSamples, unsigned int\* MaxNofRecords)**

Valid for: ADQ412, ADQ1600, ADQ212, ADQ108, ADQ208**,** ADQ112, ADQ114, ADQ214, SDR14

## GetMaxNofSamplesFromNofRecords

**unsigned int ADQxxx\_GetMaxNofSamplesFromNofRecords( void\* adq\_cu\_ptr, int adqxxx\_num, unsigned int NofSamples, unsigned int\* MaxNofSamples)**

Valid for: ADQ412, ADQ1600, ADQ212, ADQ108, ADQ208**,** ADQ112, ADQ114, ADQ214, SDR14

## MultiRecordClose

**unsigned int ADQxxx\_MultiRecordClose( void\* adq\_cu\_ptr, int adqxxx\_num)**

Valid for: ADQ412, ADQ1600, ADQ212, ADQ108, ADQ208**,** ADQ112, ADQ114, ADQ214, SDR14

Returns the maximum number of records that can be used in MultiRecordSetup, given a desired number of samples.

The value is returned in the variable pointed to by the MaxNofRecords-pointer.

Returns 1 for successful operation and 0 for failure.

Returns the maximum number of samples that can be used in MultiRecordSetup, given a desired number of records.

The value is returned in the variable pointed to by the MaxNofSamples-pointer.

Returns 1 for successful operation and 0 for failure.

Closes multi-record mode and returns the ADQ device to single record mode.

Returns 1 for successful operation and 0 for failure.

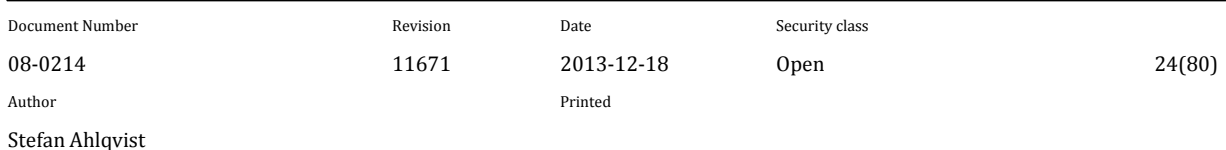

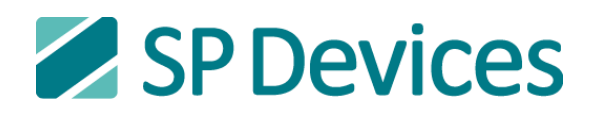

## SetStreamStatus

**int ADQxxx\_SetStreamStatus( void\* adq\_cu\_ptr, int adqxxx\_num, unsigned int status)**

Valid for: ADQ212, ADQ112, ADQ114, ADQ214, ADQ108, ADQ208**,** ADQ412, ADQ1600, SDR14

Control streaming mode.

Use the following macros to control streaming mode.

ADQ214 & ADQ212:

*ADQ214\_STREAM\_DISABLED ADQ214\_STREAM\_ENABLED\_BOTH ADQ214\_STREAM\_ENABLED\_A ADQ214\_STREAM\_ENABLED\_B*

ADQ114 & ADQ112:

*ADQxxx\_STREAM\_DISABLED ADQxxx\_STREAM\_ENABLED*

*If you want streaming to wait for a trigger after arming – or the above function with the macro ADQxxx\_STREAM\_WAIT\_FOR\_TRIGGER*

ADQ108, ADQ208, ADQ1600, ADQ412, SDR14:

```
0x0 (stream disabled)
0x1 (stream enabled)
0x9 (redirect data to DRAM)
```
*Note: When stream status is set to 0x1 and ArmTrigger is executed, data will be streamed immediately and the user application must start emptying with the API command CollectDataNextPage. When stream status is set to 0x9, the DRAM may be emptied using the MemoryDump function after setting stream status to 0x0. Stream mode 0x9 Requires firmware revision 12920 or newer.*

Returns 1 for successful operation and 0 for failure.

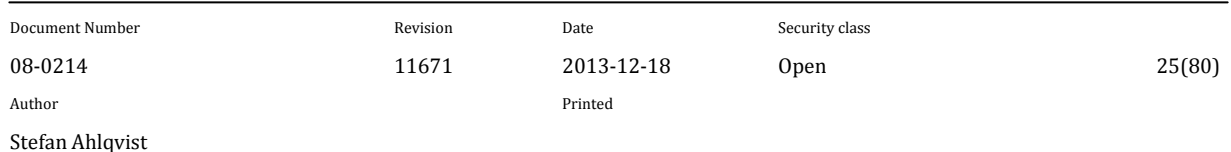

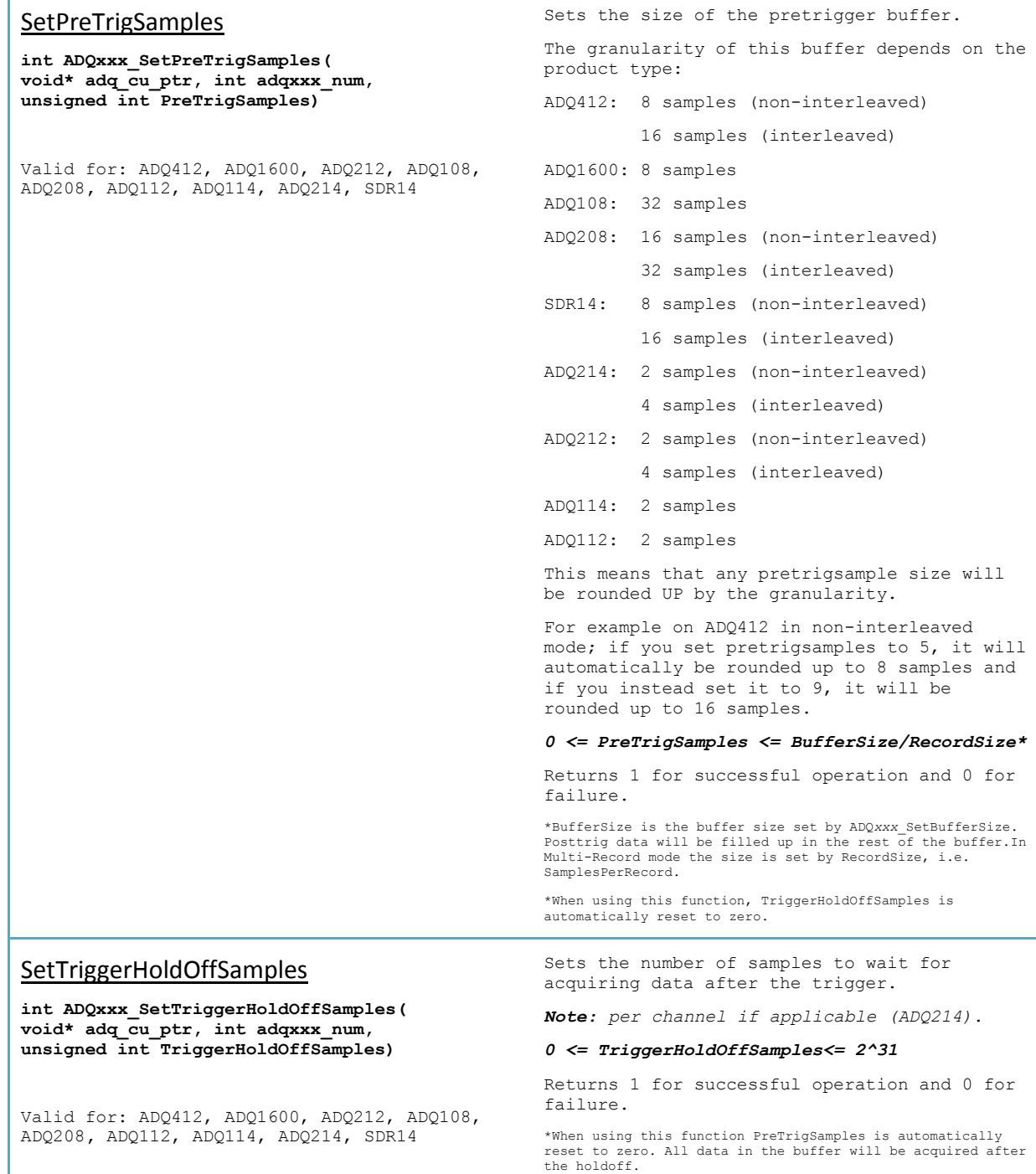

\*For ADQ112/ADQ114 the effective granularity is 4 samples. For ADQ214 the effective granularity is 2 samples. For ADQ108 the effective granularity is 32 samples.

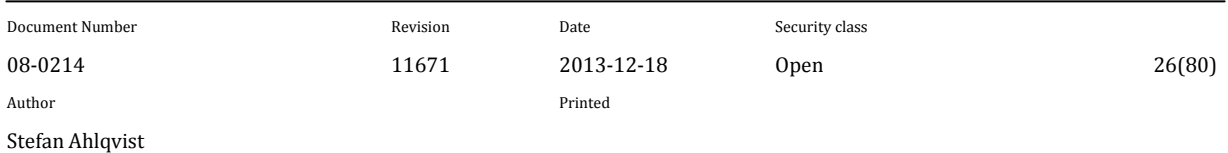

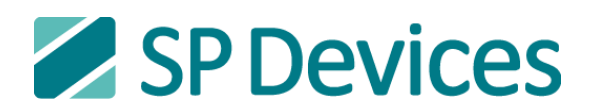

Signal Processing Devices Sweden AB Teknikringen 6 SE-583 30 Linköping, Sweden

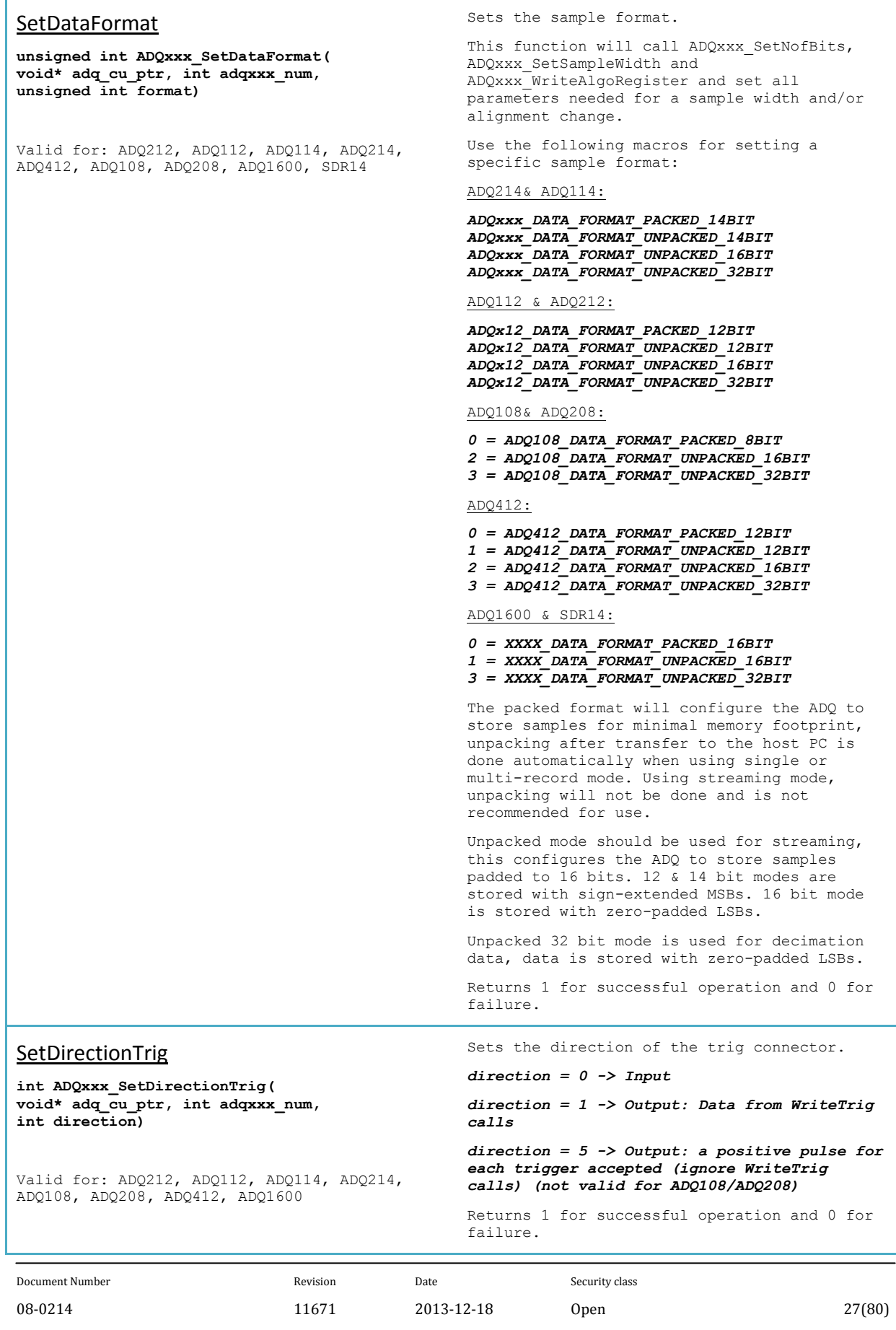

Stefan Ahlqvist

Author Printed

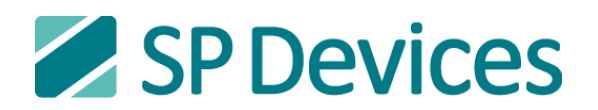

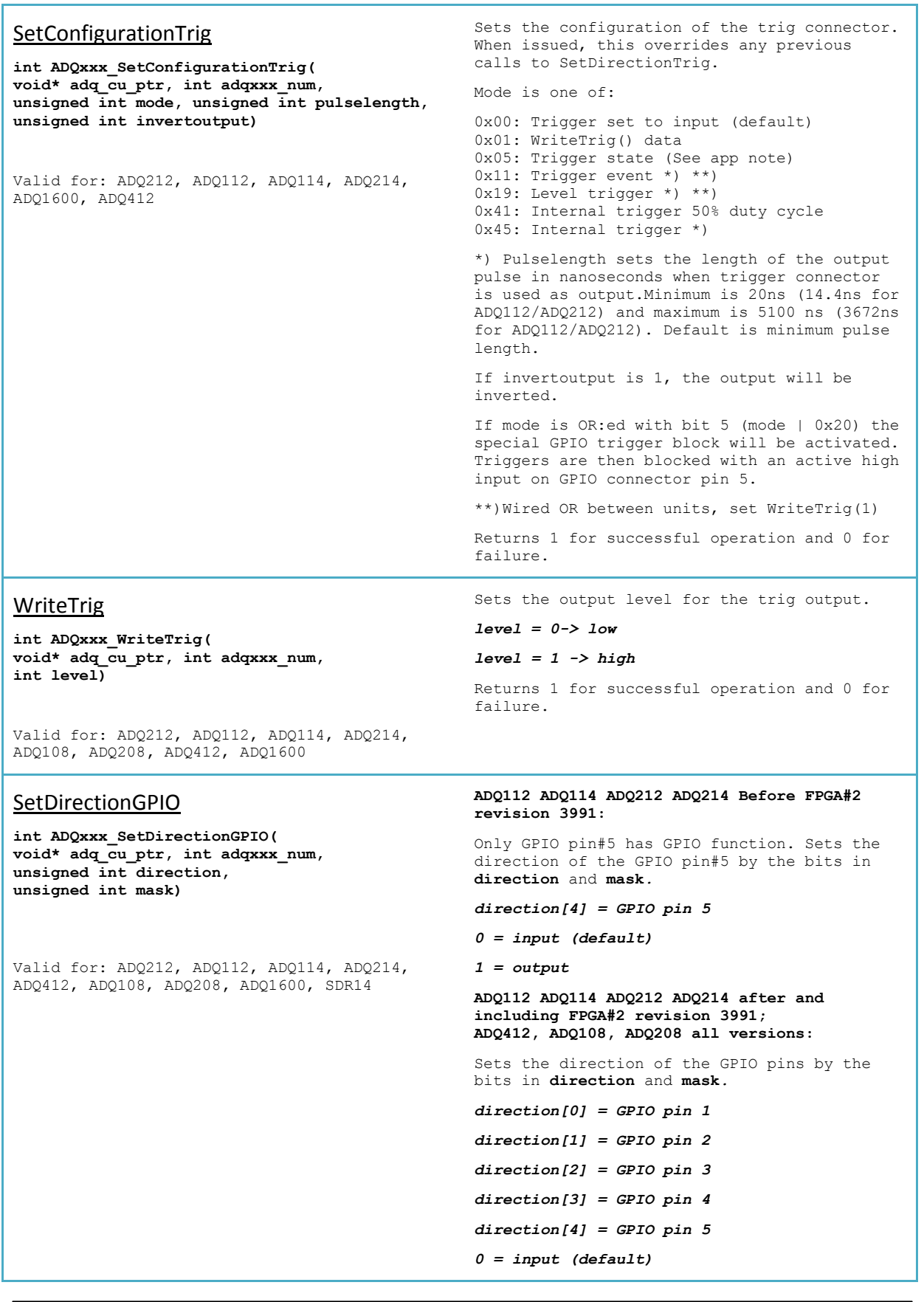

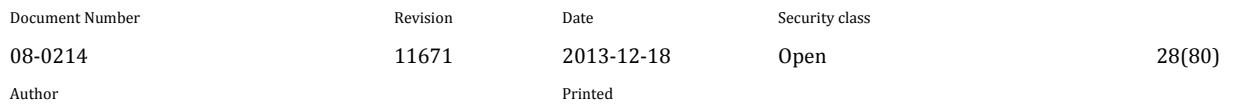

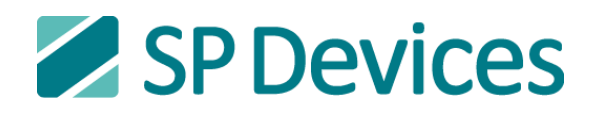

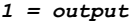

*Note: The mask performs a negative mask, i.e. only the bits that are zero in the mask will be written.*

Returns 1 for successful operation and 0 for failure.

#### **ADQ112 ADQ114 ADQ212 ADQ214 Before FPGA#2 revision 3991:**

Sets the state of the GPIO pins with output capability by the bits in **data** and **mask**.

*Out pin 4 = data[0]*

*Out pin 3 = data[1]*

*GPIO pin 5 = data[4]*

#### **ADQ112 ADQ114 ADQ212 ADQ214 after and including FPGA#2 revision 3991; ADQ412, ADQ108, ADQ208 all versions:**

Sets the output of the GPIO pins by the bits in **data** and **mask***.* 

*GPIO pin 0 = data[0]*

*GPIO pin 1 = data[1]*

*GPIO pin 2 = data[2]*

*GPIO pin 3 = data[3]*

*GPIO pin 4 = data[4]*

*Note: The mask performs a negative mask, i.e. only the bits that are zero in the mask will be written.*

*Note:Use SetDirectionGPIO to set the pin as output or input.*

Returns 1 for successful operation and 0 for failure.

#### **ADQ112 ADQ114 ADQ212 ADQ214 Before FPGA#2 revision 3991:**

Returns the state of the GPIO pins.

*output[2] = In pin 2*

*output[3] = In pin 1*

*output[5] = GPIO pin 5*

Where *output*is the returned value.

#### **ADQ112 ADQ114 ADQ212 ADQ214 after and including FPGA#2 revision 3991; ADQ412, ADQ108, ADQ208 all versions:**

Returns the state of the GPIO pins.

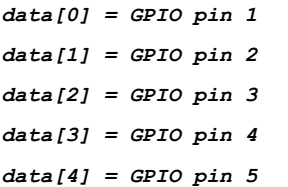

Where *output*is the returned value.

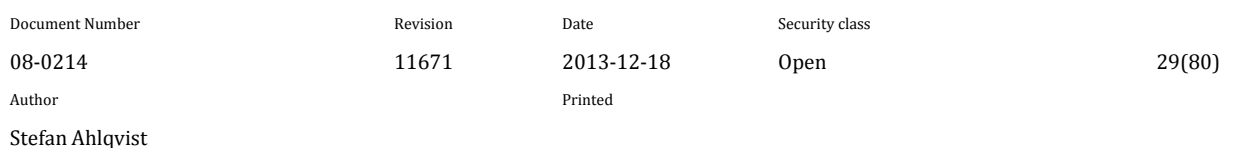

# ReadGPIO

**WriteGPIO** 

**int ADQxxx\_WriteGPIO(**

**unsigned int data, unsigned int mask)**

**void\* adq\_cu\_ptr, int adqxxx\_num,**

Valid for: ADQ212, ADQ112, ADQ114, ADQ214, ADQ412, ADQ108, ADQ208**,** ADQ1600, SDR14

**unsigned int** ADQxxx\_ReadGPIO**( void\* adq\_cu\_ptr, int adqxxx\_num)**

Valid for: ADQ212, ADQ112, ADQ114, ADQ214, ADQ412, ADQ108, **ADQ208,** ADQ1600, SDR14

#### EnableClockRefOut **unsigned int ADQxxx\_EnableClockRefOut( void\* adq\_cu\_ptr, char enable)** Valid for: ADQ108, ADQ208**,** ADQ412, ADQ1600, SDR14 Enables or disables clock reference output. *enable = 1 =>Clock reference output enabled enable = 0 => Clock reference output disabled* Returns 1 for successful operation and 0 for failure. ReadRegister **unsigned int ADQxxx\_ReadRegister( void\* adq\_cu\_ptr, int adqxxx\_num, int addr)** Valid for: ADQ412, ADQ1600, ADQ212, ADQ108, ADQ208**,** ADQ112, ADQ114, ADQ214, ADQDSP, SDR14, DSU Reads a 32 bit word from the FPGA register space. For V5 products, only the Comm FPGA is reachable by this function. Address space is 32 bits, word length is 32 bits. Returns the read data. WriteRegister **unsigned int ADQxxx\_WriteRegister( void\* adq\_cu\_ptr, int adqxxx\_num, int addr, int mask, int data)** Valid for: ADQ412, ADQ1600, ADQ212, ADQ108, ADQ208**,** ADQ112, ADQ114, ADQ214, ADQDSP, SDR14, DSU Writes a masked 32 bit word, to the FPGA address space. For V5 products, only the Comm FPGA is reachable by this function. Address space is 32 bits, word length is 32 bits. *Note: The mask performs a negative mask, i.e. only the bits that are zero in the mask will be written.* Returns the answer from the FPGA depending on the register written. ReadUserRegister **unsigned int ADQxxx\_ReadUserRegister( void\* adq\_cu\_ptr, int adqxxx\_num, int addr, unsigned int\* retval)** Valid for: ADQ412, ADQ1600, ADQ212, ADQ108, ADQ208**,** ADQ112, ADQ114, ADQ214, ADQDSP, SDR14, DSU Reads one of the 32-bit user logic output registers. Returns 1 for success, 0 for failure. The read data is returned via the retval pointer. WriteUserRegister **unsigned int ADQxxx\_WriteUserRegister( void\* adq\_cu\_ptr, int adqxxx\_num, int addr, int mask, int data, unsigned int\* retval)** Valid for: ADQ412, ADQ1600, ADQ212, ADQ108, ADQ208**,** ADQ112, ADQ114, ADQ214, ADQDSP, SDR14, DSU Performs a masked write of a value to one of the 32-bit user logic input registers. *Note: The mask performs a negative mask, i.e. only the bits that are zero in the mask will be written.* Returns 1 for success, 0 for failure. The register data is read out again after the write and returned in the retval pointer. You can use a mask of 0xFFFFFFFF to simply check the current value of an input register without overwriting it. retval may be set to NULL if readout is not desired.

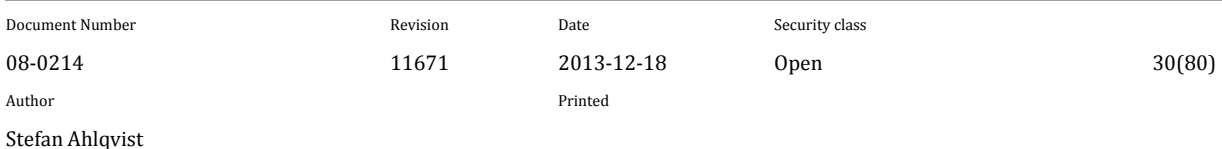

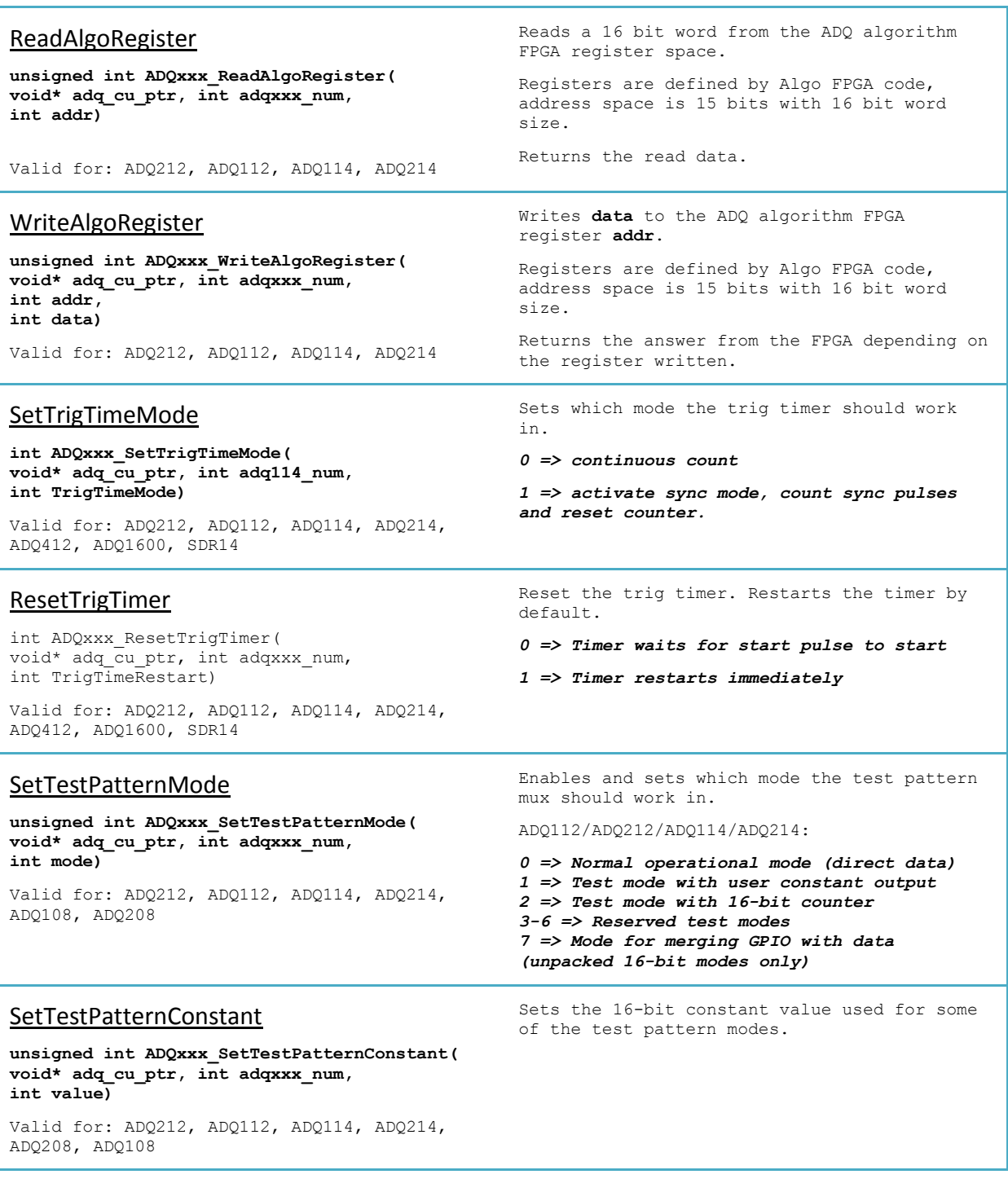

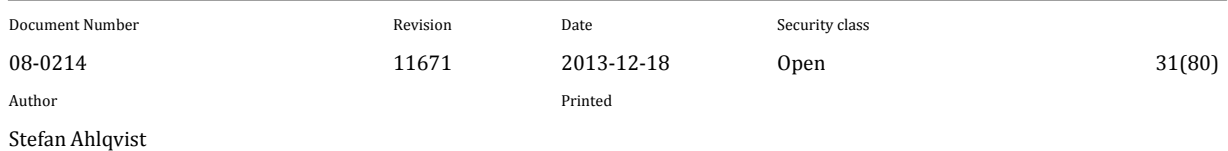

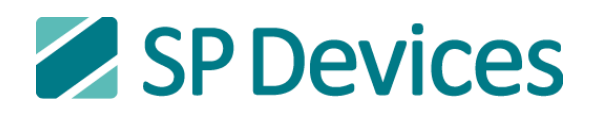

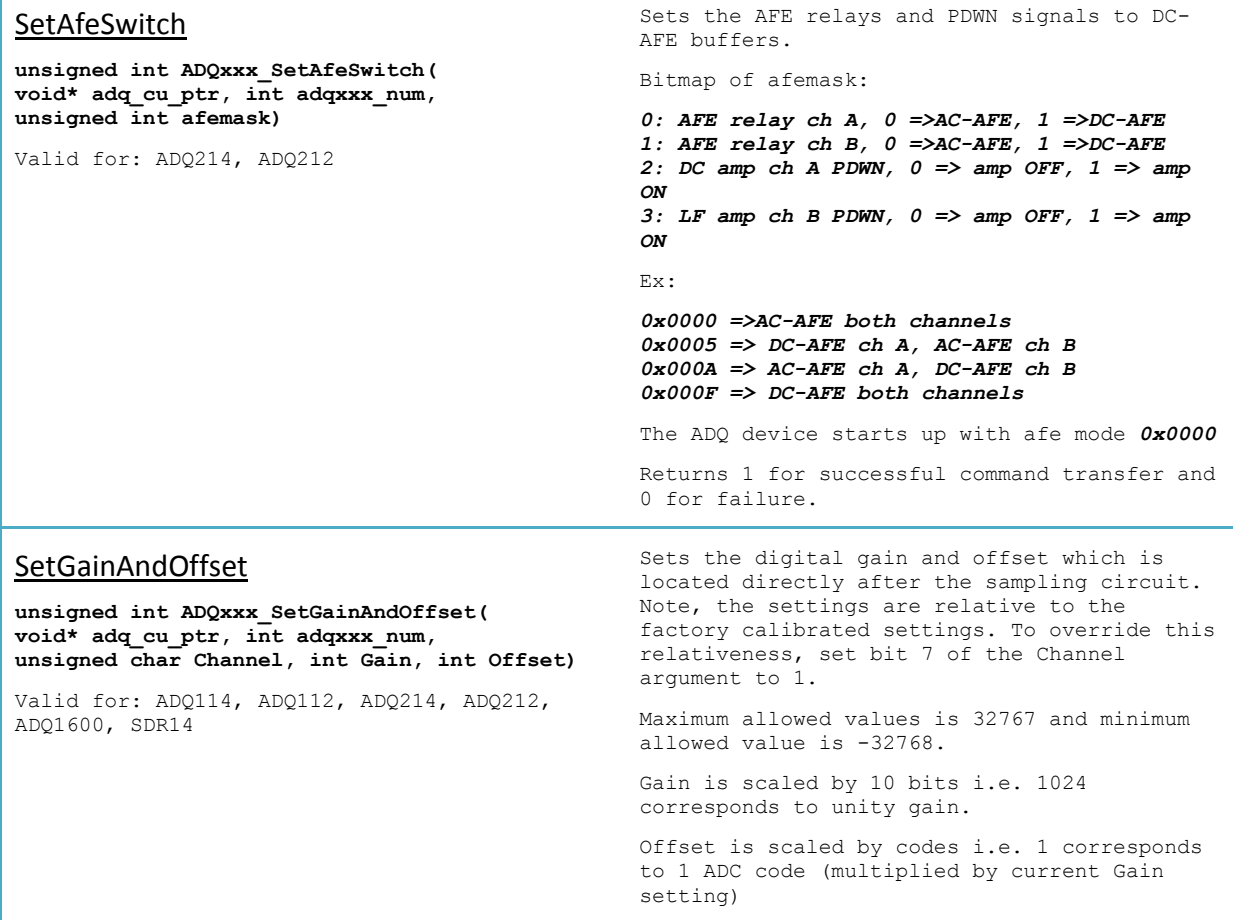

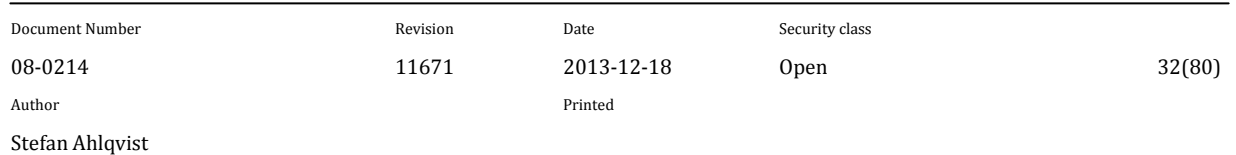

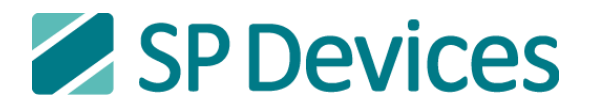

## <span id="page-32-0"></span>**6.3.2 ADQ Peripheral Functions**

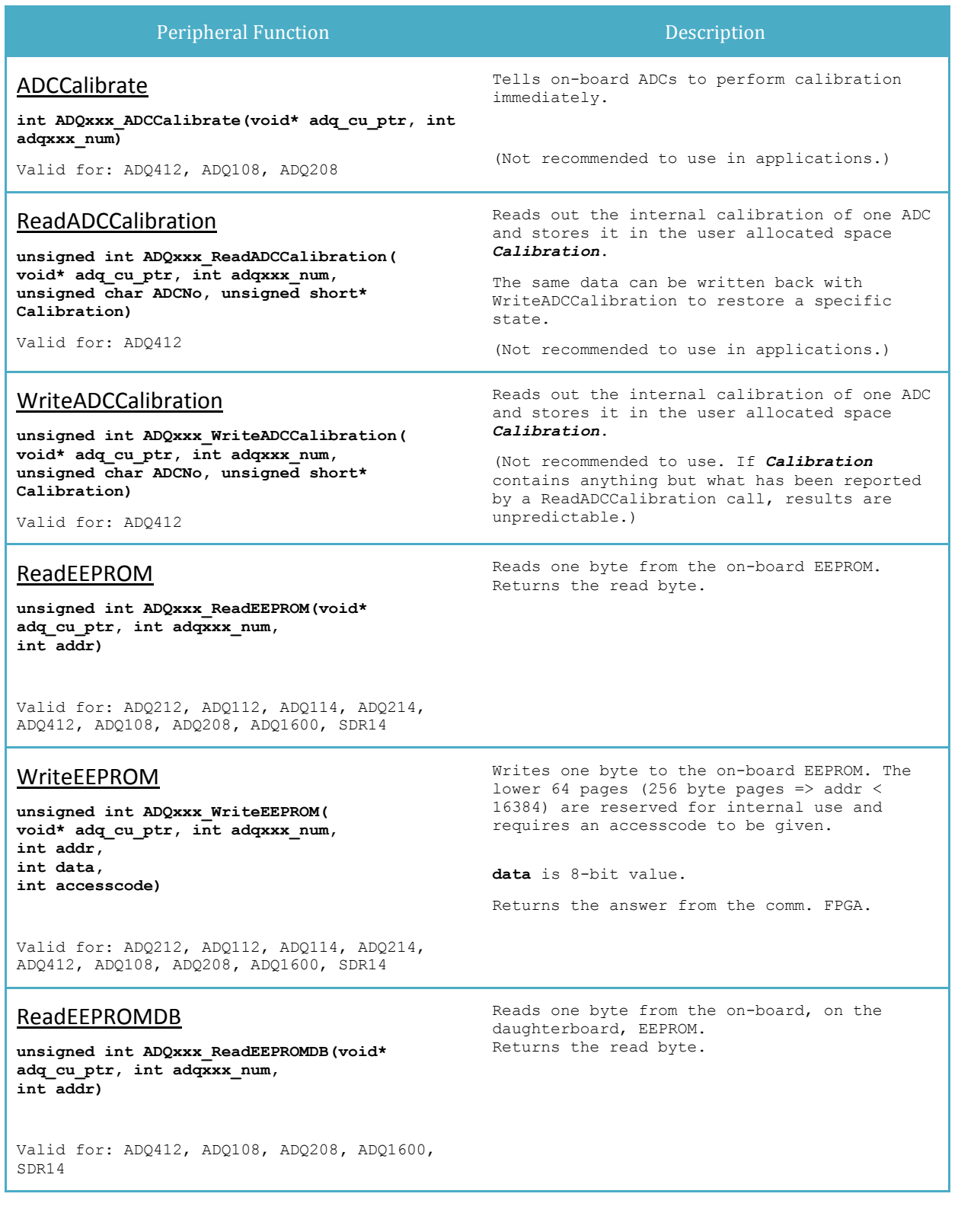

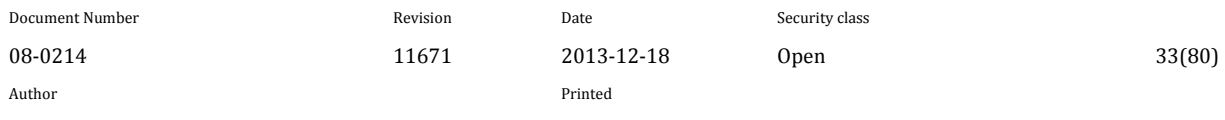

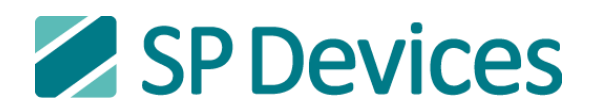

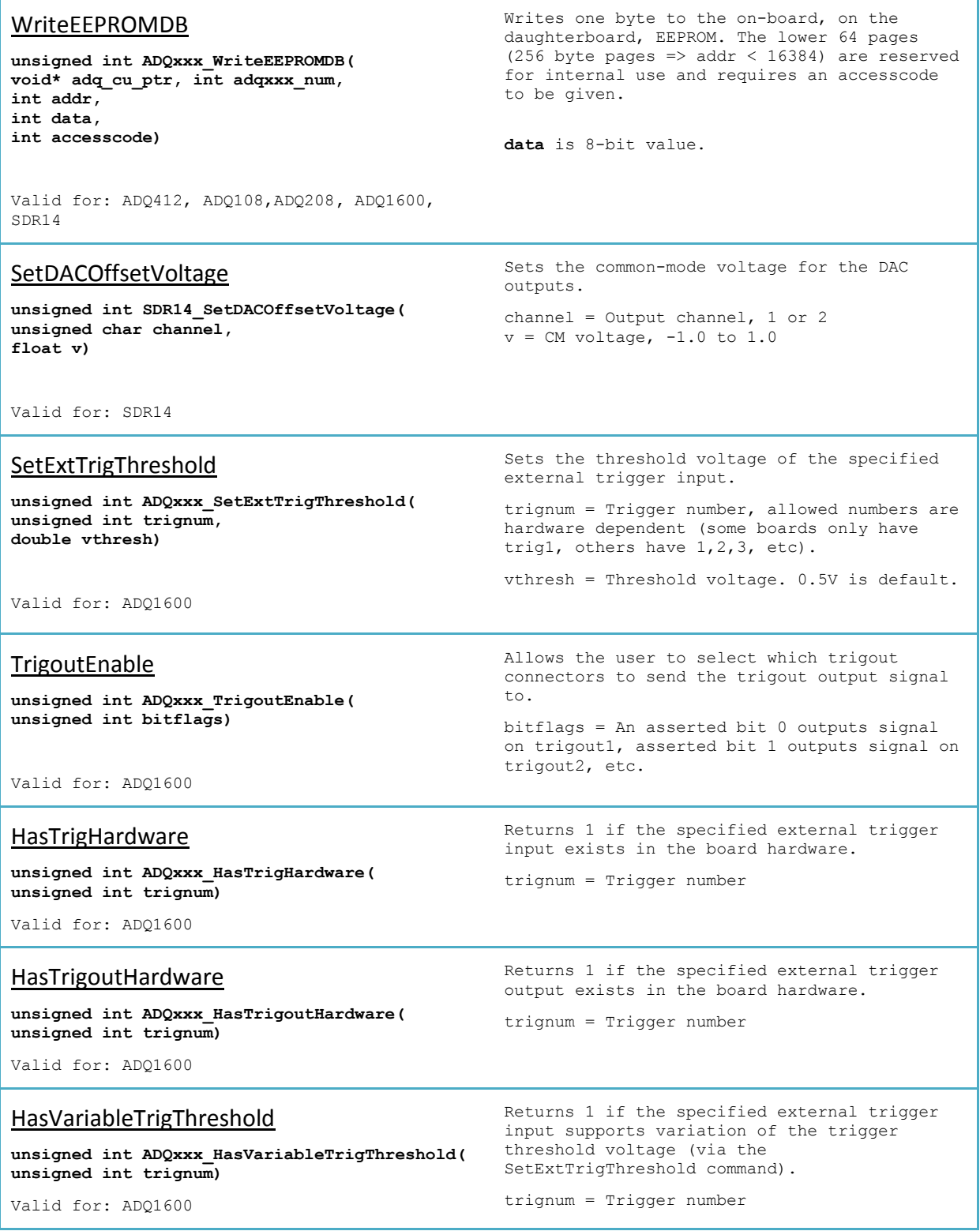

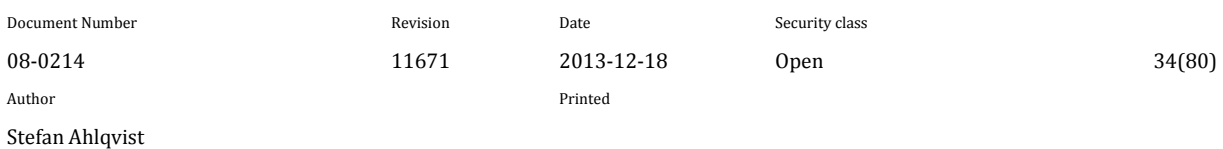

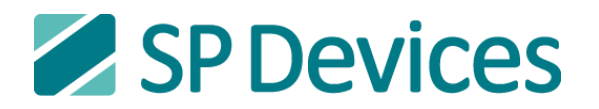

## <span id="page-34-0"></span>**6.3.3 ADQ Data Acquisition Functions**

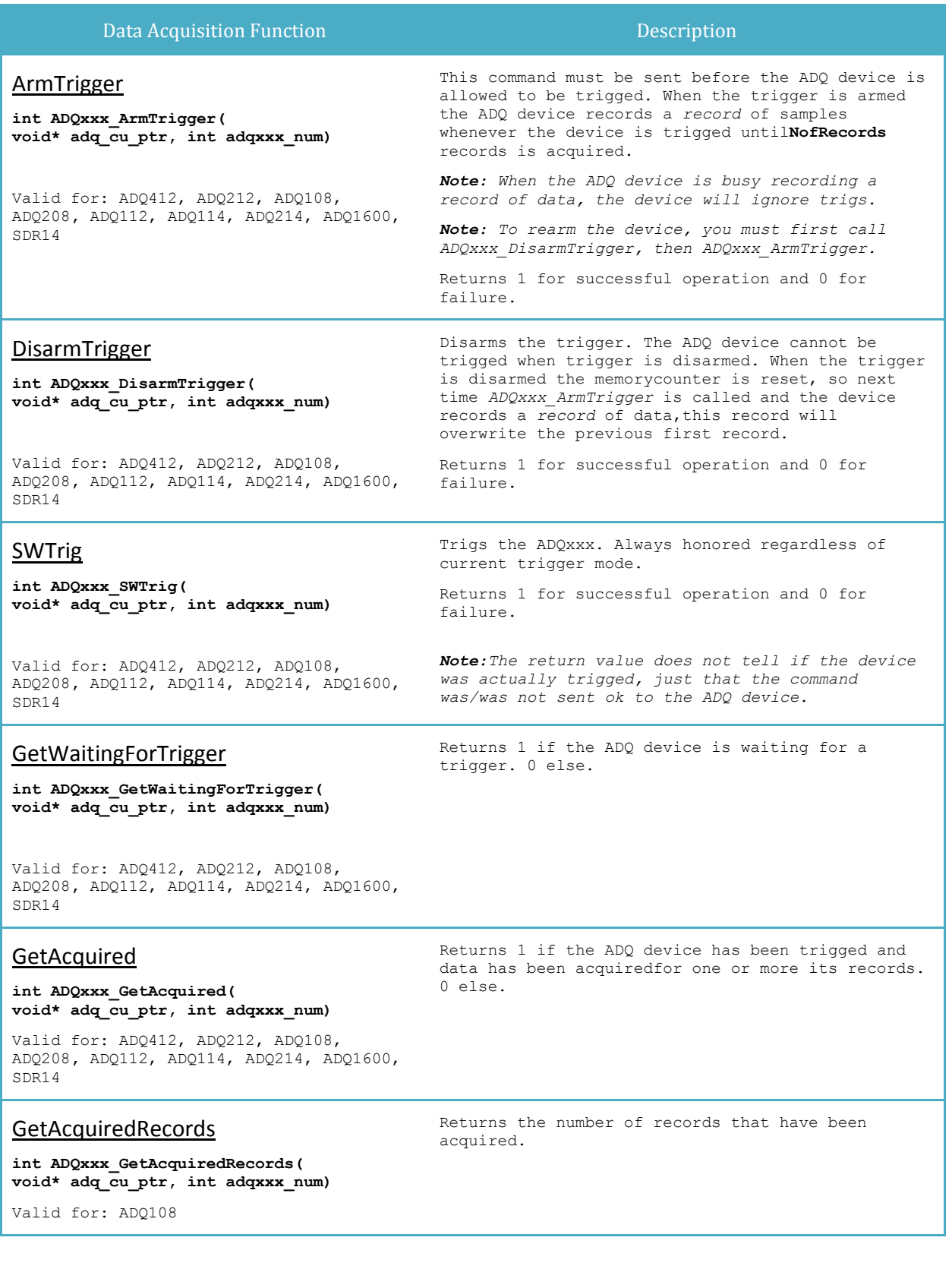

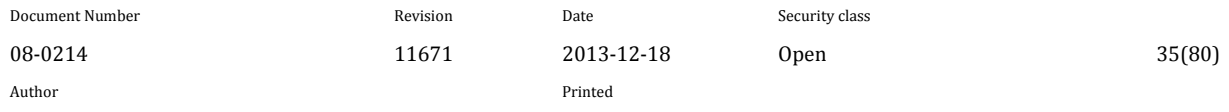

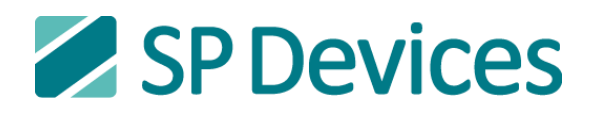

## GetAcquiredAll

**int ADQxxx\_GetAcquiredAll( void\* adq\_cu\_ptr, int adqxxx\_num)**

Valid for: ADQ412, ADQ212, ADQ108, ADQ208**,** ADQ112, ADQ114, ADQ214, ADQ1600, SDR14

## **GetTrigPoint**

Returns the position in the data array where the trig occurred.

Returns 1 if the ADQ device has been trigged and data has been acquired for all its records. 0

else.

trigged by.

**int ADQxxx\_GetTrigPoint( void\* adq\_cu\_ptr, int adqxxx\_num)**

Valid for: ADQ212, ADQ112, ADQ114, ADQ214

## **GetTriggedCh**

**int ADQxxx\_GetTriggedCh( void\* adq\_cu\_ptr, int adqxxx\_num)**

Valid for: ADQ412, ADQ208, SDR14, ADQ214, ADQ212

## **GetOverflow**

**int ADQxxx\_GetOverflow( void\* adq\_cu\_ptr, int adqxxx\_num)** *trigged in software trigger mode) Return value = 1 => Channel A Return value = 2 => Channel B*

Returns the channel that which the device was

*Return value = 0 => None (if the device was* 

*Return value = 4 => Channel C*

*Return value = 8 => Channel D* The trigged channel value is updated each time *ADQxxx\_CollectRecord* is called.

Returns 1 if an overflow has occurred in the most recent collected record. 0 if not.

Valid for: ADQ212, ADQ112, ADQ114, ADQ214

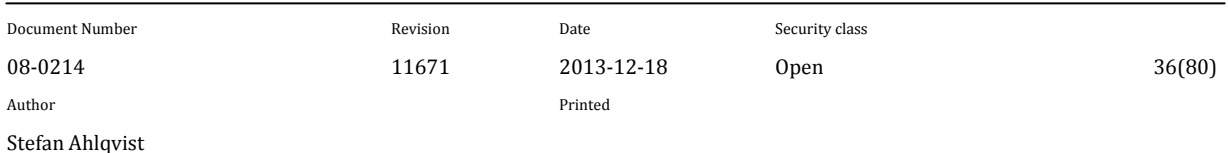
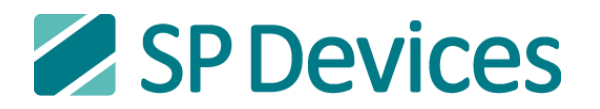

## **6.3.4 ADQ Data Transfer Functions**

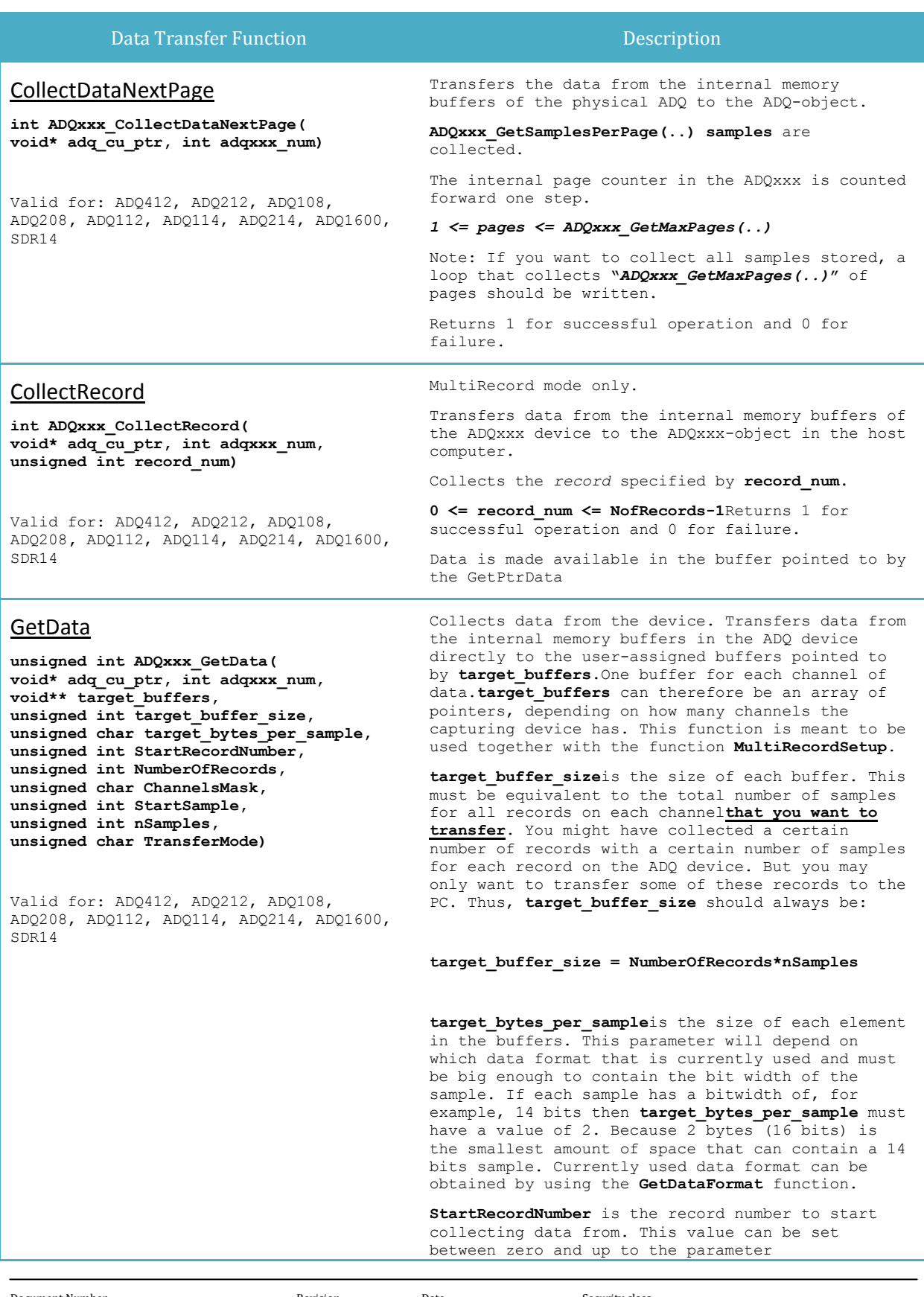

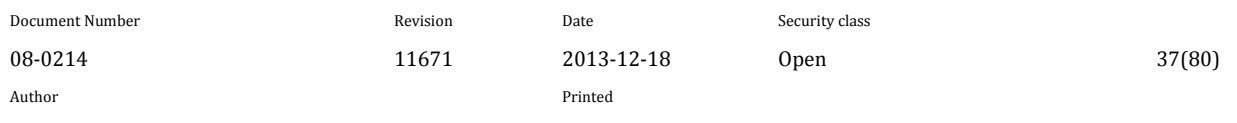

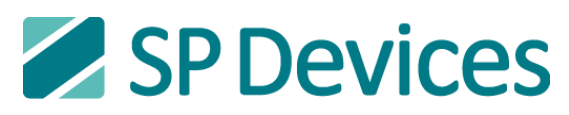

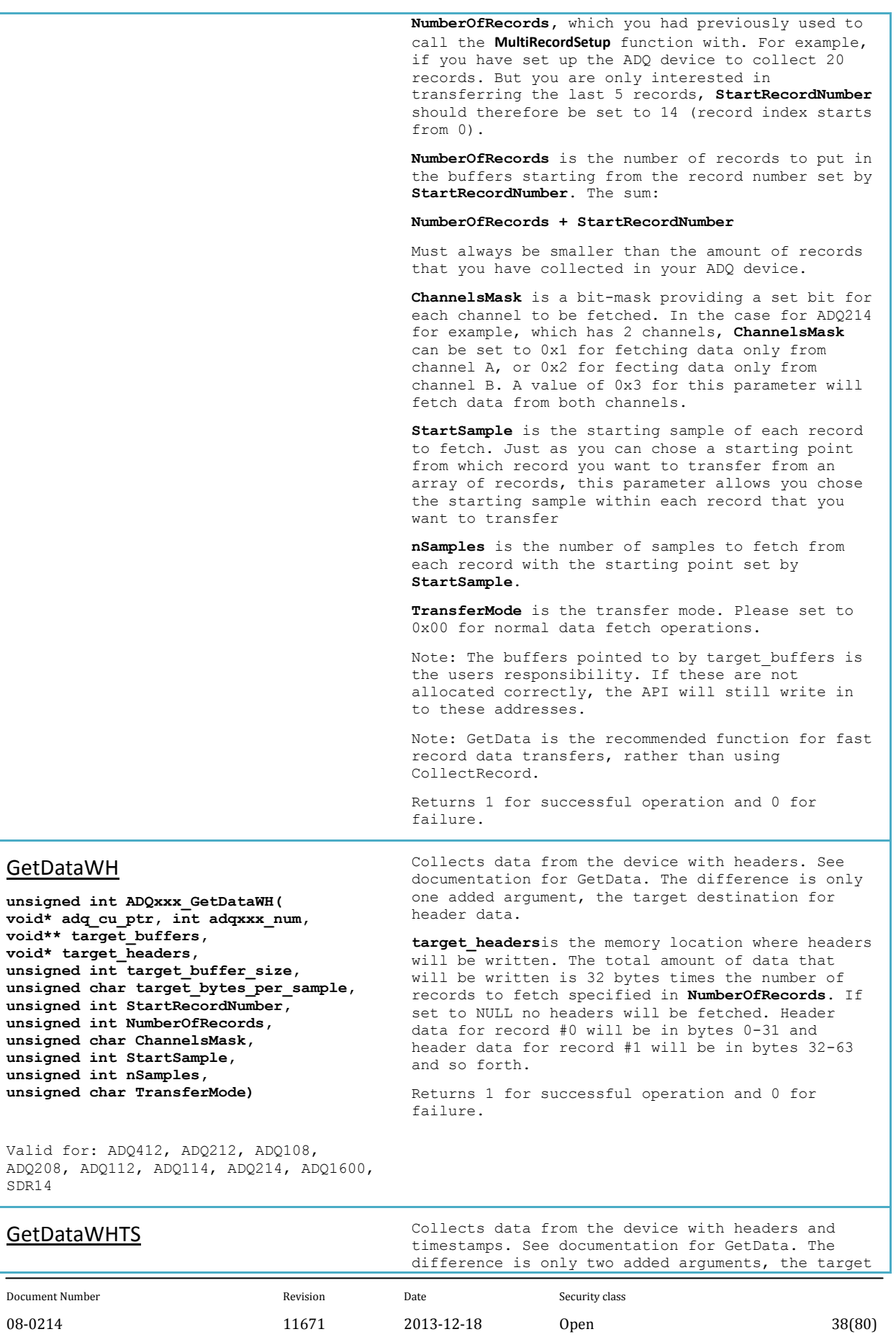

Author Printed

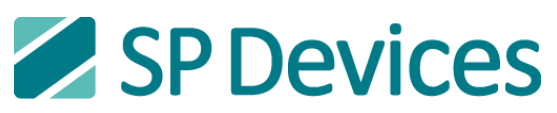

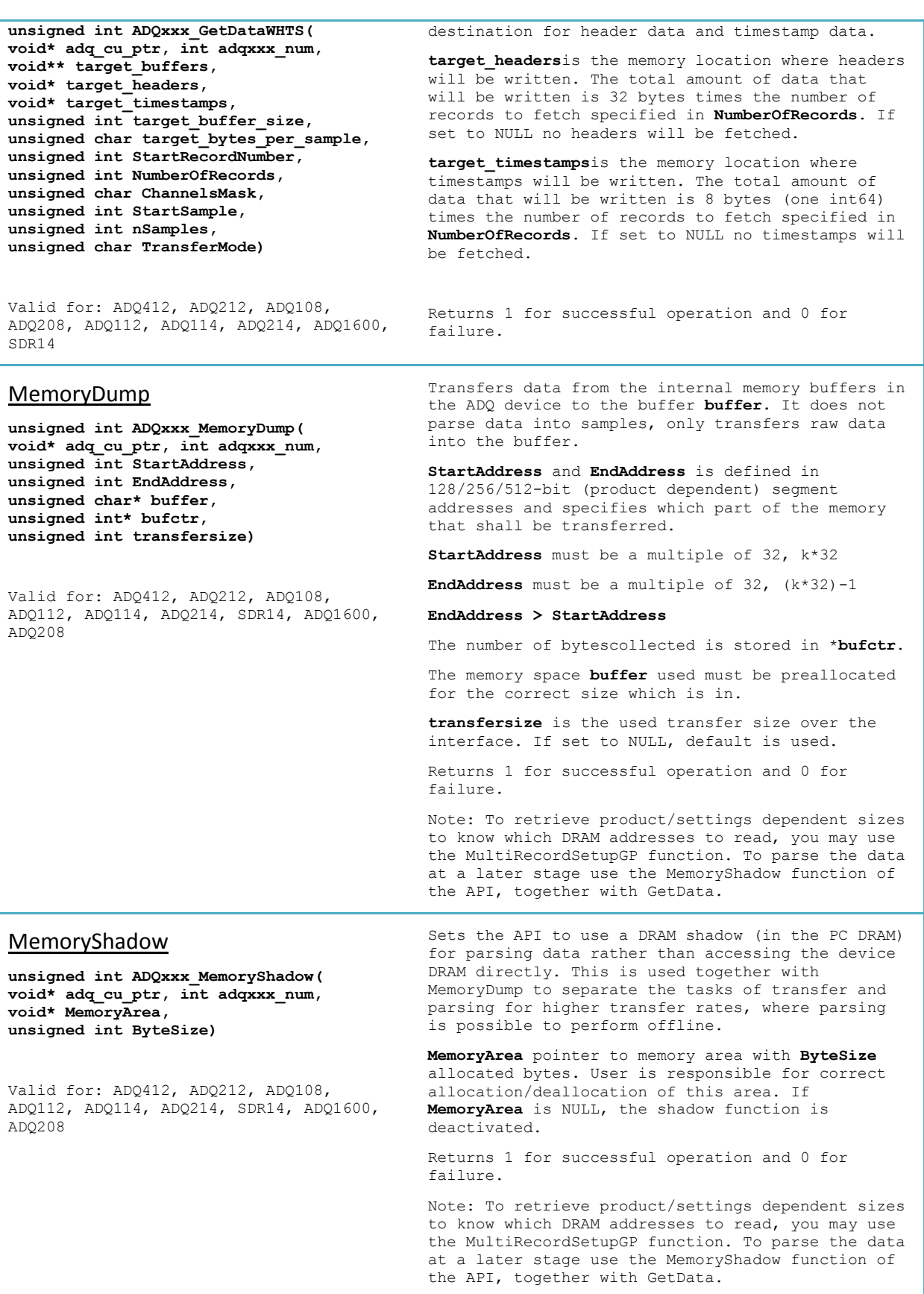

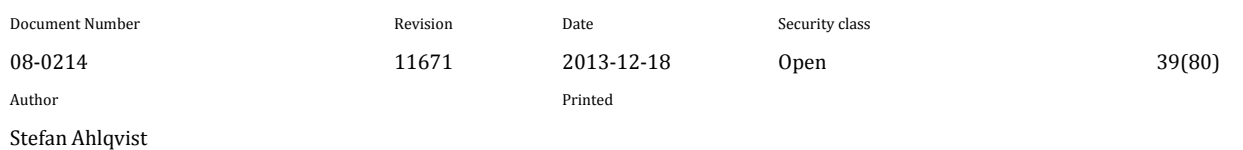

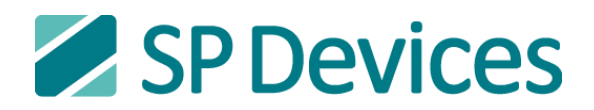

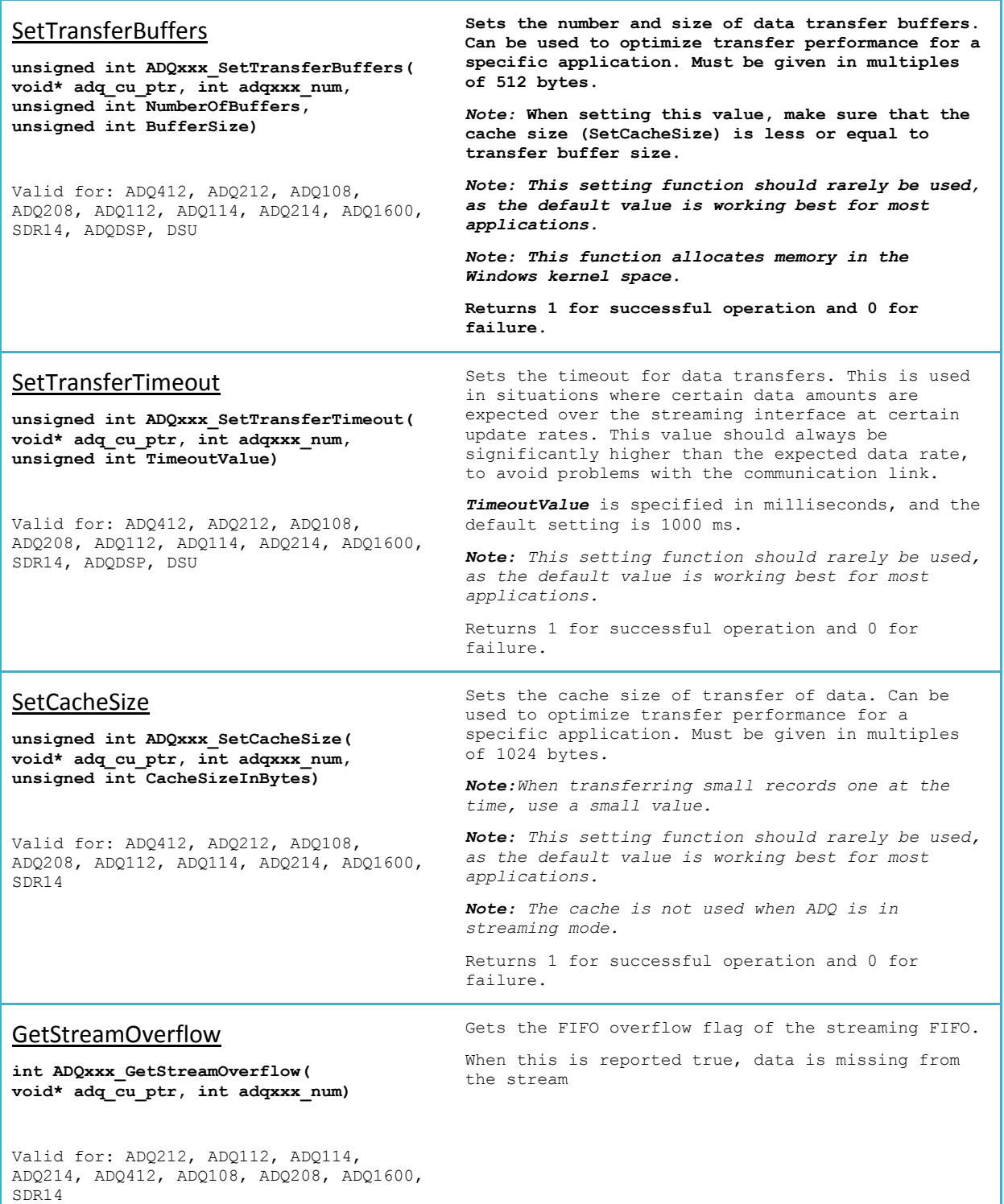

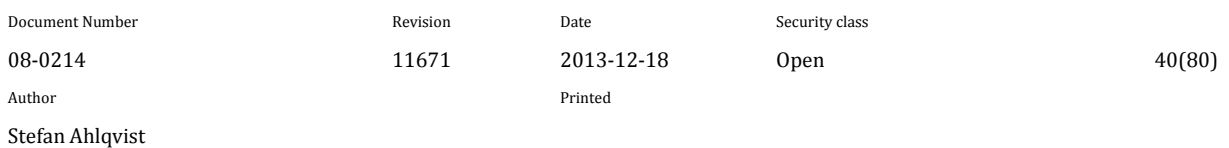

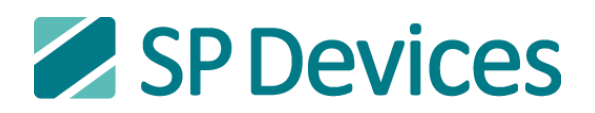

#### GetTransferBufferStatus **unsigned int ADQxxx\_GetTransferBufferStatus void\* adq\_cu\_ptr, int adqxxx\_num, unsigned int\* filled)** Valid for: ADQ212, ADQ112, ADQ114, ADQ214, ADQ108, ADQ208, ADQ412, ADQ1600, SDR14, ADQDSP, DSU Stores the number of buffers available for transferring in \*filled. This function enables the host application to balance the streaming read-out to avoid overflows. *0 => No buffer can be read-out (call to CollectDataNextPage not allowed) 1 – (n\_of\_buffers) => The number of buffers available.*  Returns 1 for successful operation and 0 for failure. Note: If the number is *n\_of\_buffers*, all buffers are filled and result will be overflow if the buffers are not read out. **GetPtrStream void\* ADQxxx\_GetPtrStream( void\* adq\_cu\_ptr, int adqxxx\_num)** Valid for: ADQ212, ADQ214, ADQ112, ADQ114, ADQ412, ADQ108, ADQ208, ADQ1600, SDR14 Returns a pointer to the data array of the stream. *Size of the data array is available using ADQxxx\_GetSamplesPerPage(…) after calling ADQxxx\_SetStreamStatus(…).* **GetPtrData int\* ADQxxx\_GetPtrData( void\* adq\_cu\_ptr, int adqxxx\_num, int channel)** Valid for: ADQ412, ADQ1600, ADQ108, ADQ208, ADQ112, ADQ114, ADQDSP, SDR14, DSUT Returns a pointer to the data array of a specific channel  $(A=1, B=2, C=3, D=4)$ . *Channel retrieved = channel* Note: ADQDSP C API call is not using the argument channel GetPtrDataChA **int\* ADQxxx\_GetPtrDataChA( void\* adq\_cu\_ptr, int adqxxx\_num)** Valid for: ADQ214, ADQ212 Returns a pointer to the data array for channel A of the most recent collected record. *Size of the data array = SamplesPerPage* GetPtrDataChB **int\* ADQxxx\_GetPtrDataChB( void\* adq\_cu\_ptr, int adqxxx\_num)** Returns a pointer to the data array for channel B of the most recent collected record. *Size of the data array = SamplesPerPage*

Valid for: ADQ214, ADQ212

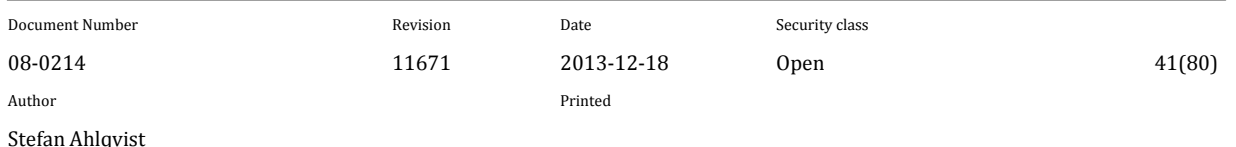

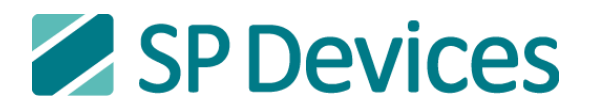

## **6.3.5 ADQ StatusFunctions**

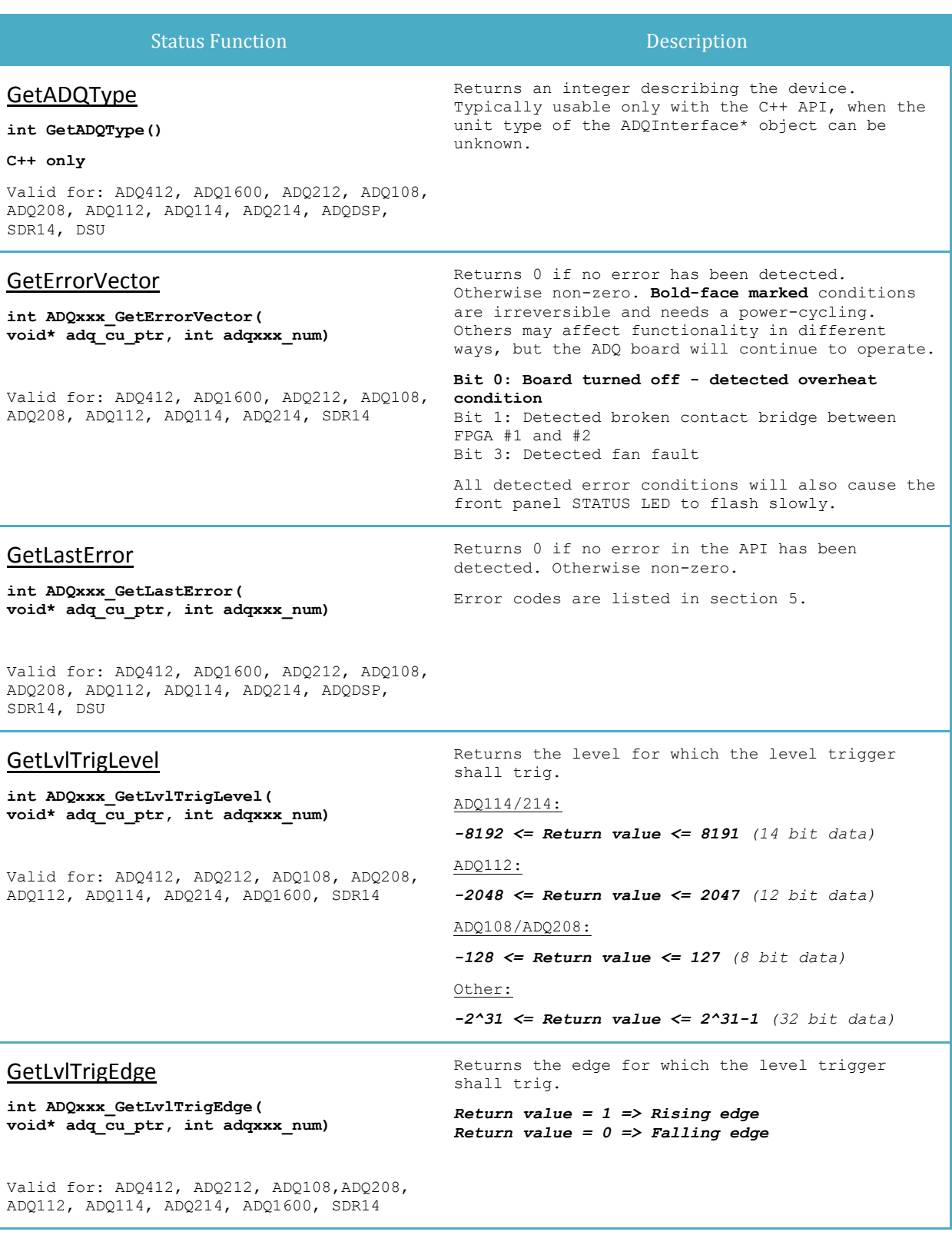

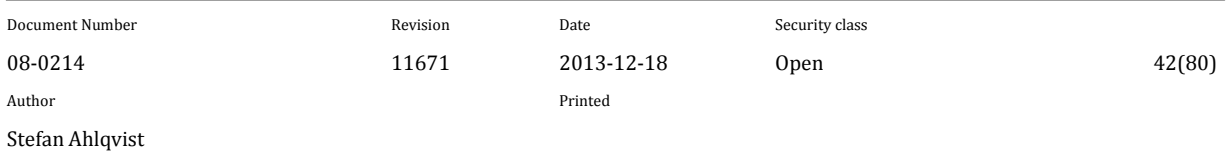

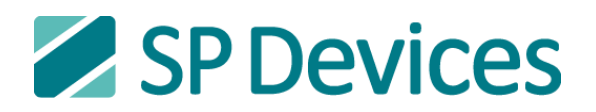

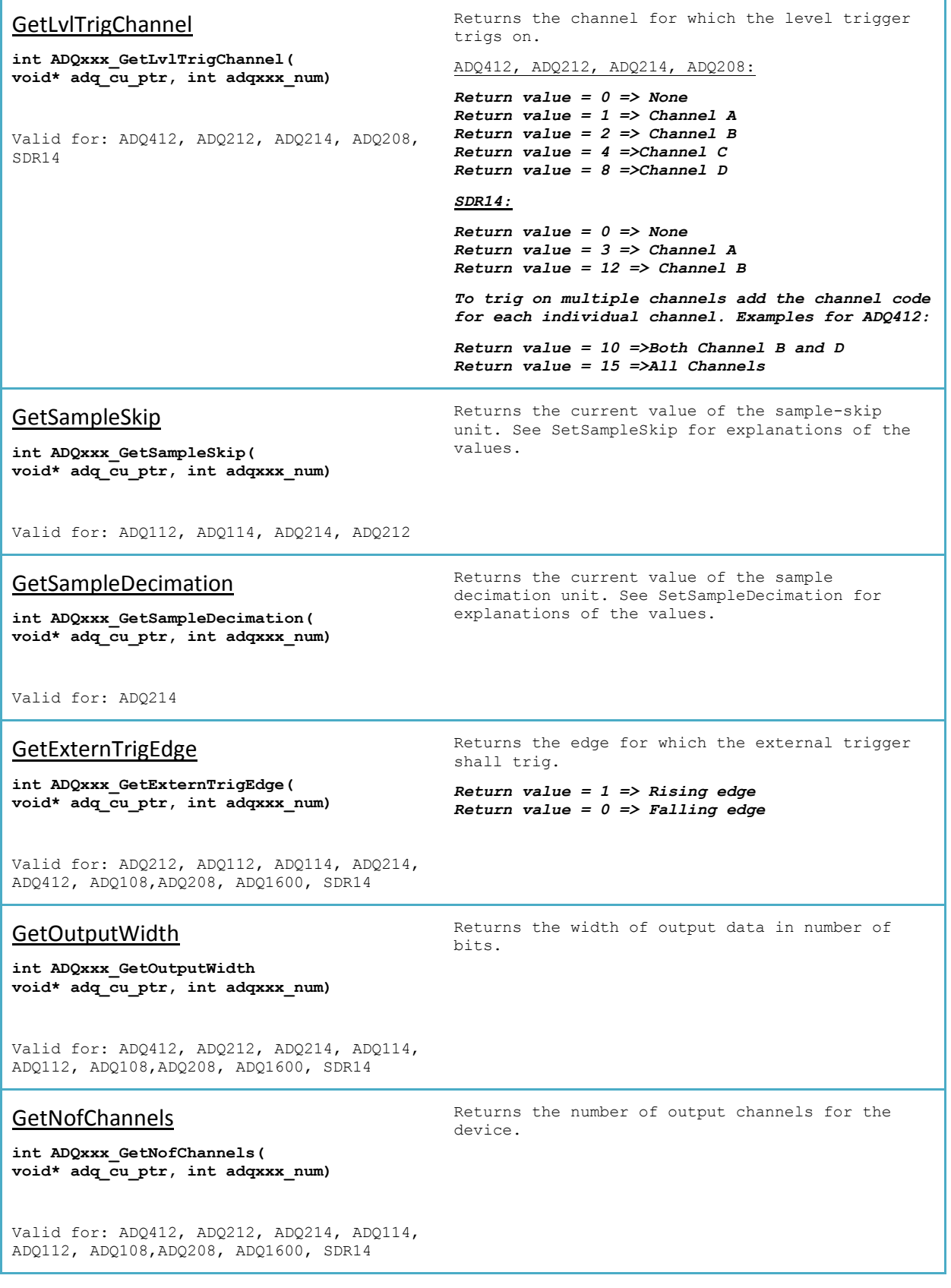

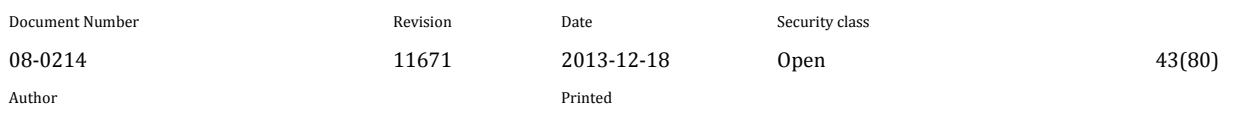

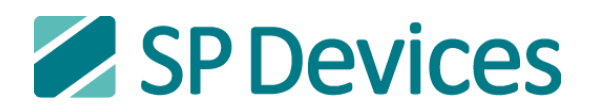

Signal Processing Devices Sweden AB Teknikringen 6 SE-583 30 Linköping, Sweden

## **GetPllFregDivider**

**int ADQxxx\_GetPllFreqDivider( void\* adq\_cu\_ptr, int adqxxx\_num)**

Valid for: ADQ212, ADQ112, ADQ114, ADQ214

Returns the PLL-divider.

Clock frequency to the ADCs and sample rate is calculated by:

ADQ214:

 $f_{adc} = f_s = \frac{F}{4}$ d ADQ114:  $f_{adc} = \frac{F}{E}$ d ADQ112:  $f_{adc} = \frac{F}{\tau}$ d

*2 <= Return value <= 20*

### **GetClockSource**

**int ADQxxx\_GetClockSource( void\* adq\_cu\_ptr, int adqxxx\_num)**

Valid for: ADQ412, ADQ1600, ADQ212, ADQ108,ADQ208, ADQ112, ADQ114, ADQ214,  $SDR14$ 

## GetGainAndOffset

GetAfeSwitch

**afemode)**

**unsigned int ADQxxx\_GetGainAndOffset( void\* adq\_cu\_ptr, int adqxxx\_num, unsigned char Channel, int\*Gain, int\* Offset)**

Valid for: ADQ114, ADQ112, ADQ214, ADQ212, ADQ1600, SDR14

**unsigned int ADQxxx\_GetAfeSwitch( void\* adq\_cu\_ptr, int adqxxx\_num, unsigned char Channel, unsigned char\*** 

Valid for: ADQ214, ADQ212

Gets the current digital gain and offset which is located directly after the sampling circuit. Note,

Returns the clock source for the ADQ device. *Return value = 0 => Internal clock source,* 

*Return value = 1 => Internal clock source,* 

*Return value = 2 => External clock source*

 *Internal 10 MHz reference*

 *External 10 MHz reference*

the returned settings are relative to the factory calibrated settings. To override this relativeness, set bit 7 of the Channel argument to 1.

Gain and Offset are pointers to 32-bit integers where to write the results.

Maximum allowed values is 32767 and minimum allowed value is -32768.

Gain is scaled by 10 bits i.e. 1024 corresponds to unity gain.

Offset is scaled by codes i.e. 1 corresponds to 1 ADC code (multiplied by current Gain setting)

Gets the setting of the AFE.

Channel A => Channel =  $1$ Channel B  $\Rightarrow$  Channel = 2

afemode is a pointer to an unsigned char where to write the result.

#### *Output values*

afemode ==  $0$  => Signal path in AC mode afemode ==  $1 \Rightarrow$  Signal path in DC mode

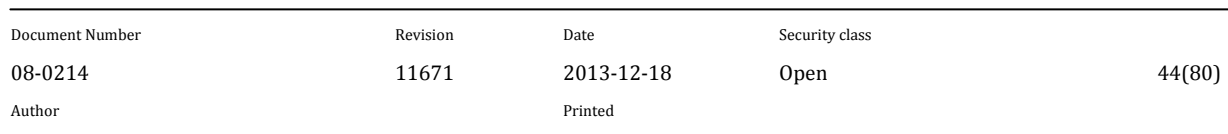

Stefan Ahlqvist

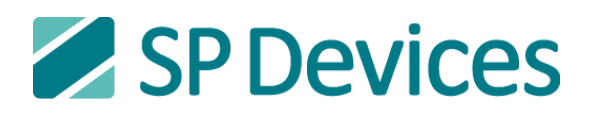

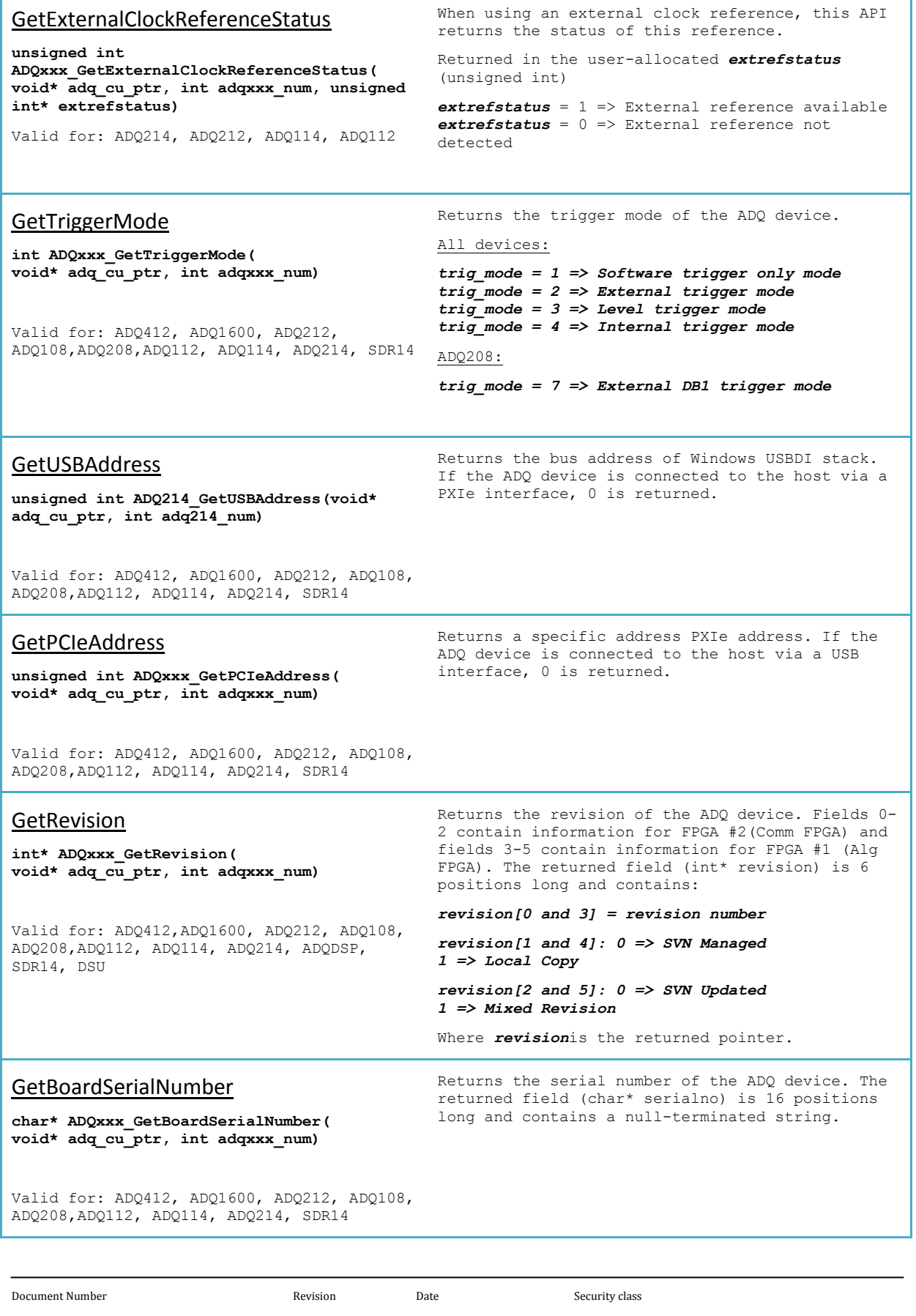

08-0214 11671 2013-12-18 Open 45(80) Author Printed

# SP Devices

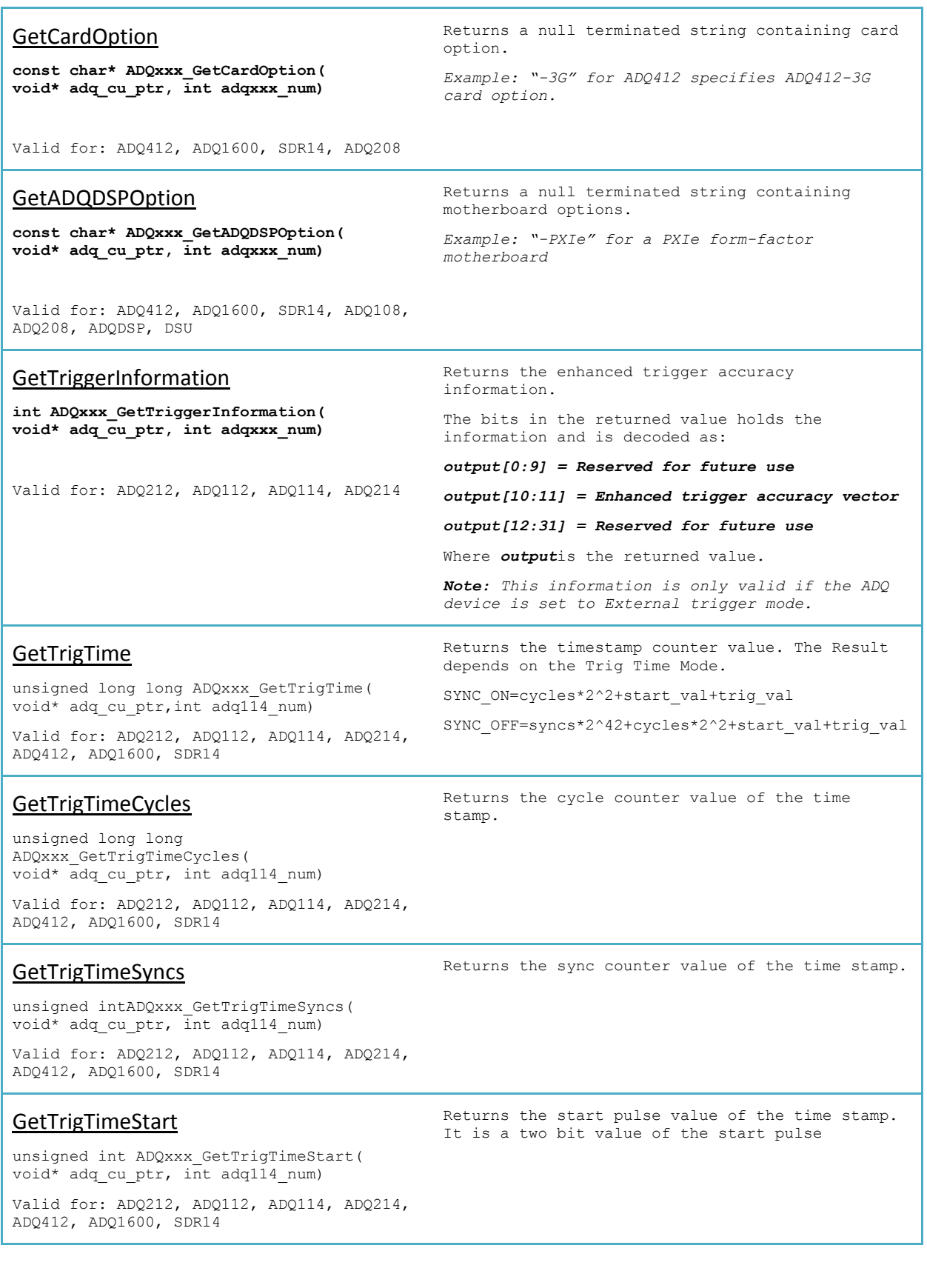

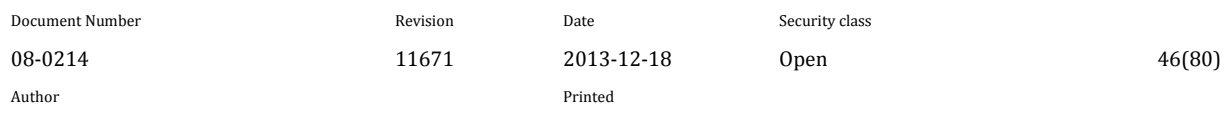

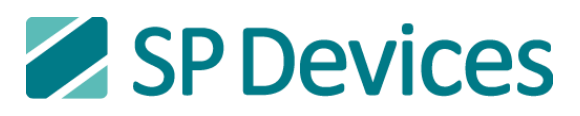

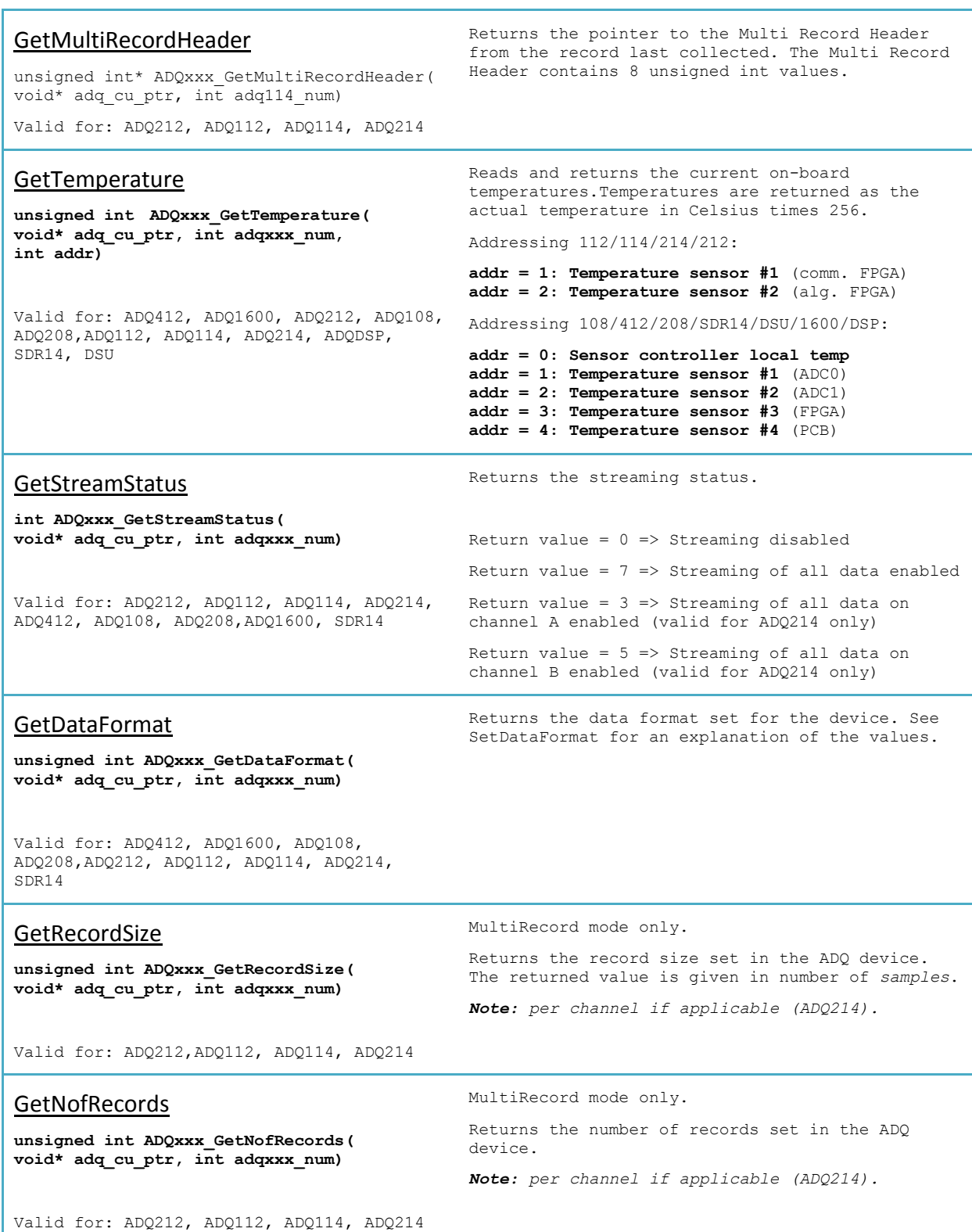

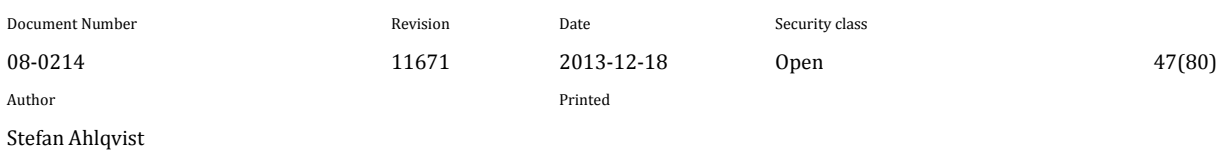

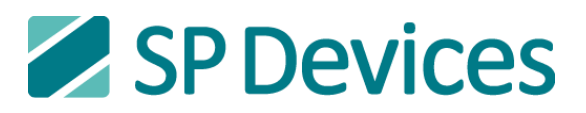

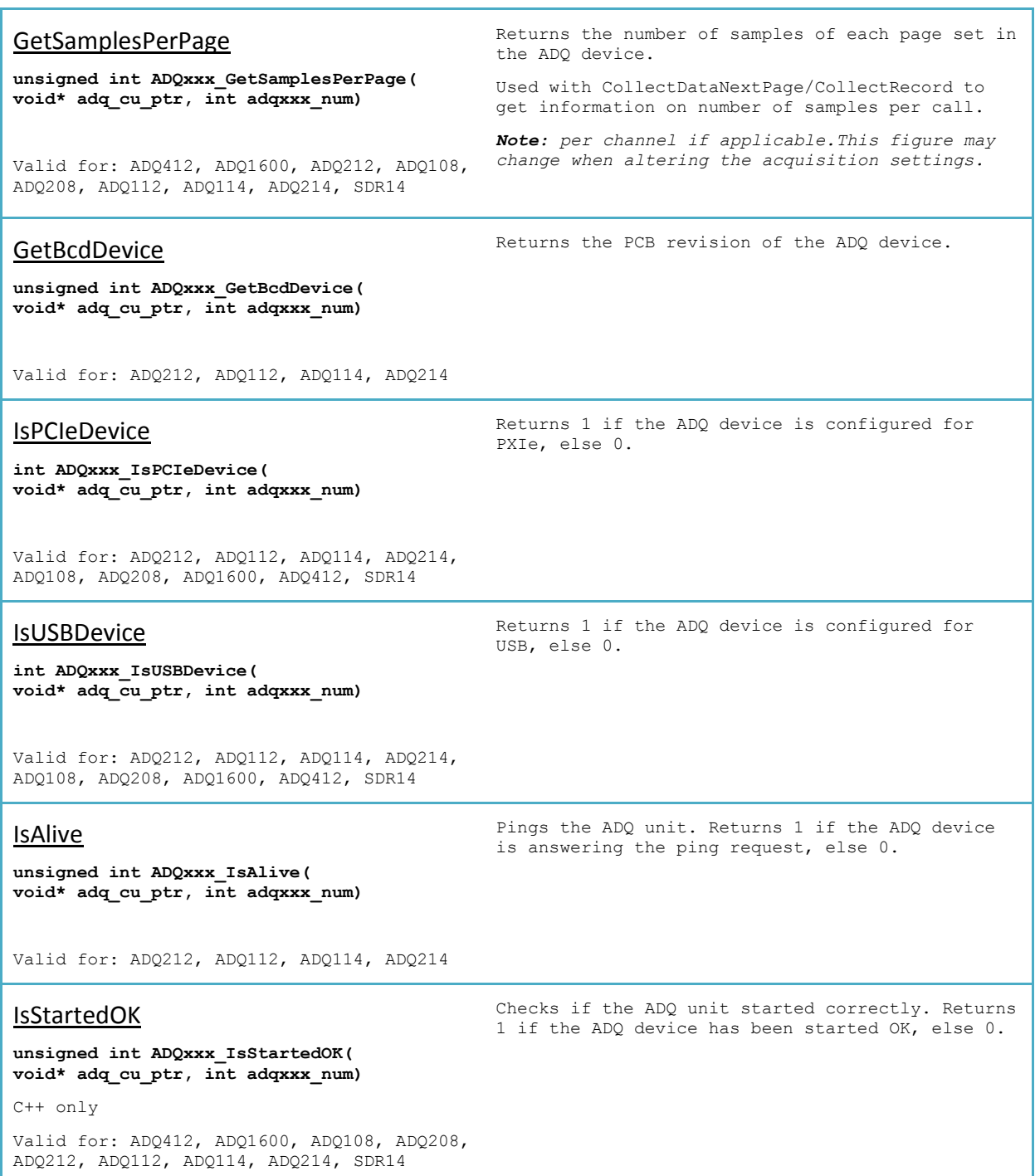

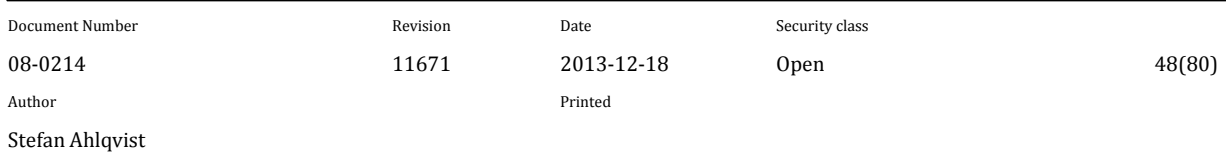

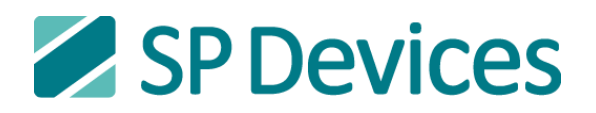

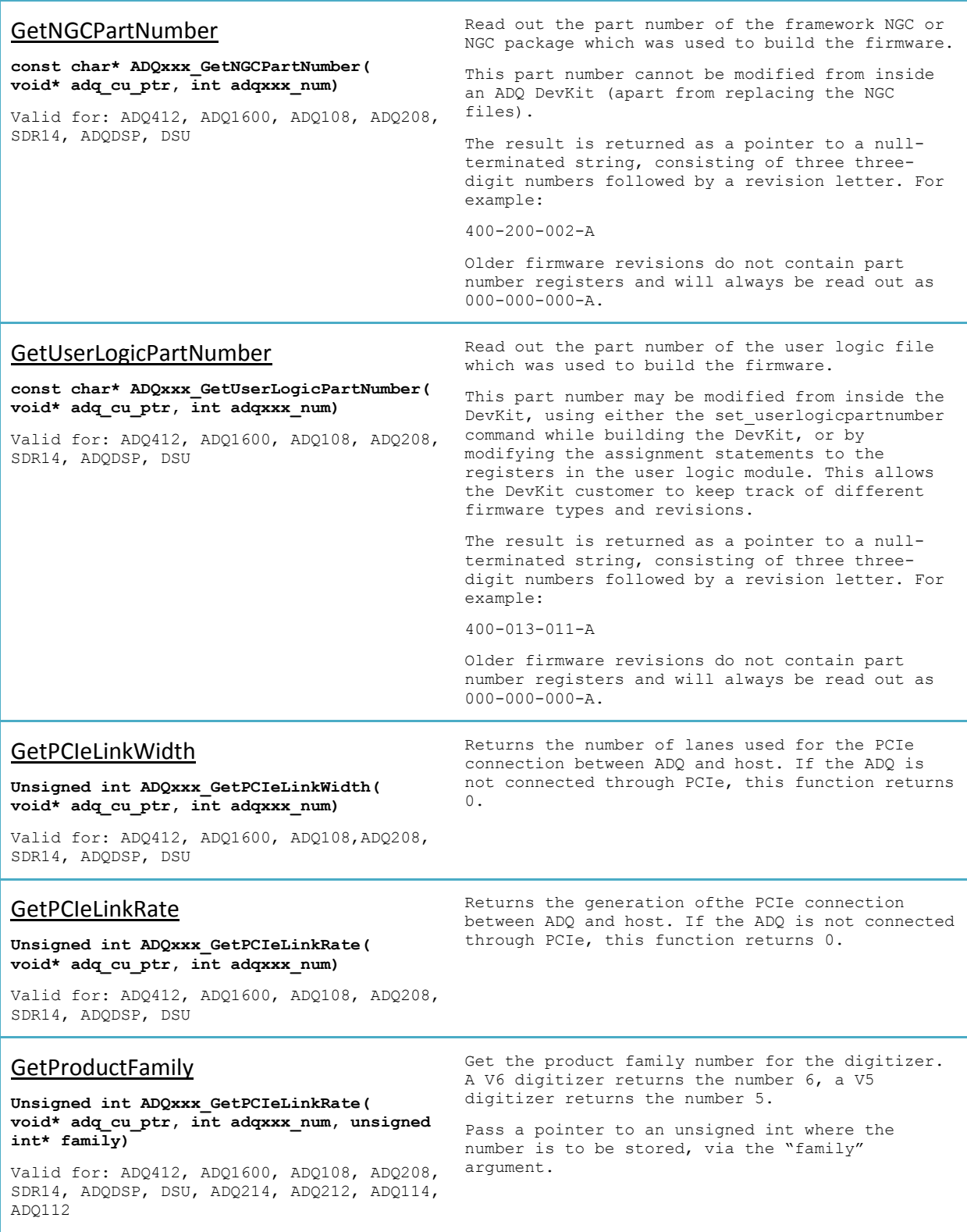

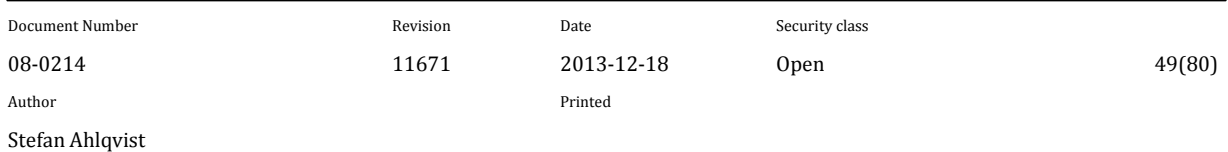

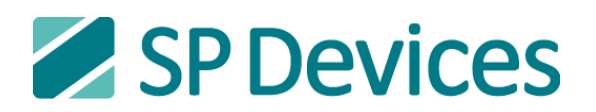

# **6.4 ADQ Special Block Functions**

Special block functions are not available on all units. These functions relate to specific IP blocks which may be added on some unit types.

# **6.4.1 Waveform Averaging and Triggered Streaming Block Functions**

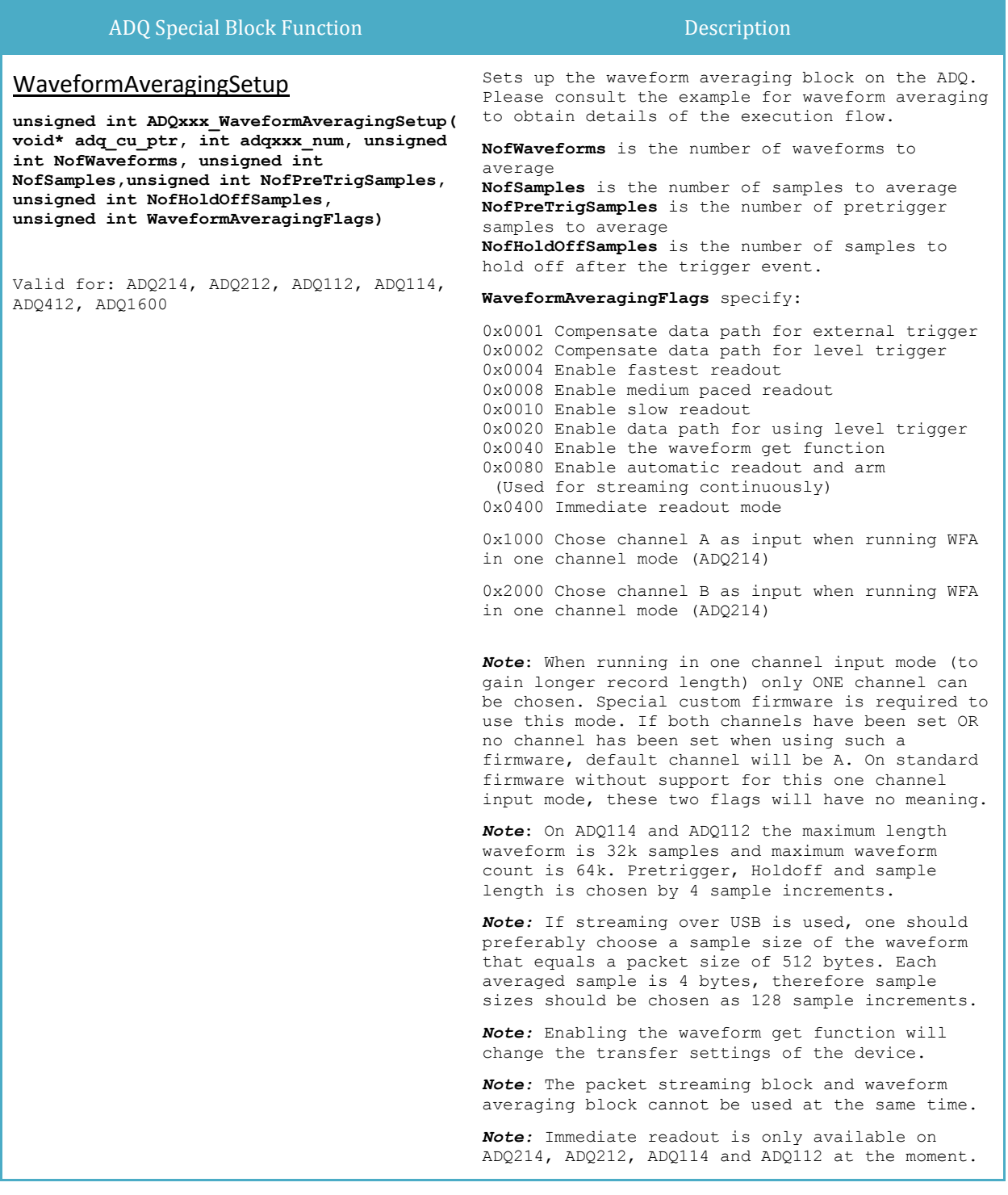

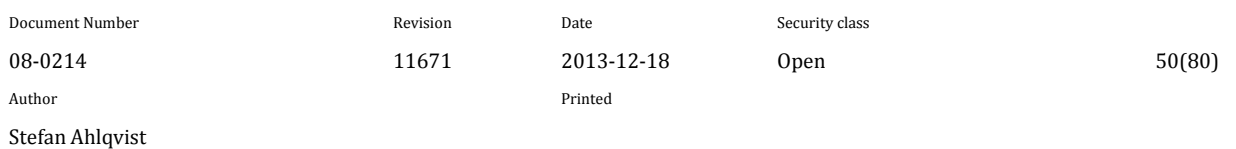

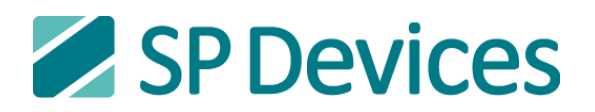

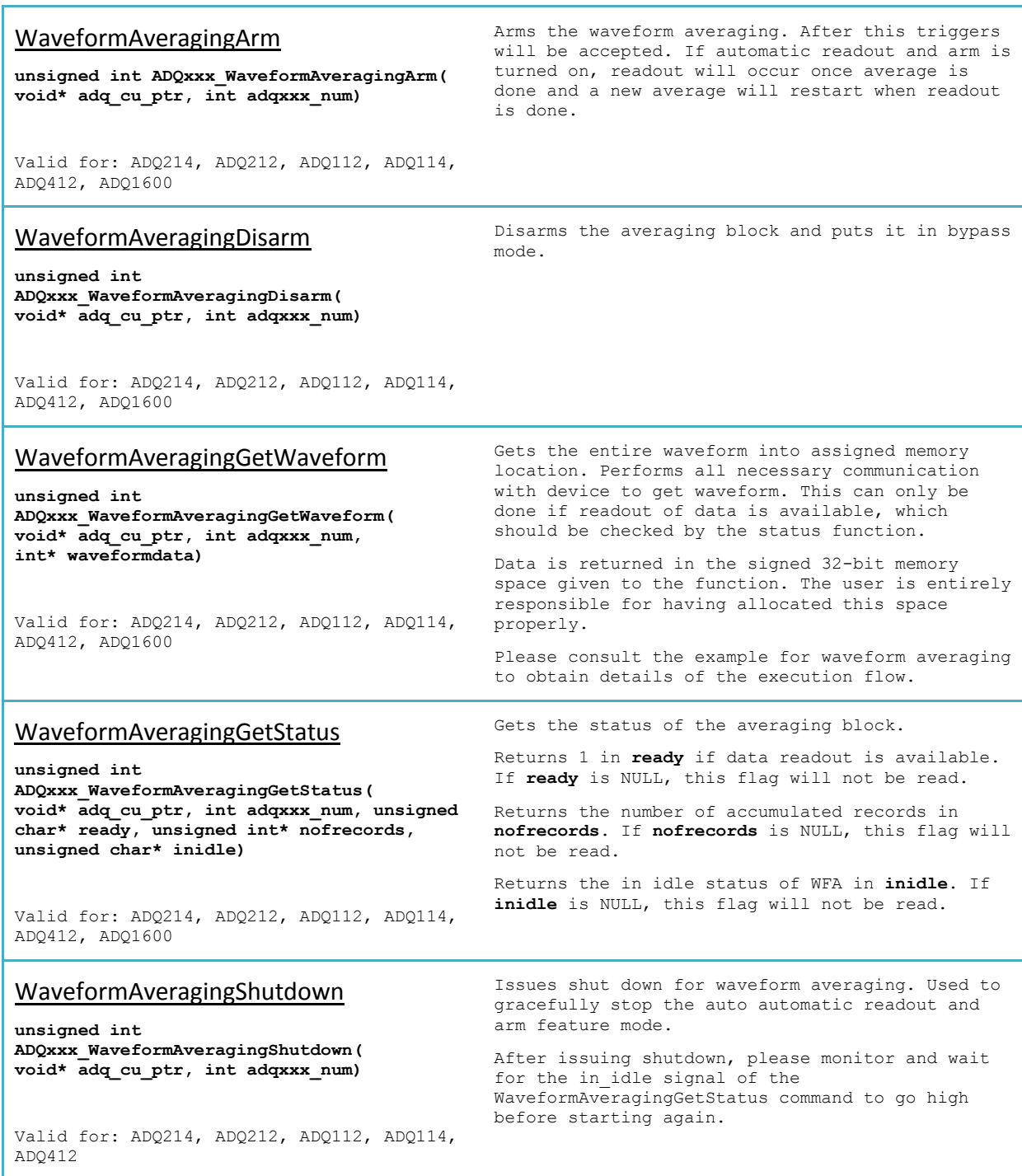

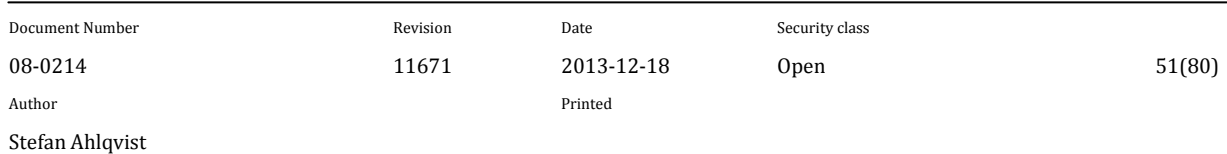

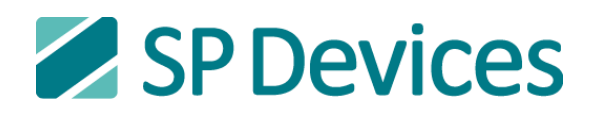

### TriggeredStreamingSetupV5

#### **unsigned int**

**ADQxxx\_TriggeredStreamingSetupV5(void\* adq\_cu\_ptr, int adqxxx\_num, unsigned int SamplePerRecord, unsigned int ArmMode, unsigned int ReadOutSpeed, unsigned int Channel)**

Valid for: ADQ214

Setup data acquisition using the streaming interface and trigger every record with the available trigger modes. This function is depending on the waveform averaging block as an intermediate storage space and will only work on firmware with the modified waveform averaging block. Please consult the example for Triggered Streaming for details of the execution flow.

**SamplePerRecord**is the number of samples per record to be collected. If streaming over USB is used, one should preferably choose number of sample perrecord that equals apacket size of 512 bytes. Each sample is 2 bytes (16 bits), therefore record sizes should be chosen with 256 sample increments.

#### **ArmMode**:

- $0 =$  Manual re-arm and readout
- 1 = Auto re-arm and readout

Manual re-arm mode will collect a record, signal to the user that a record has been collected and wait for the user to read out the record. Reading out a record manually is done by calling the function **TriggeredStreamingGetWaveform**. After reading out the acquired record the user must also re-arm the triggered streaming block by calling the function **TriggeredStreamingArm**before a new record can be acquired.

Auto re-arm mode will automatically push the acquired record through the streaming interface and re-arm itself to collect the next record. If the user does not read the data or cannot read the data fast enough, the streaming interface will be overflown. Auto re-arm mode still requires to be armed the first time by calling the function **TriggeredStreamingArm**.

#### **ReadOutSpeed**:

- 0 = Slow readout speed
- 1 = Medium readout speed
- 2 = Fast readout speed

**ReadOutSpeed** controls how fast an acquired record is being pushed into the streaming interface. This is useful if a host system or the hardware interface is too slow to take care of the data produced by the triggered streaming block. Using the USB interface for example, it might be difficult to collect long records with moderate trigger rate without causing overflow. Setting the readout speed to slower mode will overcome this issue. This however will also decrease the overall transfer speed.

**Channel** parameter specifies from which channel the data will be streamed from.

- 1 = Channel A
- $2 =$ Channel B

*Note:* **Channel** should be set to 0 on standard firmware which does not support one channel mode

*Note:* Manual re-arm and readout will change the transfer settings of the device.

*Note:* Packet streaming and triggered streaming cannot be used at the same time.

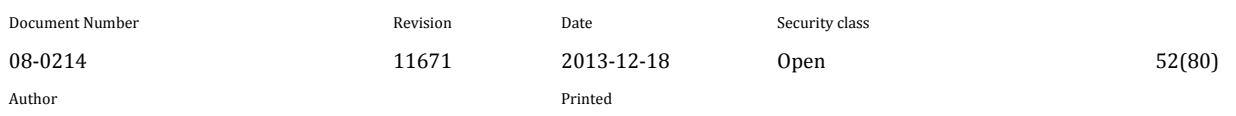

Stefan Ahlqvist

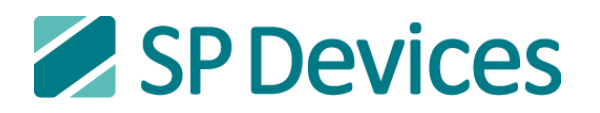

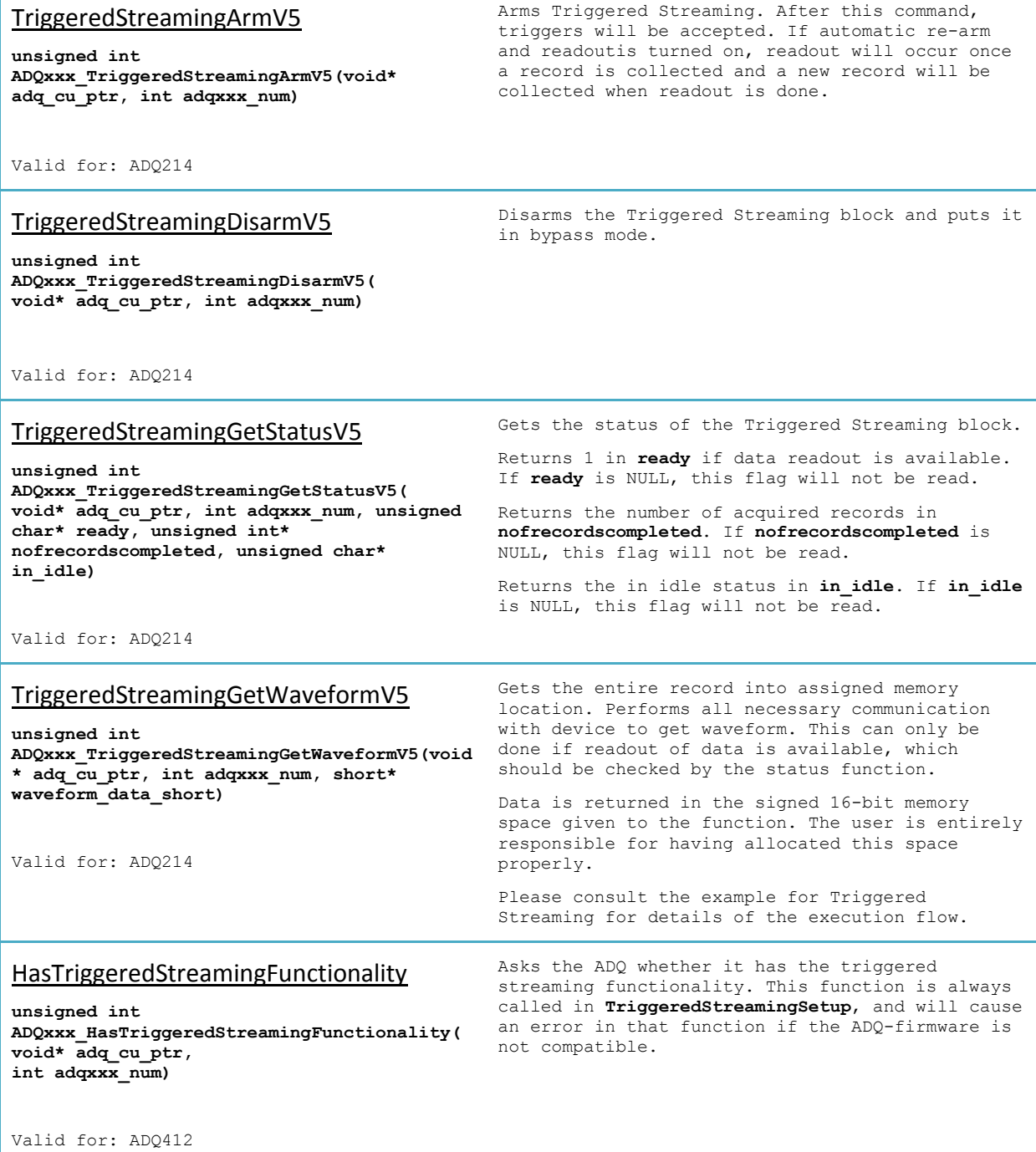

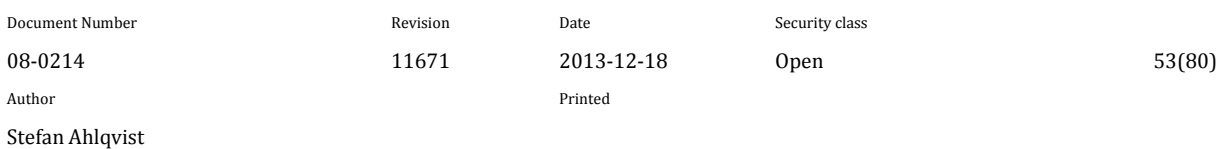

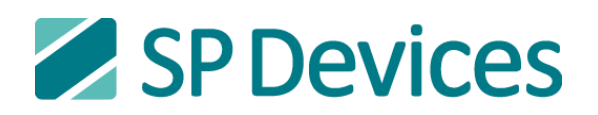

## TriggeredStreamingSetup

**unsigned int ADQxxx\_TriggeredStreamingSetup( void\* adq\_cu\_ptr,** int adqxxx num.  **unsigned int NofRecords, unsigned int NofSamples, unsigned int NofPreTrigSamples, unsigned int NofHoldOffSamples, unsigned char ChannelsMask)**

Valid for: ADQ412

Sets up Triggered Streaming, a function used to rapidly trigger short data collections.

Triggering may be done either individually for each channel (with level trigger), or for all channels at the same time (other trigger modes). Data is output one channel at a time. Readout is easiest done with the function **GetTriggeredStreamingRecords.**

**NofRecords** is the number of times to trigger a data collection for each active channel. From 1 to  $2^{32}$ -2 records.  $2^{32}$ -1 is a special value, that enables infinite collection.

**NofSamples** is the number of samples to collect for each record. A number of these samples will be overwritten by the record header. For ADQ412 this number is 8 in non-interleaved mode and 16 in interleaved mode. For ADQ412 **NofSamples** is maximum 65536 in non-interleaved mode and 131072 in interleaved mode. Must be set in multiples of 32.

**NofPreTrigSamples** is the number of samples to collect from before the trigger arrives. When using pre-trigger, **NofHoldoffSamples** should be set to 0.

The pre-trigger value is internally rounded downwards to a multiple of a constant factor. For ADQ412 this factor is 8 in non-interleaved mode and 16 in interleaved mode.

**NofHoldOffSamples** is the number of samples to ignore after the trigger arrives. When this is used, NofPreTrigSamples should be 0. Holdoff affects the rearm time in a negative way. For fast triggering, **NofHoldoffSamples** should be set to 0.

The holdoff value is internally rounded downwards to a multiple of a constant factor. For ADQ412 this factor is 8 in non-interleaved mode and 16 in interleaved mode.

**ChannelsMask** is used to specify from which channels to collect data. Bit 0 enables channel A, bit 1 channel B and so forth. For example on ADQ412, ChannelsMask = 0xF enables all channels while ChannelsMask = 0x3 enables only channel A and B.

Note: To enable streaming of data over the physical interface, **SetStreamStatus(0x7)** must be called after **TriggeredStreamingSetup**.

Note: To enable storage in the on-board DRAM, **SetStreamStatus(0x9)** must be called after this function. This requires the use of **MemoryDump** to read out the data later on and **MemoryShadow** to tell **GetTriggeredStreamingRecords** to look at the dumped data**.**

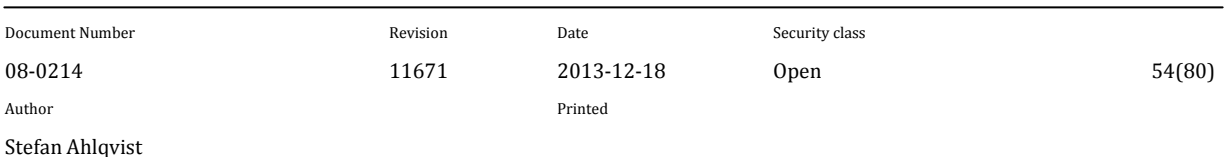

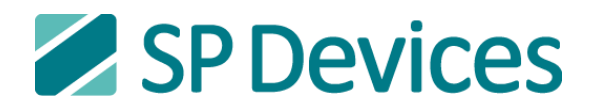

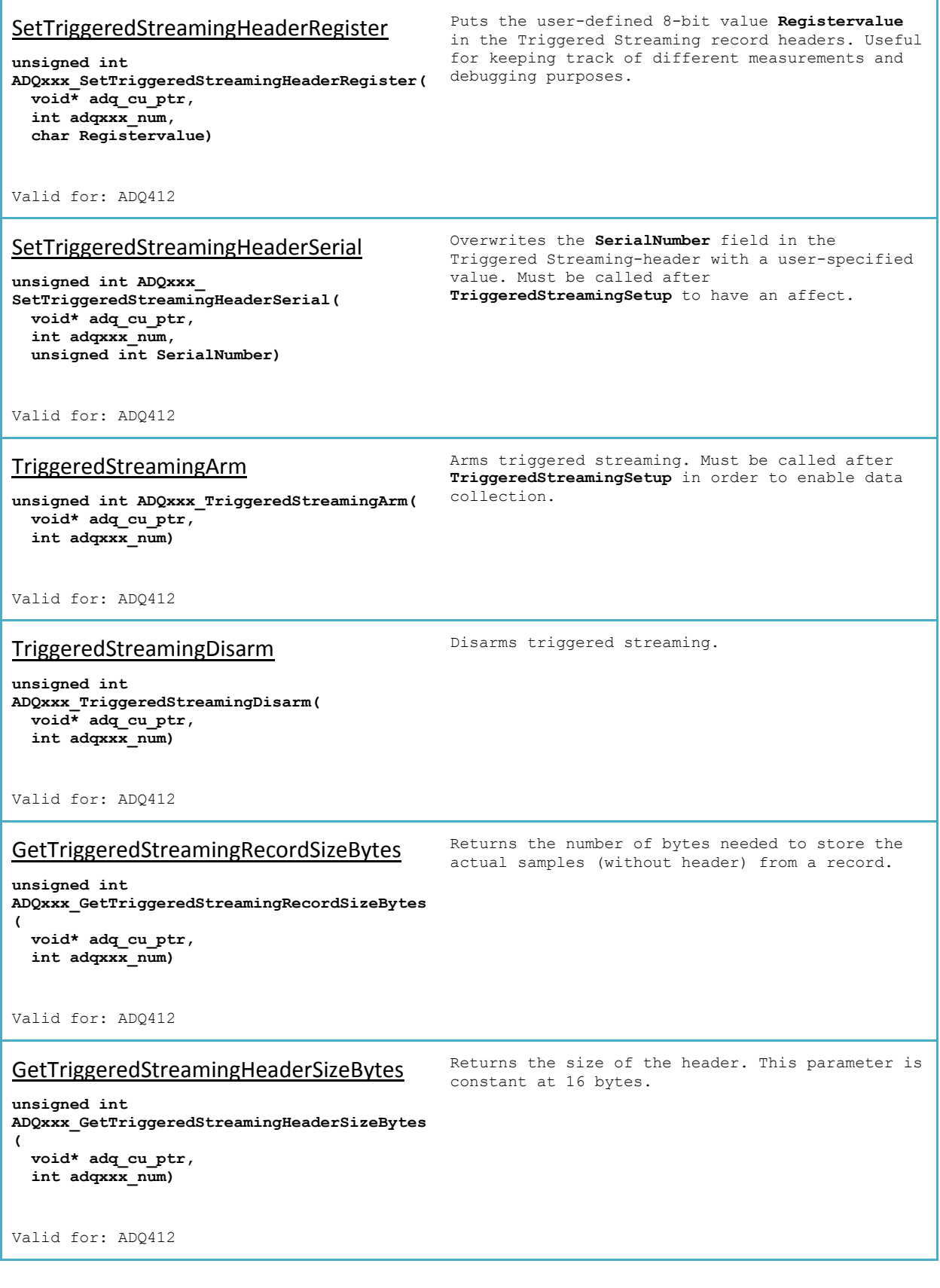

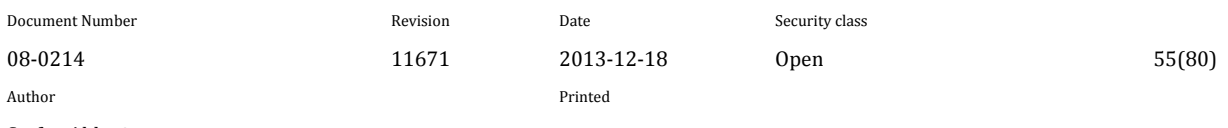

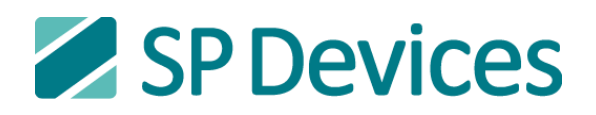

TriggeredStreamingGetStatus

Returns status parameters at the poiters sent to

#### **unsigned int ADQxxx\_TriggeredStreamingGetStatus( void\* adq\_cu\_ptr, int adqxxx\_num, unsigned int\* InIdle, unsigned int\* TriggerSkipped, unsigned int\* Overflow)** Valid for: ADQ412 the function: **InIdle**: 1 if no collection is currently being made. **TriggerSkipped**: A vector of a bit for each channel, each indicating if a trigger was skipped by the particular channel due to the module not being able to buffer an extra record. **Overflow**: Indicates that an overflow occurred in the data buffering, may cause data to be lost. TriggeredStreamingGetNofRecordsCompl eted **unsigned int ADQxxx\_TriggeredStreamingGetNofRecordsCompl eted( void\* adq\_cu\_ptr, int adqxxx\_num, unsigned int ChannelsMask, unsigned int\* NofRecordsCompleted)** Valid for: ADQ412 Reads how many records that have been completed for one or more channels **ChannelsMask**: Mask to select which channel(s) to read from. Bit 0 selects channel A, bit 1 selects channel B, and so forth. **NofRecordsCompleted**: Pointer to where to store the result. All selected channels are added together. Example: For an ADQ412, channel A has completed 4 records and all other channels have completed 3 records. Using **ChannelsMask** = 0x7 (read from channels C, B & A) will result in **NofRecordsCompleted\*** = 10. GetTriggeredStreamingRecords **unsigned int ADQxxx\_GetTriggeredStreamingRecords( void\* adq\_cu\_ptr,** int adqxxx num, **unsigned int NofRecordsToRead, void\*\* data\_buf, void\* header\_buf, unsigned int\* NofRecordsRead)** Valid for: ADQ412 Collects a number of Trigger-Streaming records from the ADQ and stores the result at userspecified memory spaces. The records are fetched one channel at a time, in the order of collection. **NofRecordsToRead**: specifies the number of records to read from the ADQ. The records arrive in the order of collection. data buf: pointer to different buffers, one for each channel of the device, where the actual data is output (without headers). If multiple records are collected from a channel, these are simply stored after eachother in the buffer. The user must allocate these buffers. **header\_buf**: pointer to a buffer where the headers are stored in order. In level trigger mode this information is needed to determine from which buffer in **data buf** to read the data, as the channels collect data individually. For other modes, the channel order is always A,B,C,D for ADQ412 if all channels are enabled. The user must allocate this buffer. **NofRecordsRead**: pointer to an integer where the function returns the number of records that were collected. Note: When streaming data to host, **GetTriggeredStreamingRecords** assumes that the buffer size of the transfer buffers have been set to the size of a record during setup. This is done by calling the function **SetTransferBuffers**. If the total amount of data that is to be collected is small enough, the number of buffers should match the the total number of records to collect. This removes the risk of overflow due to full DMA buffers.

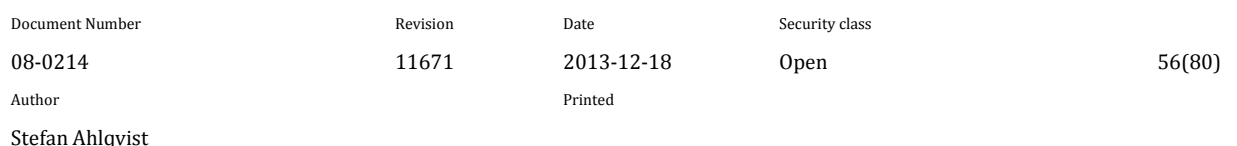

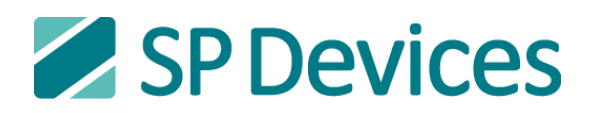

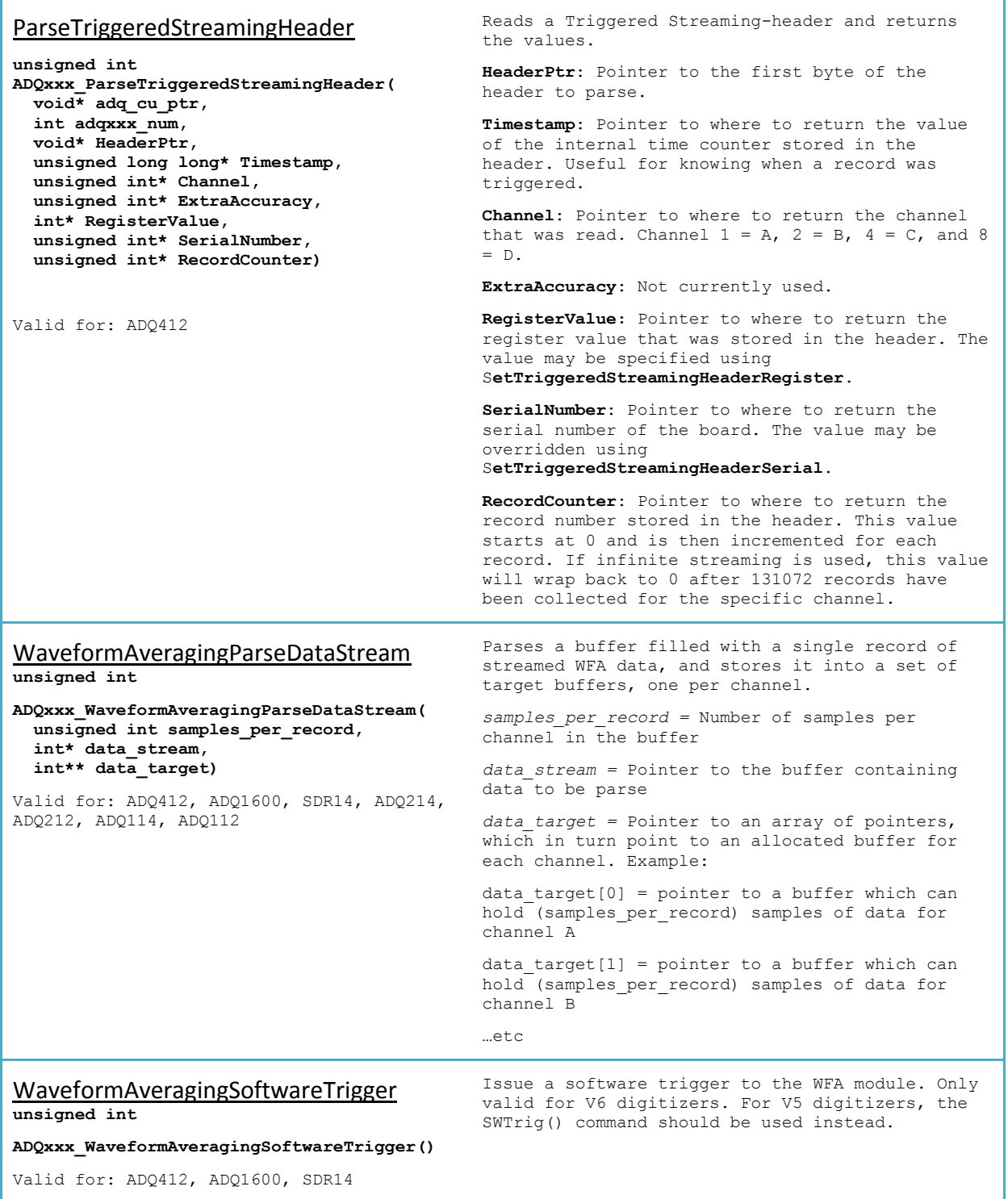

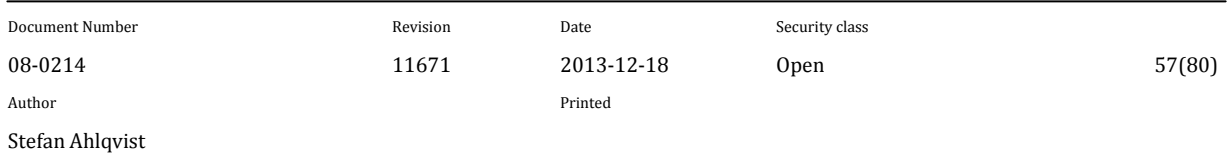

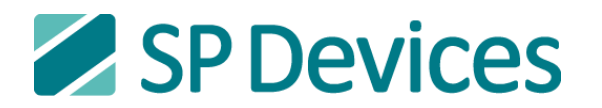

# **6.4.2 Packet Streaming Functions**

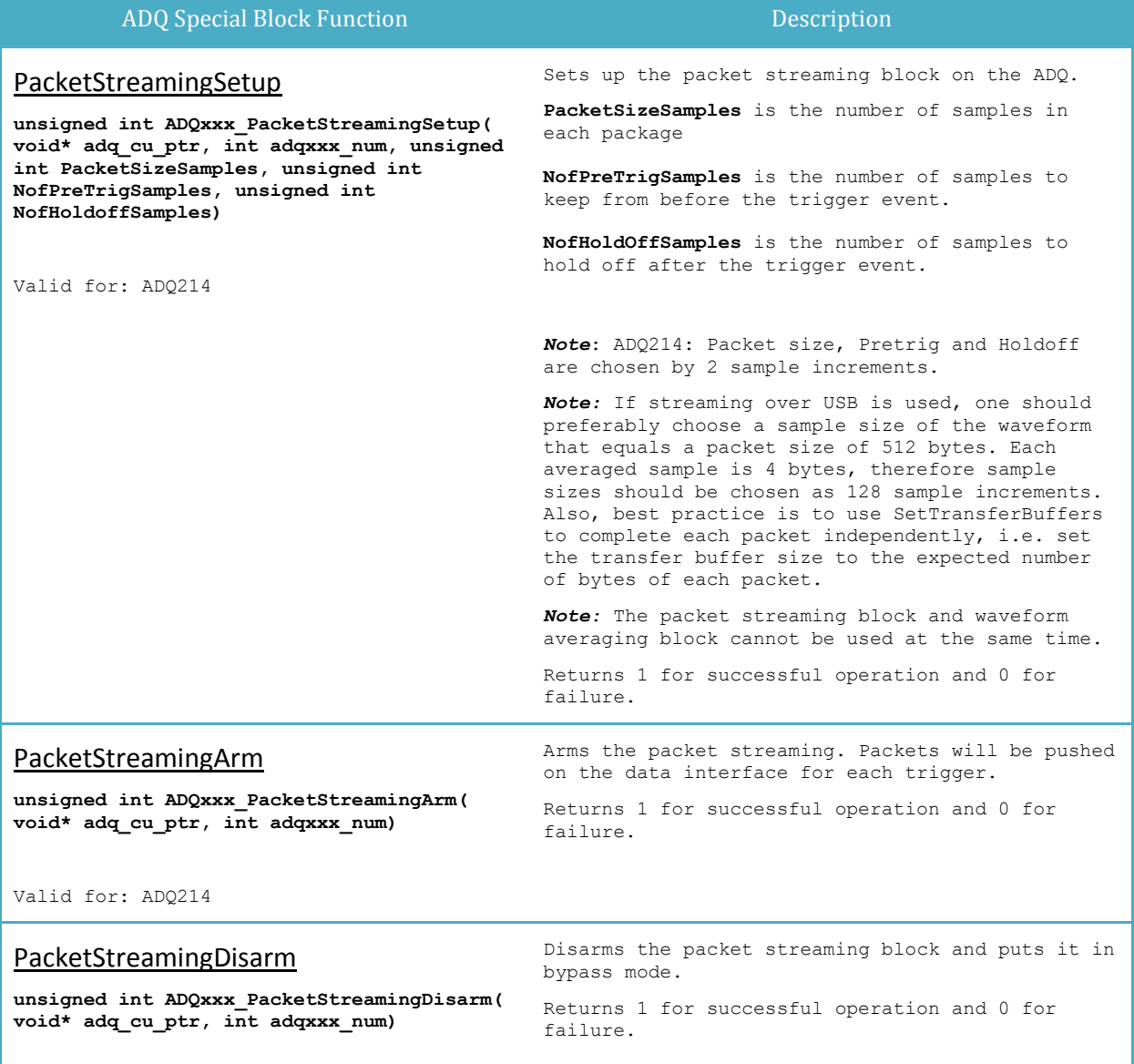

Valid for: ADQ214

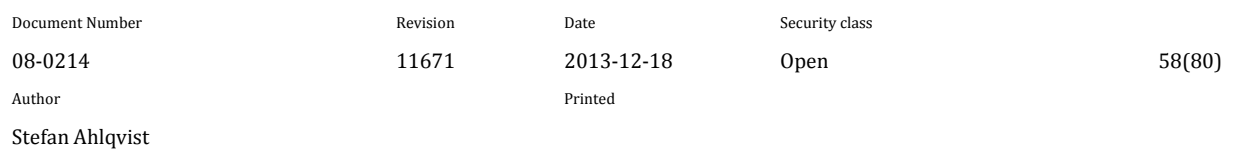

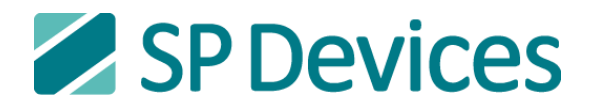

# **6.4.3 Interleaving IP Block Functions**

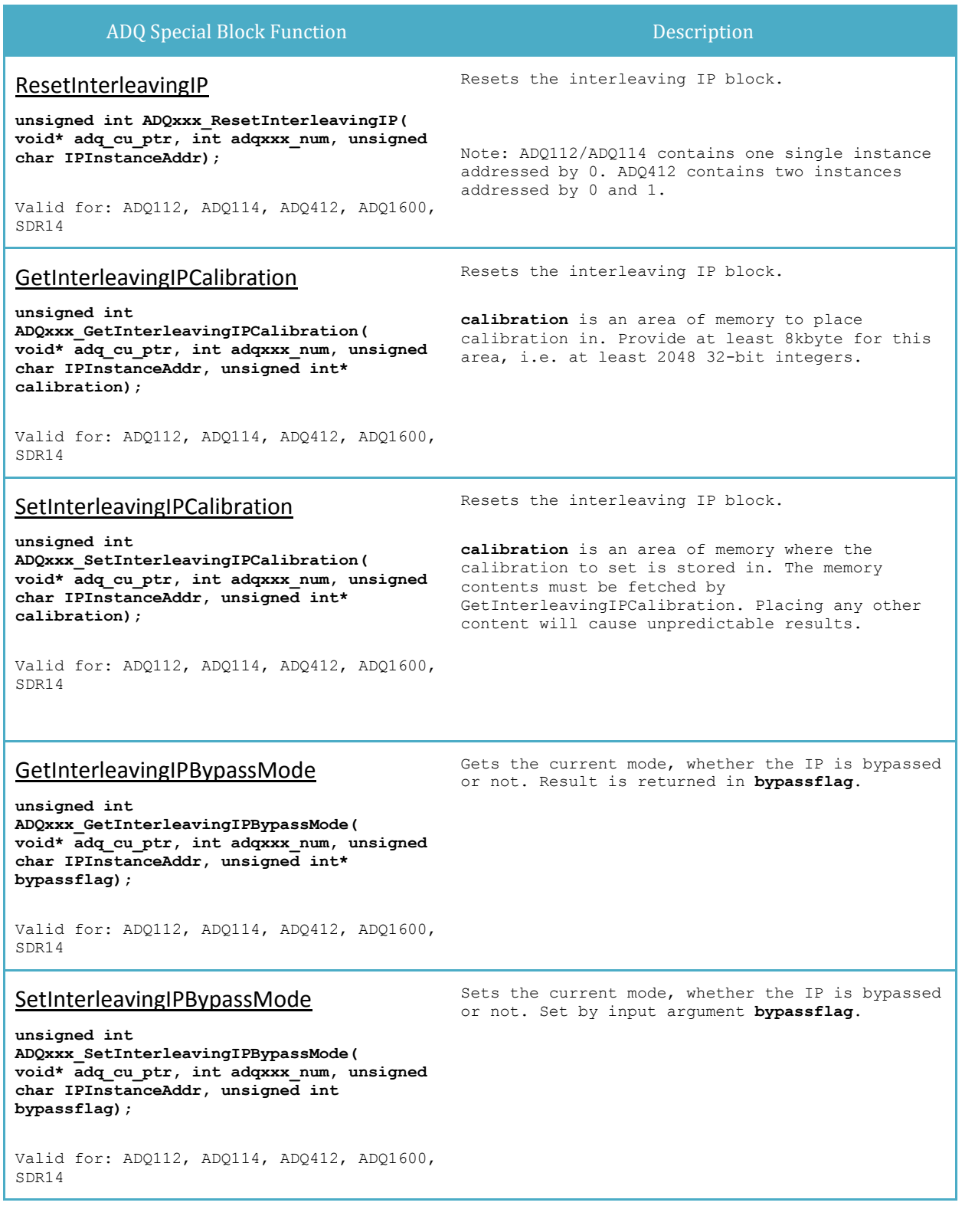

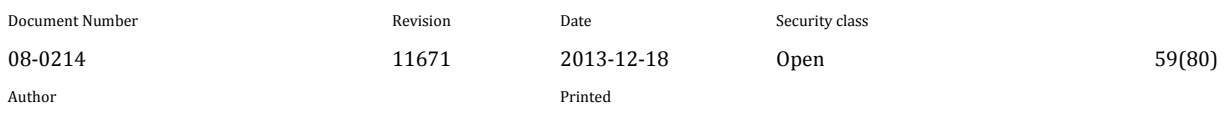

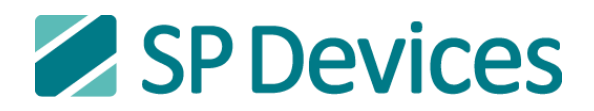

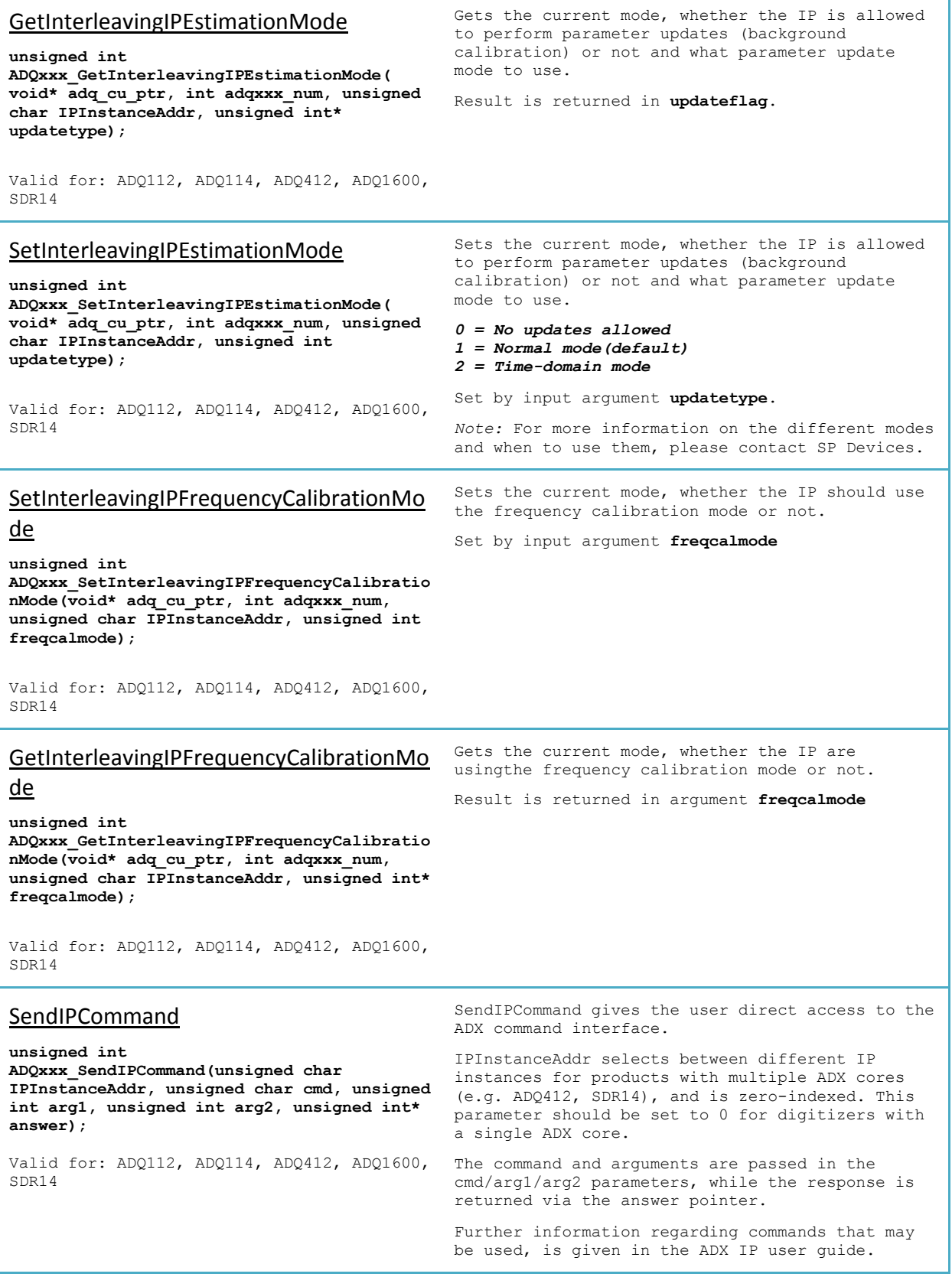

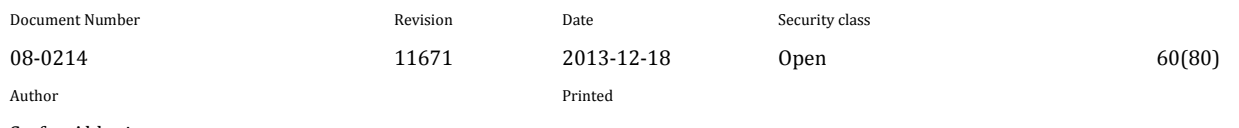

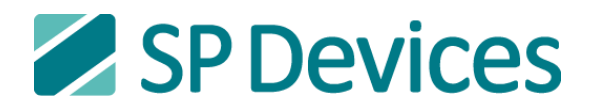

#### Precise Period Trigger function Description Description SetPPTActive **unsigned int ADQxxx\_SetPPTActive( void\* adq\_cu\_ptr, int adqxxx\_num, unsigned int active)** Valid for: ADQ108, ADQ208 Activates or deactivates precise period trigger, synchronizing the external trigger to a precise period. Refer to the PPT user guide and example for more detailed information on how to use the precise period trigger. *active = 1 =>PPT active active = 0 =>PPT deactivated* Returns 1 for successful operation and 0 for failure. InitPPT **unsigned int ADQxxx\_InitPPT( void\* adq\_cu\_ptr, int adqxxx\_num)** Valid for: ADO108, ADO208 Initializes the precise period trigger. Returns 1 for successful operation and 0 for failure. **SetPPTInitOffset unsigned int ADQxxx\_SetPPTInitOffset( void\* adq\_cu\_ptr, int adqxxx\_num, unsigned int init\_offset)** Valid for: ADQ108, ADQ208 Sets the precise period trigger init offset. The init offset should be set to a number of samples from 32 to (2^27)-1. The offset is applied to the period on the first trig after initialization of the precise period trigger. Returns 1 for successful operation and 0 for failure. **SetPPTPeriod unsigned int ADQxxx\_SetPPTPeriod( void\* adq\_cu\_ptr, int adqxxx\_num, unsigned intperiod)** Valid for: ADQ108, ADQ208 Sets the precise period trigger period. The period should be set to a number of samples from  $32$  to  $(2^227)-1$ . Returns 1 for successful operation and 0 for failure. SetPPTBurstMode **unsigned int ADQxxx\_SetPPTBurstMode( void\* adq\_cu\_ptr, int adqxxx\_num, unsigned int active)** Valid for: ADO108, ADO208 Activates or deactivates the precise period trigger burst mode. In burst mode, the device will continue to trigger at each PPT period after the first external trigger event without the need for more external trigger events. *active = 1 =>Burst mode active active = 0 =>Burst mode deactivated* Returns 1 for successful operation and 0 for failure. **GetPPTStatus unsigned int ADQxxx\_GetPPTStatus( void\* adq\_cu\_ptr, int adqxxx\_num)** Returns the status register for the PPT function.

Valid for: ADQ108, ADQ208

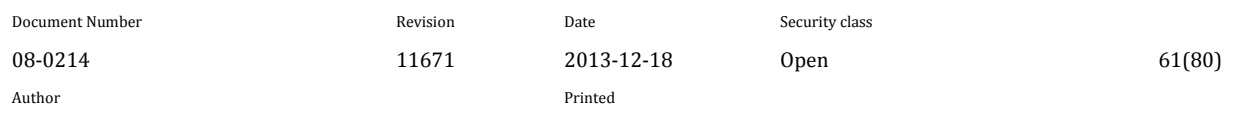

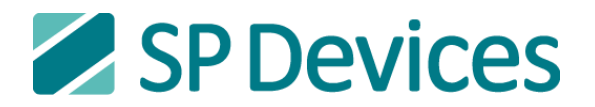

## **6.4.5 ADQ DSP and DSU Specific Functions**

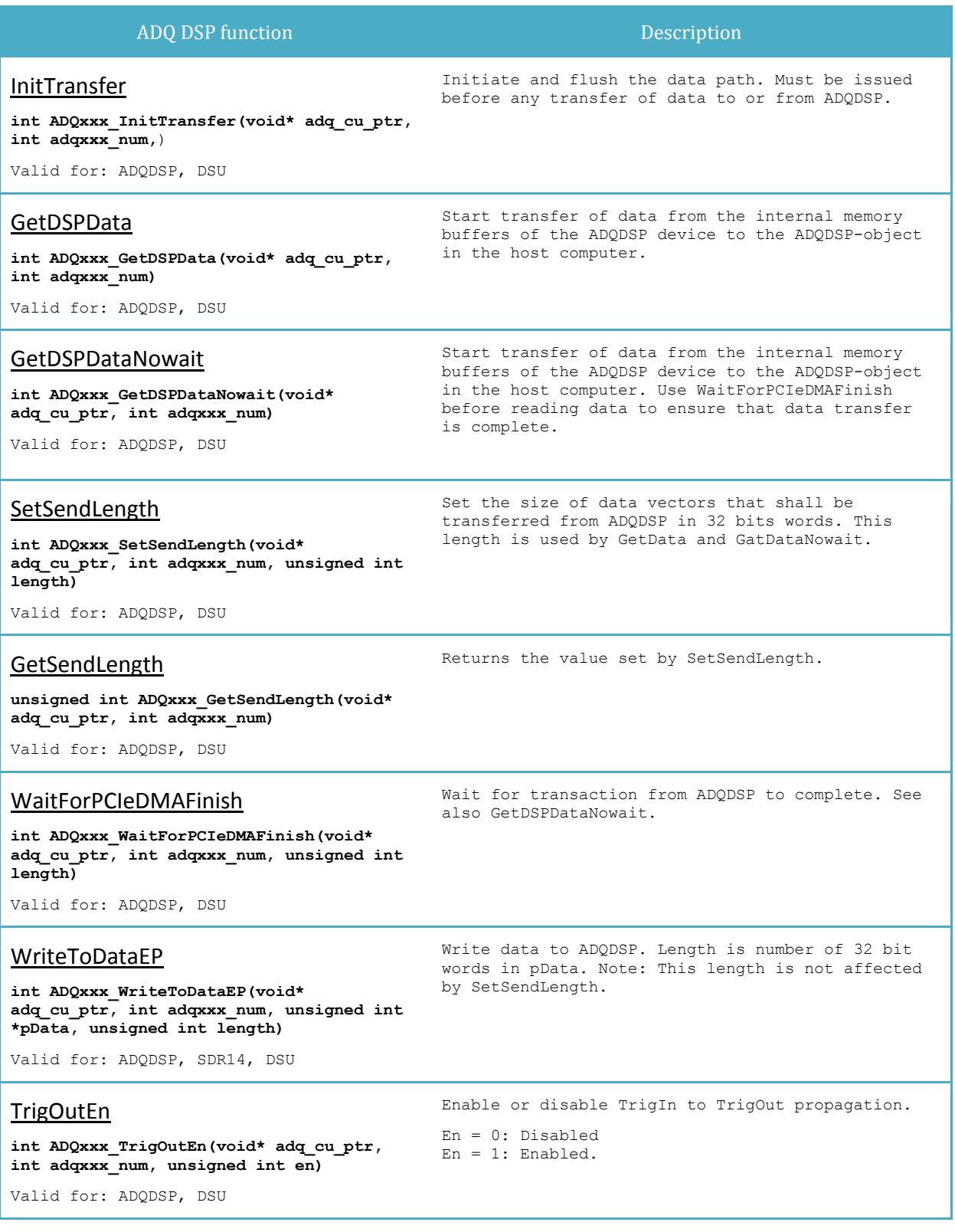

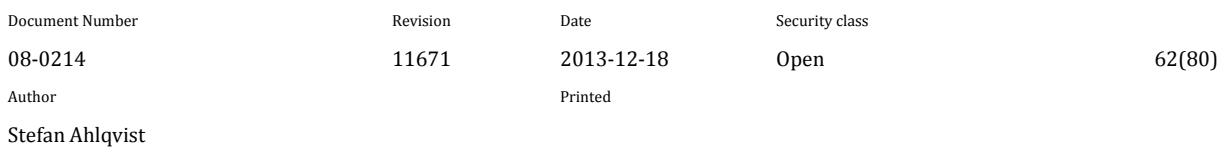

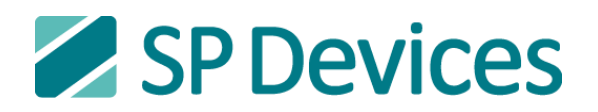

## GetPhysicalAddress

Get the physical DMA address of the unit.

**unsigned long ADQxxx\_GetPhysicalAddress(void\* adq\_cu\_ptr, int adqxxx\_num)**

Valid for: ADQDSP, DSU

## **6.4.6 Arbitrary Waveform Generator (AWG)**

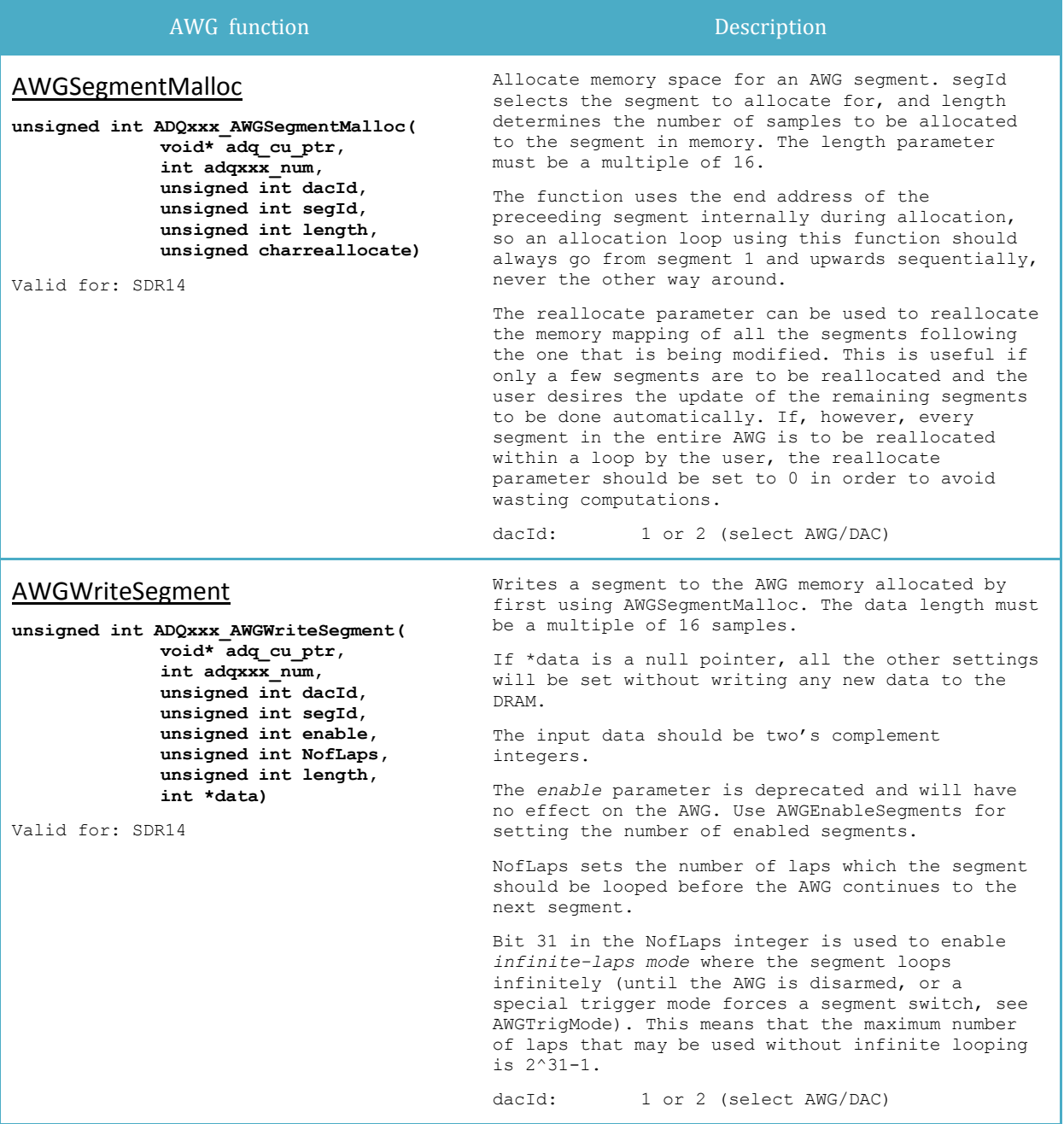

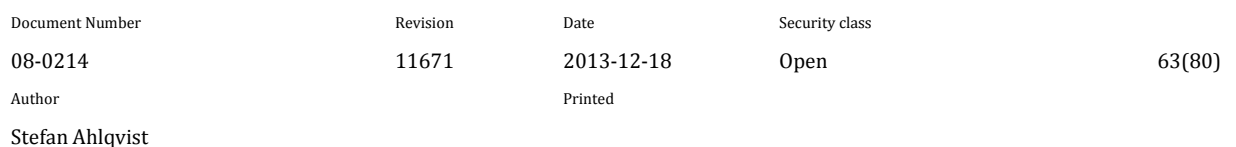

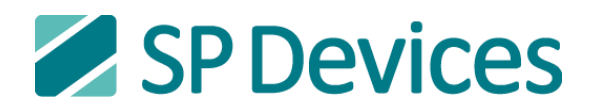

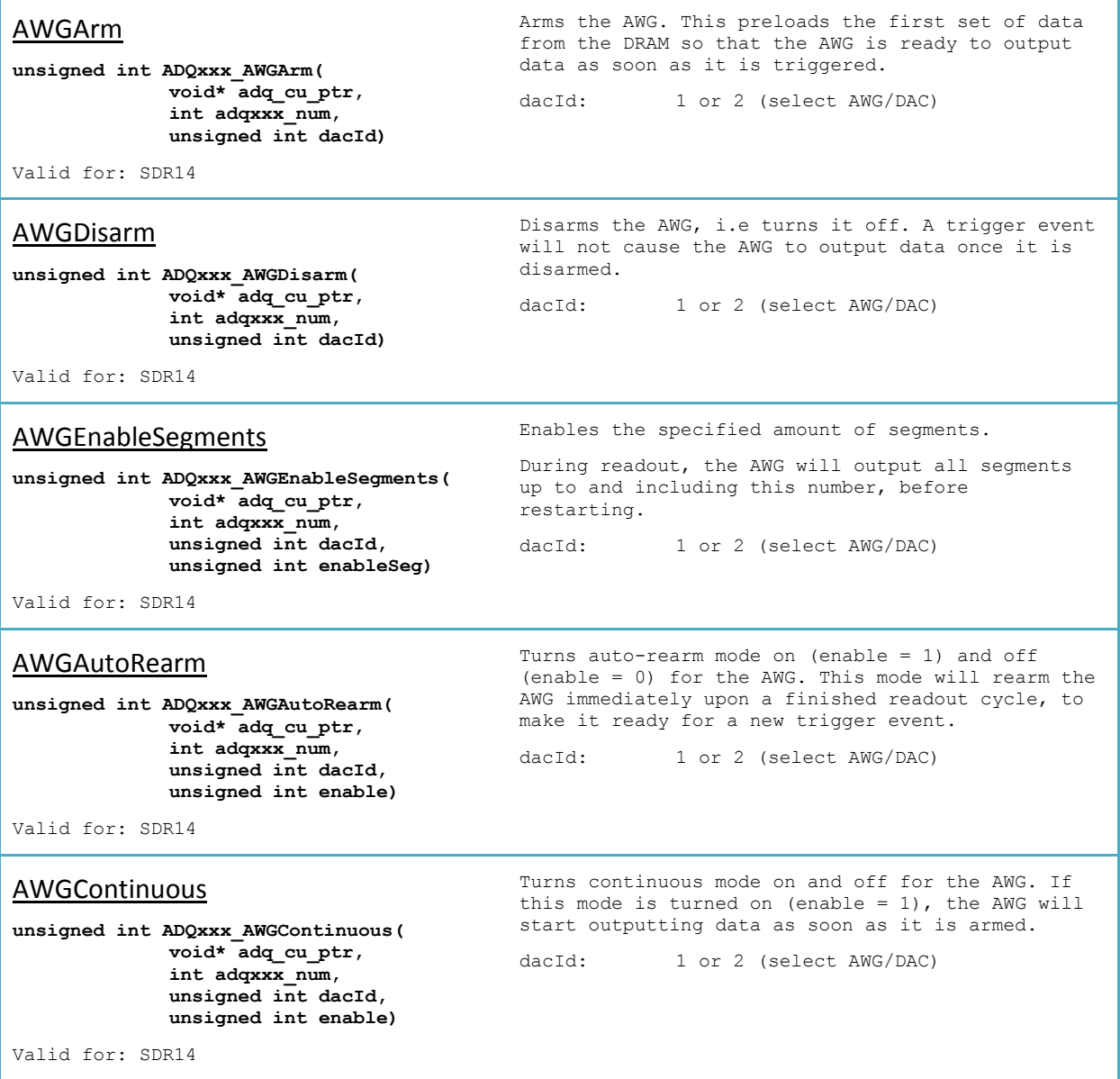

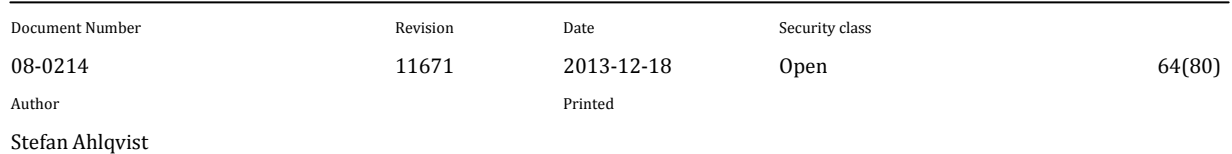

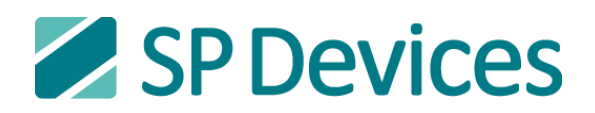

Г

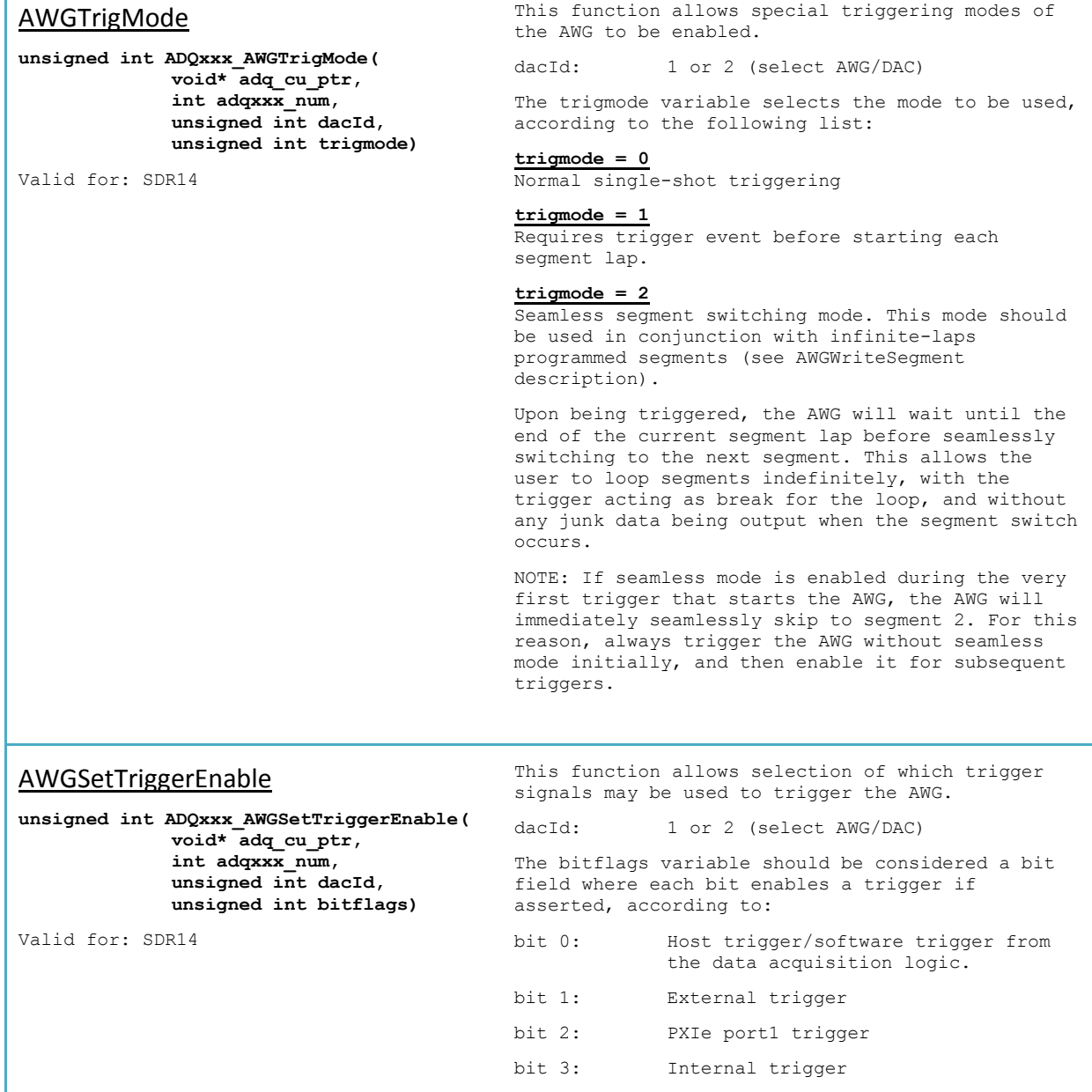

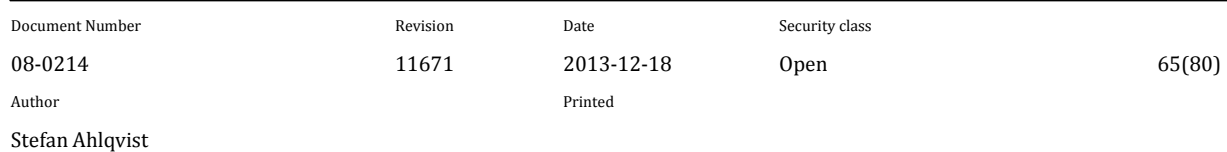

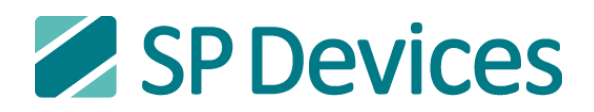

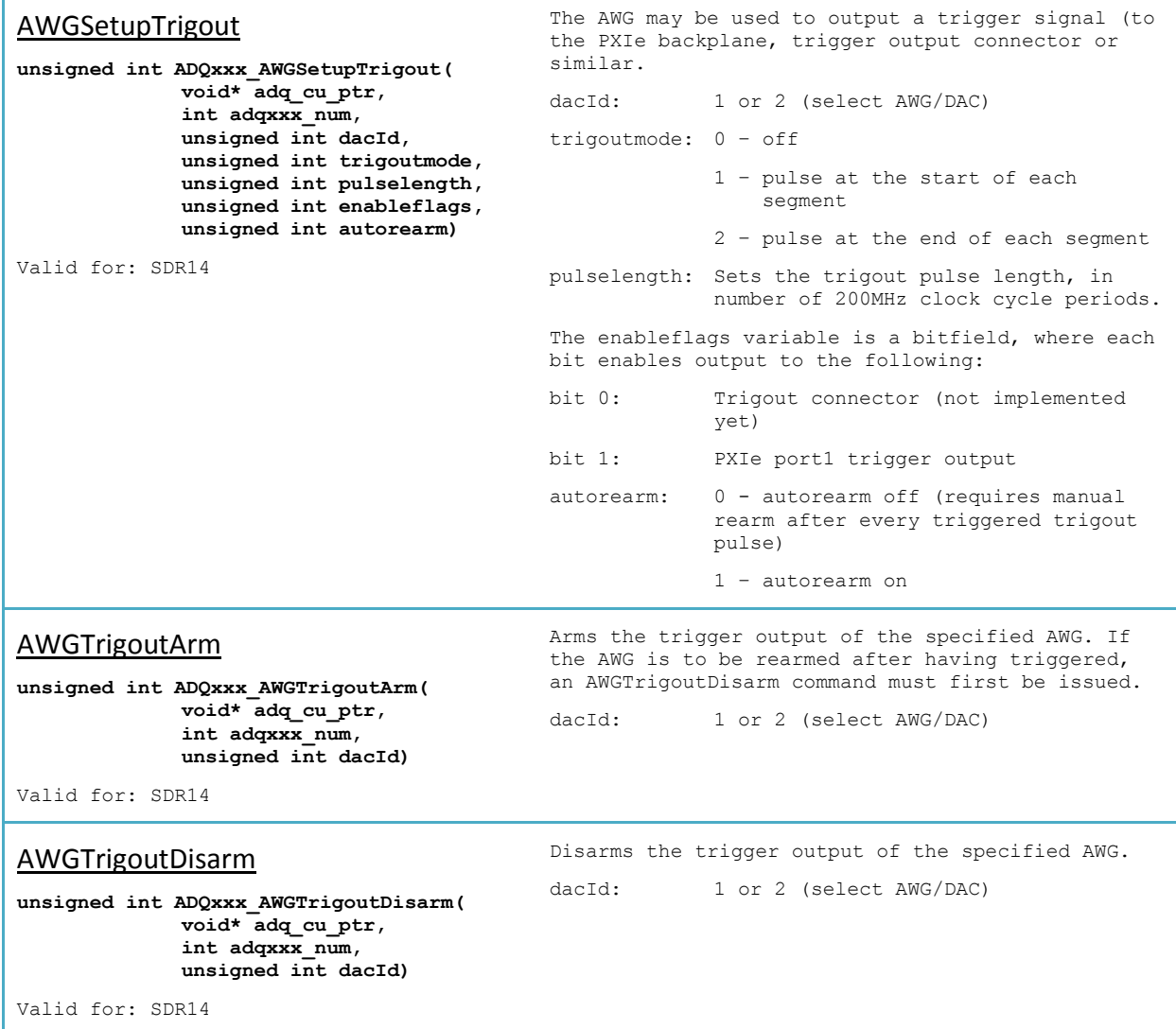

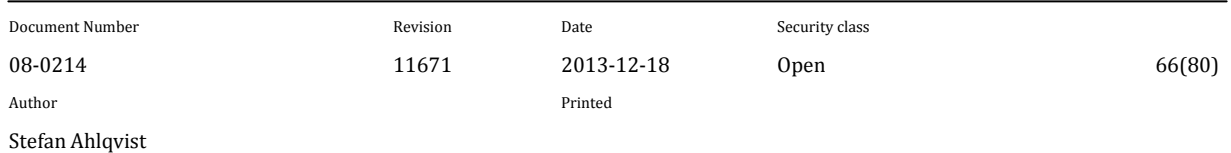

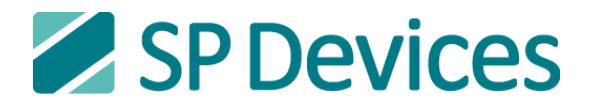

## **6.4.7 MicroTCA-specific functions**

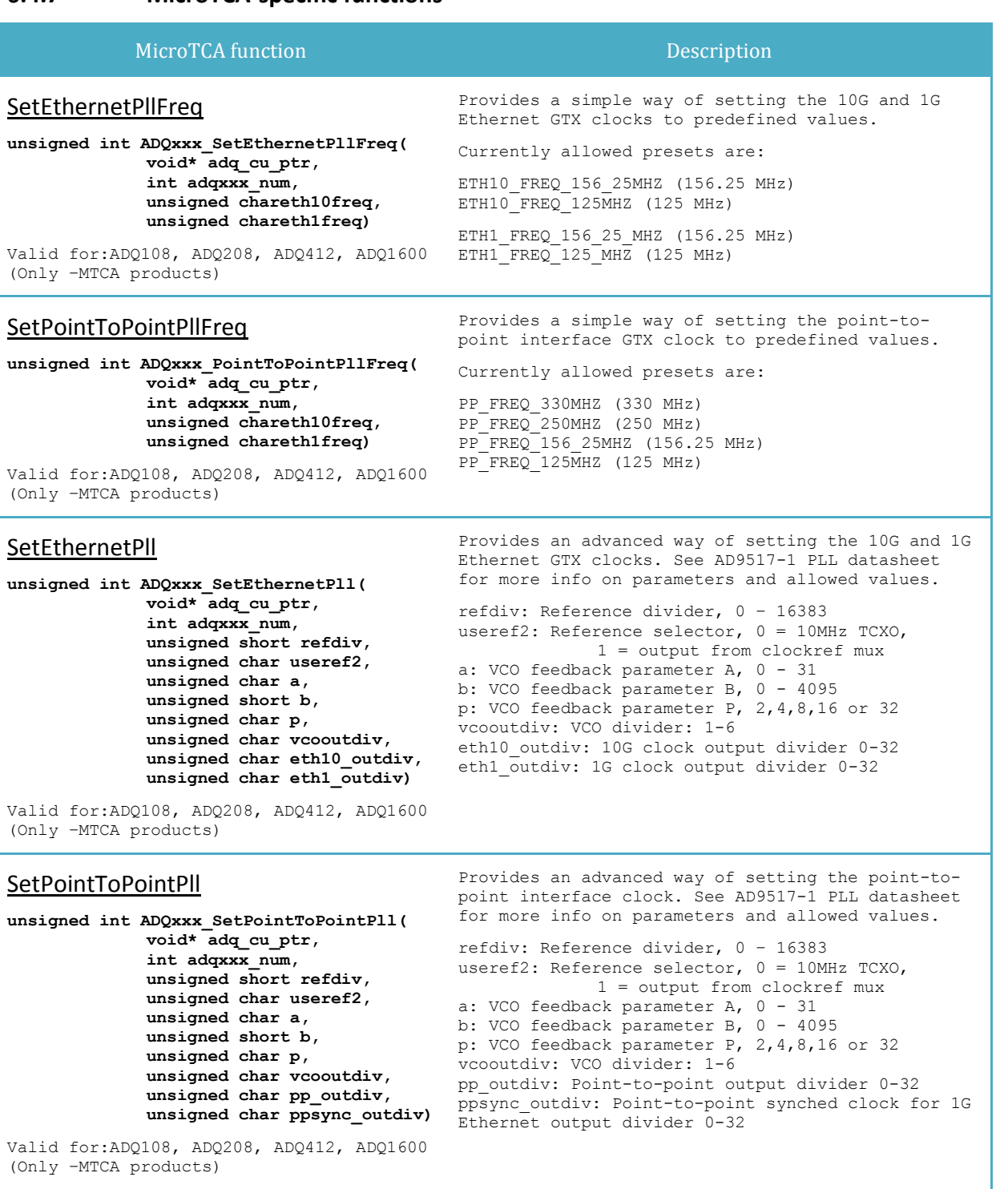

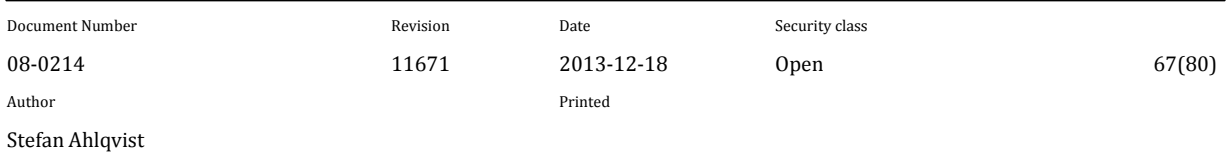

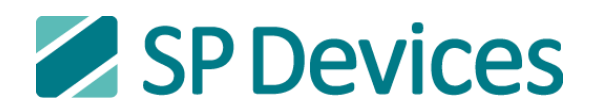

## SetDirectionMLVDS

**unsigned int ADQxxx\_SetDirectionMLVDS( void\* adq\_cu\_ptr, int adqxxx\_num, unsigned char direction)**

Valid for: ADQ108, ADQ208, ADQ412, ADQ1600 (Only –MTCA products)

Sets the direction of the eight LVDS pairs connected to the backplane.

The direction parameter is an 8-bit pattern:

 ${7, ..., 0} = {T20, R20, ..., T17, R17}$ 

where  $0 = input$ ,  $1 = output$ . The setting defaults to all inputs.

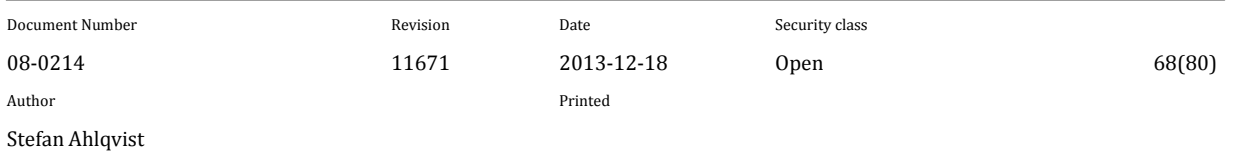

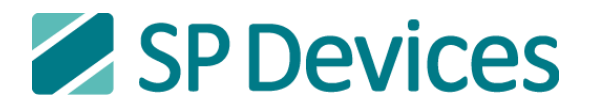

## **6.4.9 Peer-to-Peer function**

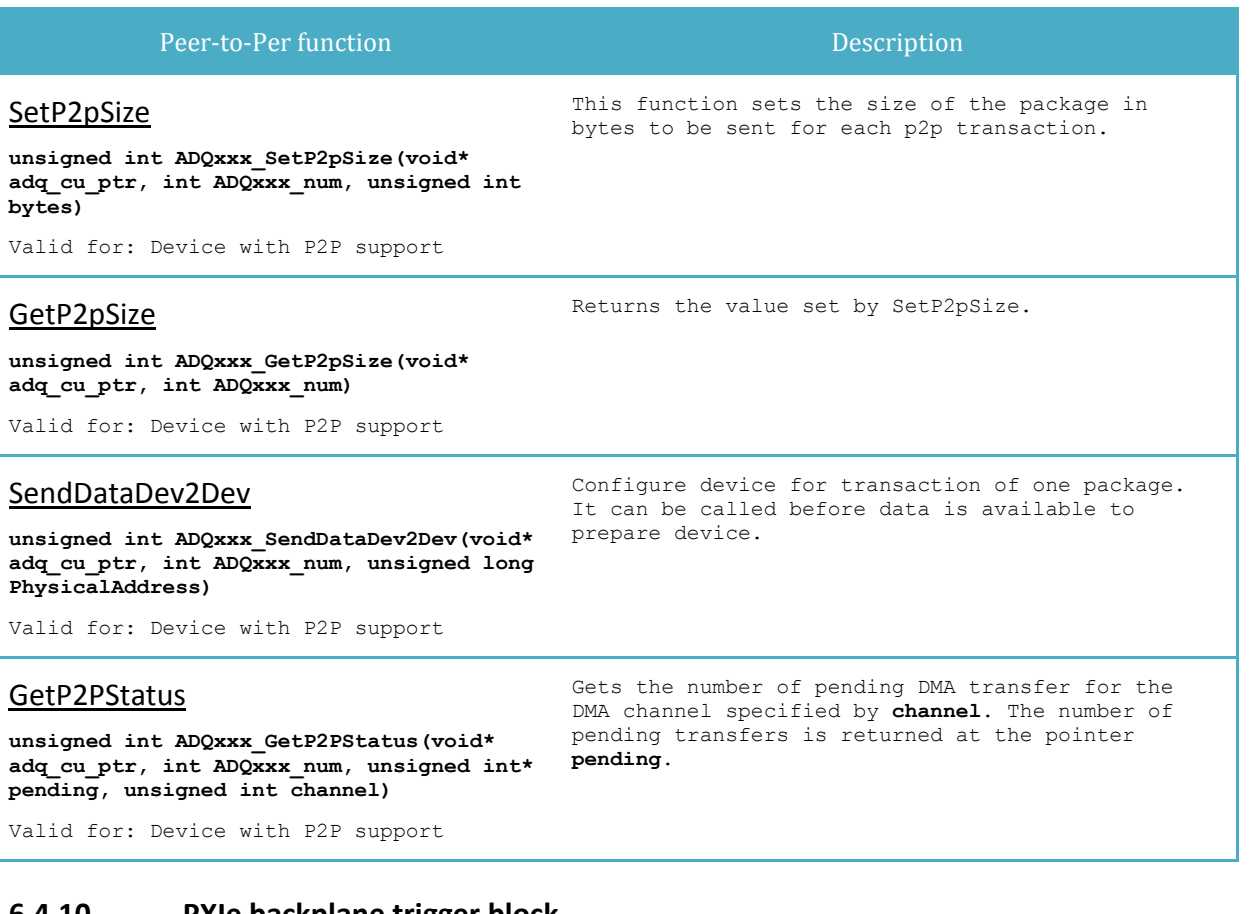

## **6.4.10 PXIe backplane trigger block**

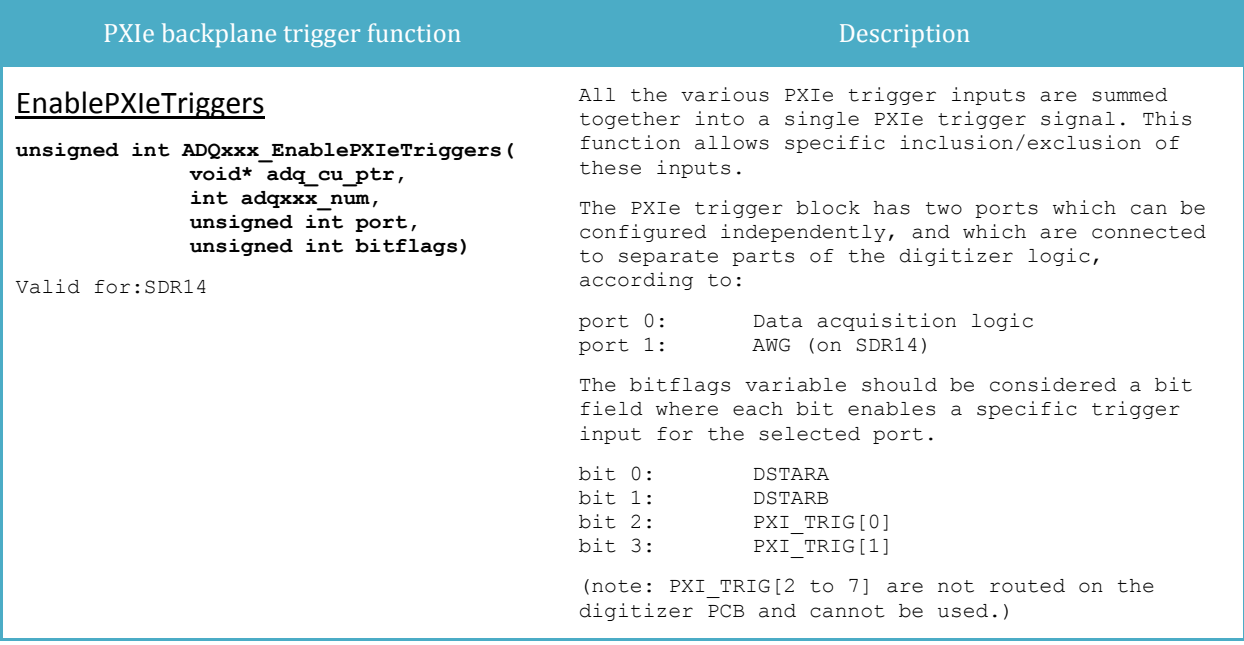

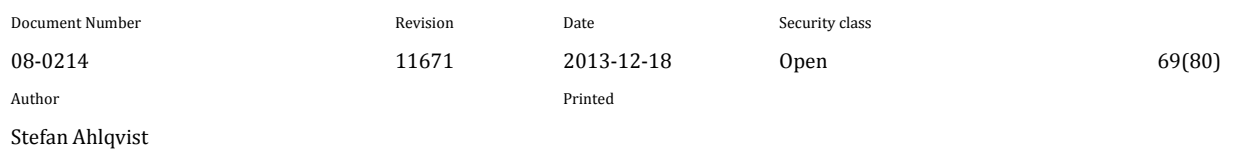

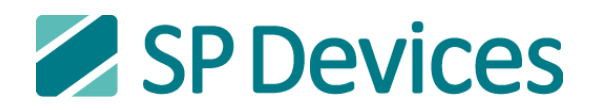

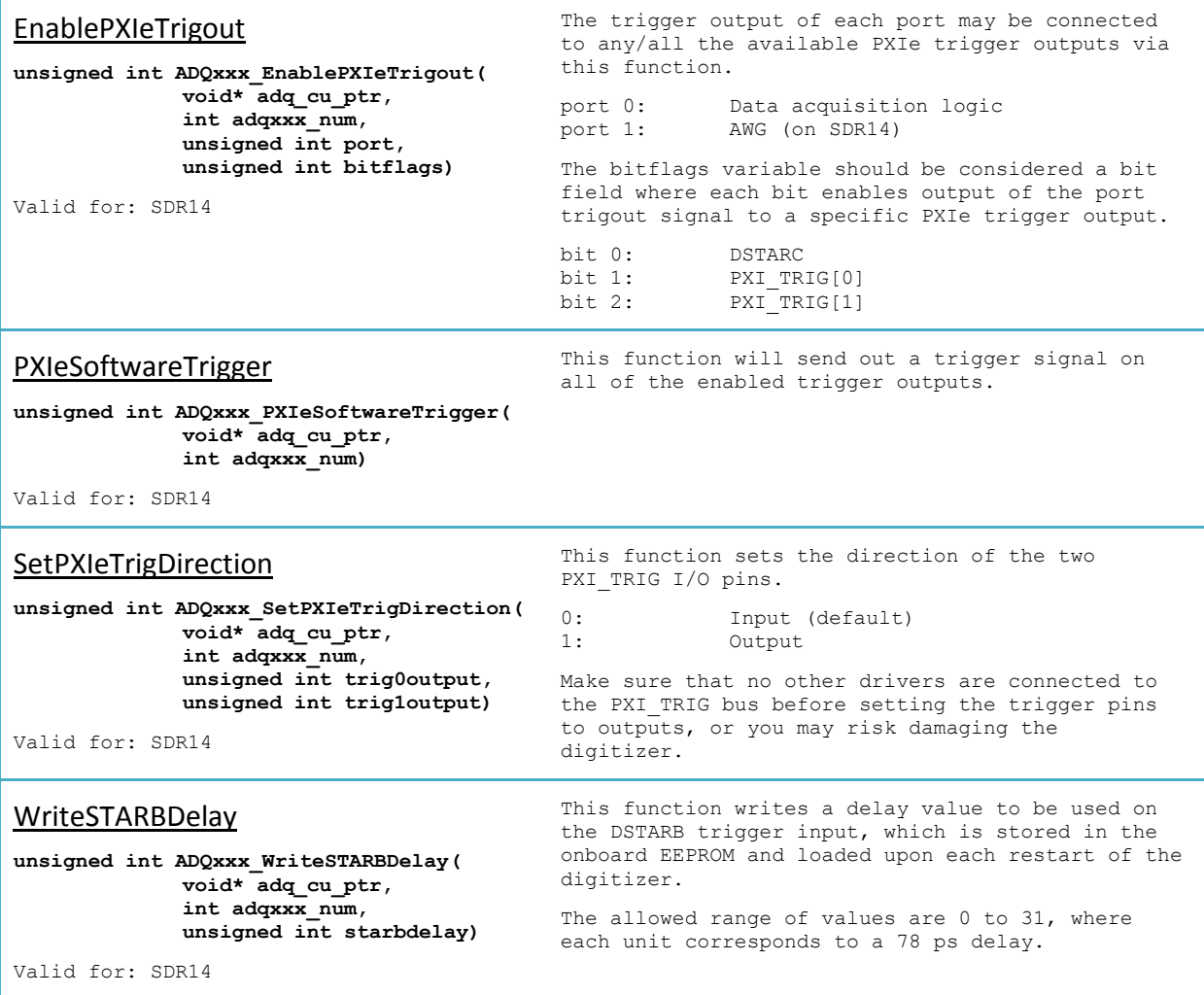

# **6.5 Deprecated functions**

Functions documented here are left for backwards compatibility with older applications. Not recommended to use in new or updated applications.

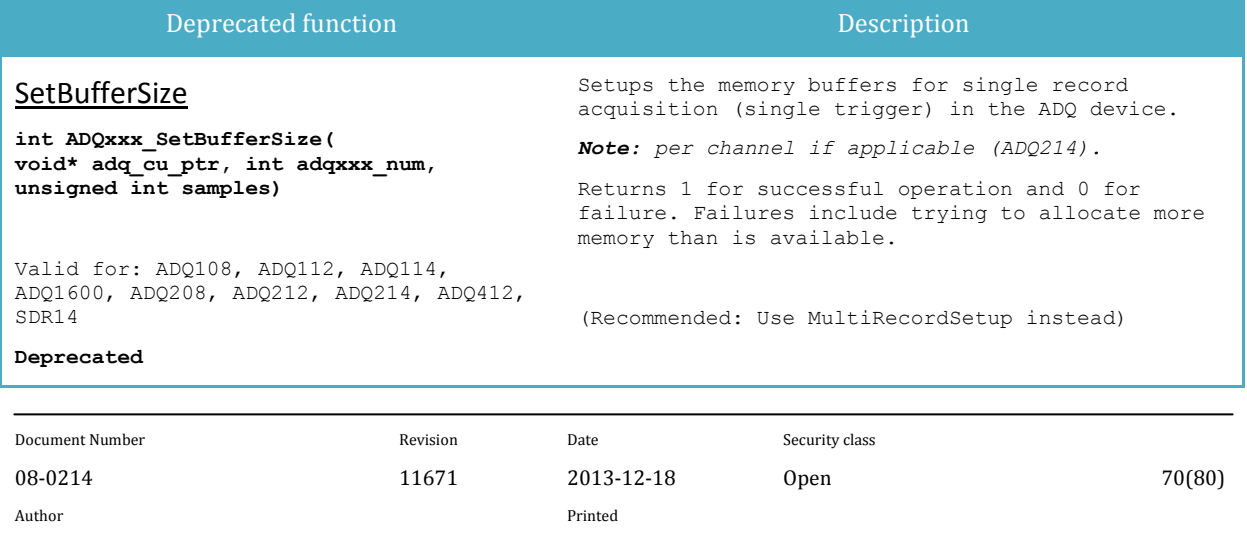

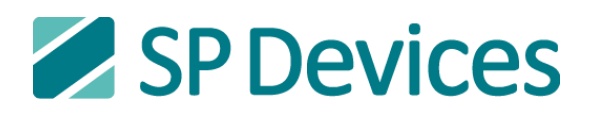

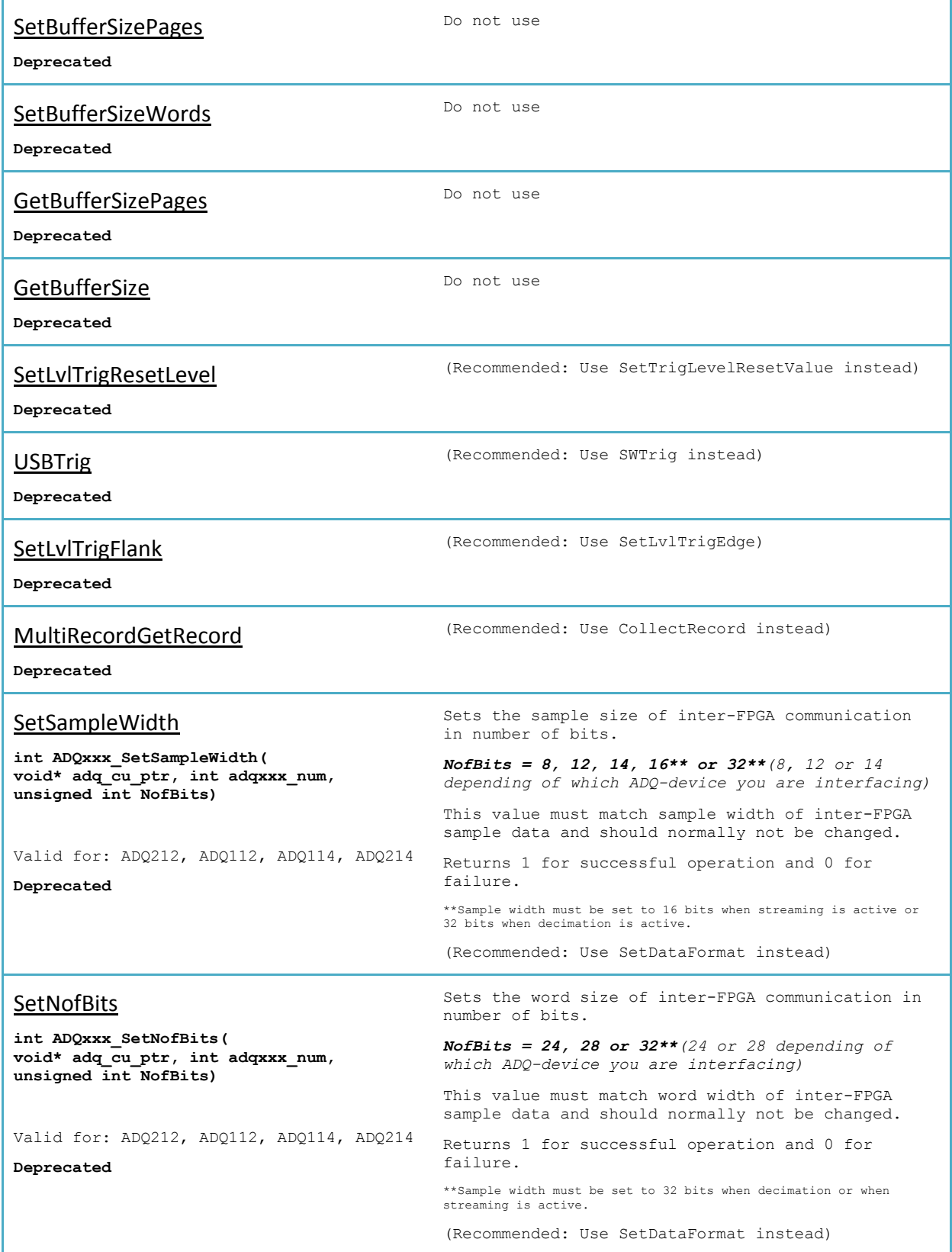

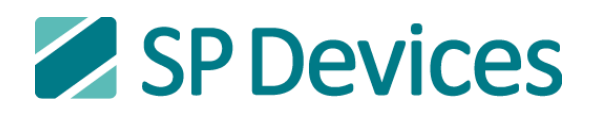

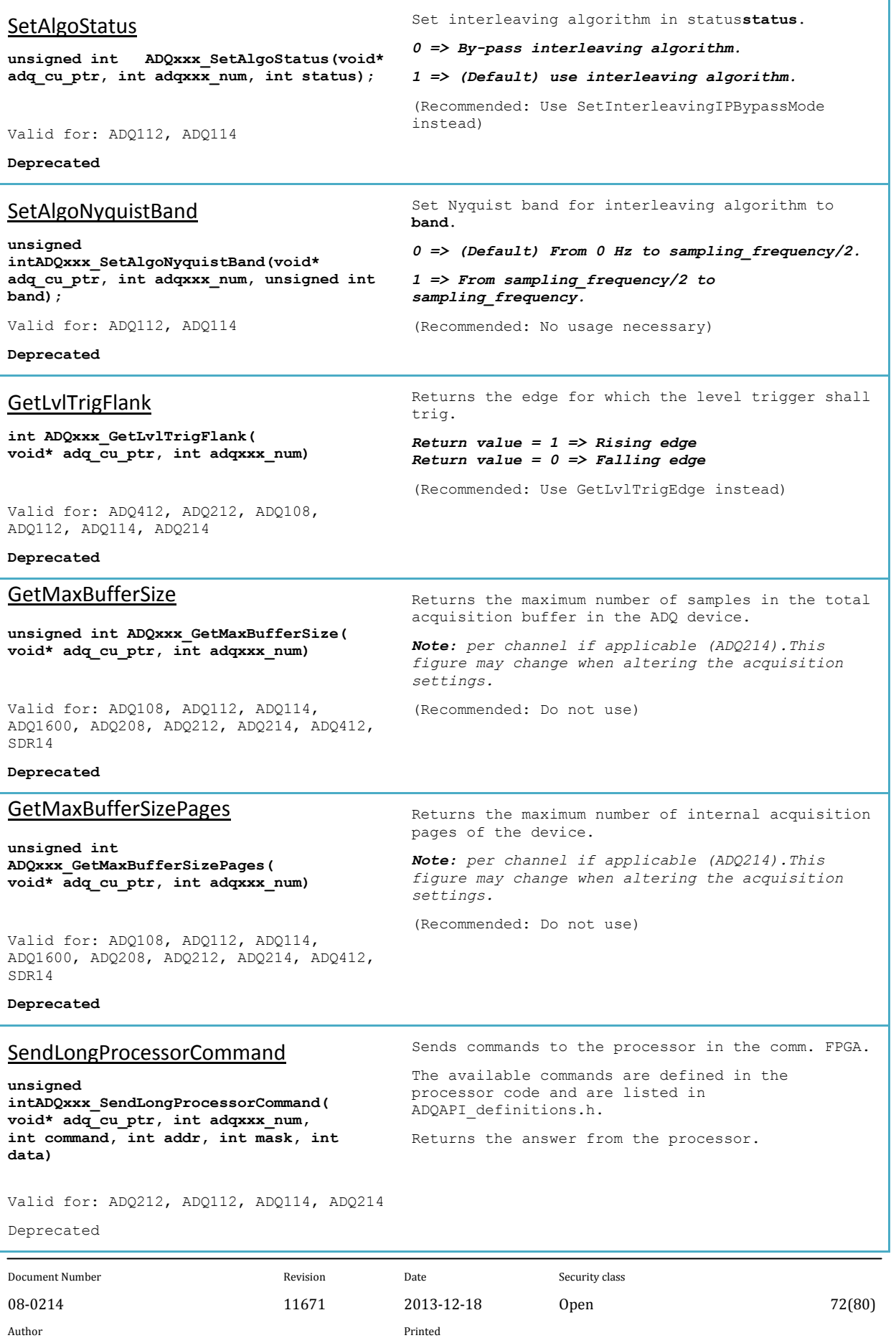
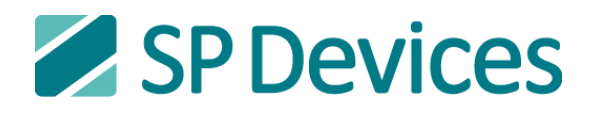

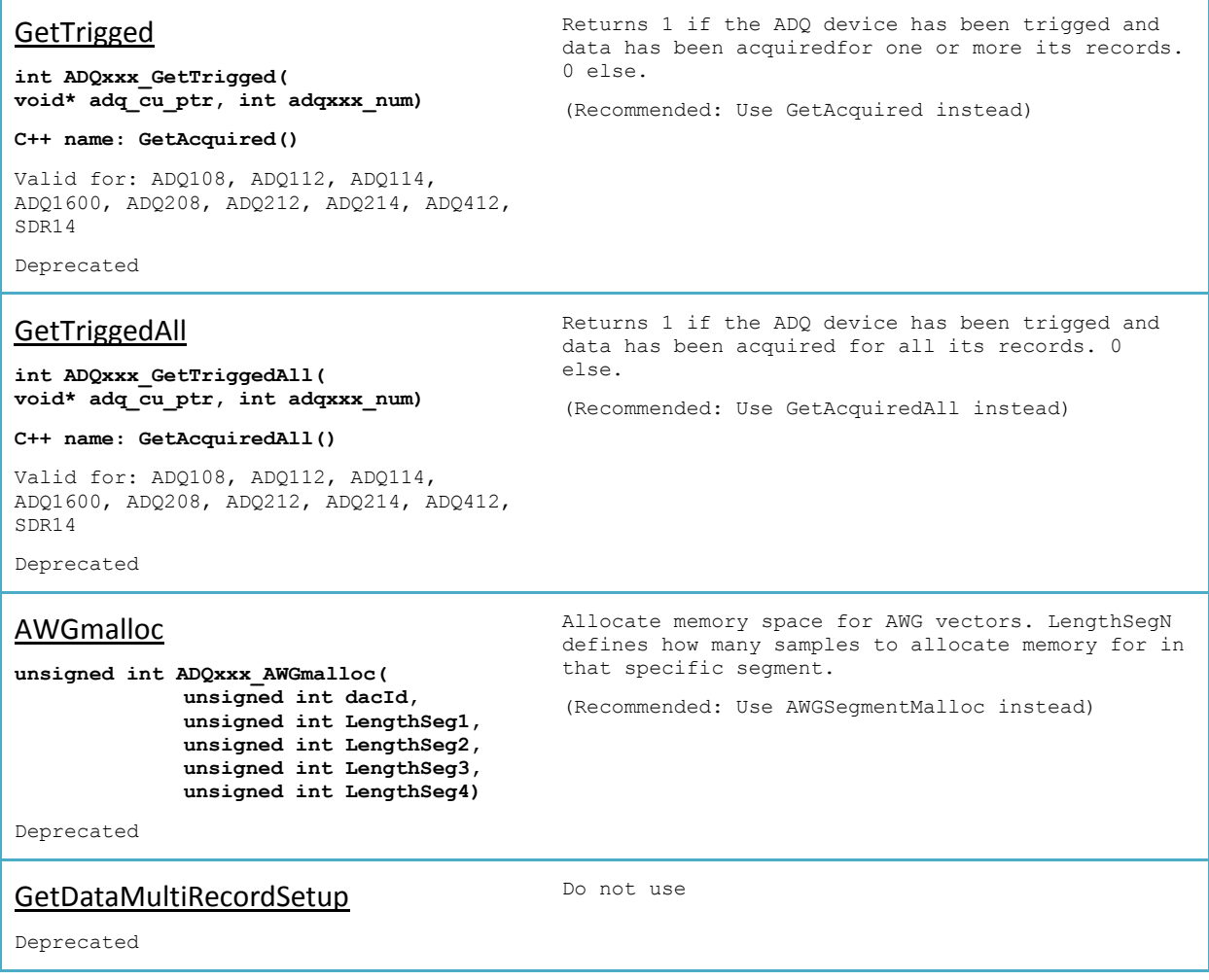

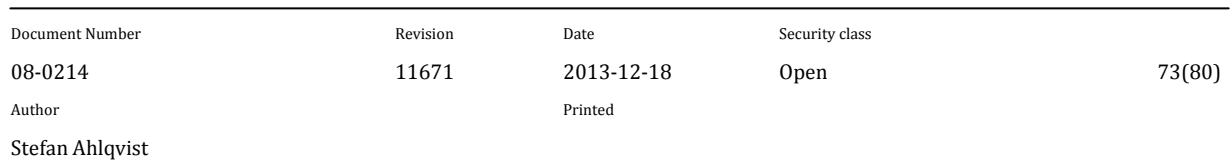

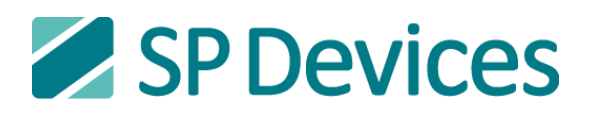

# **6.6 Intentionally undocumented functions**

Functions documented here are included in some of the APIs, but are only intended for internal API and debug purposes, internal to SP Devices. Do not use these in applications, as no documentation will be made available and functions may change behavior at any time.

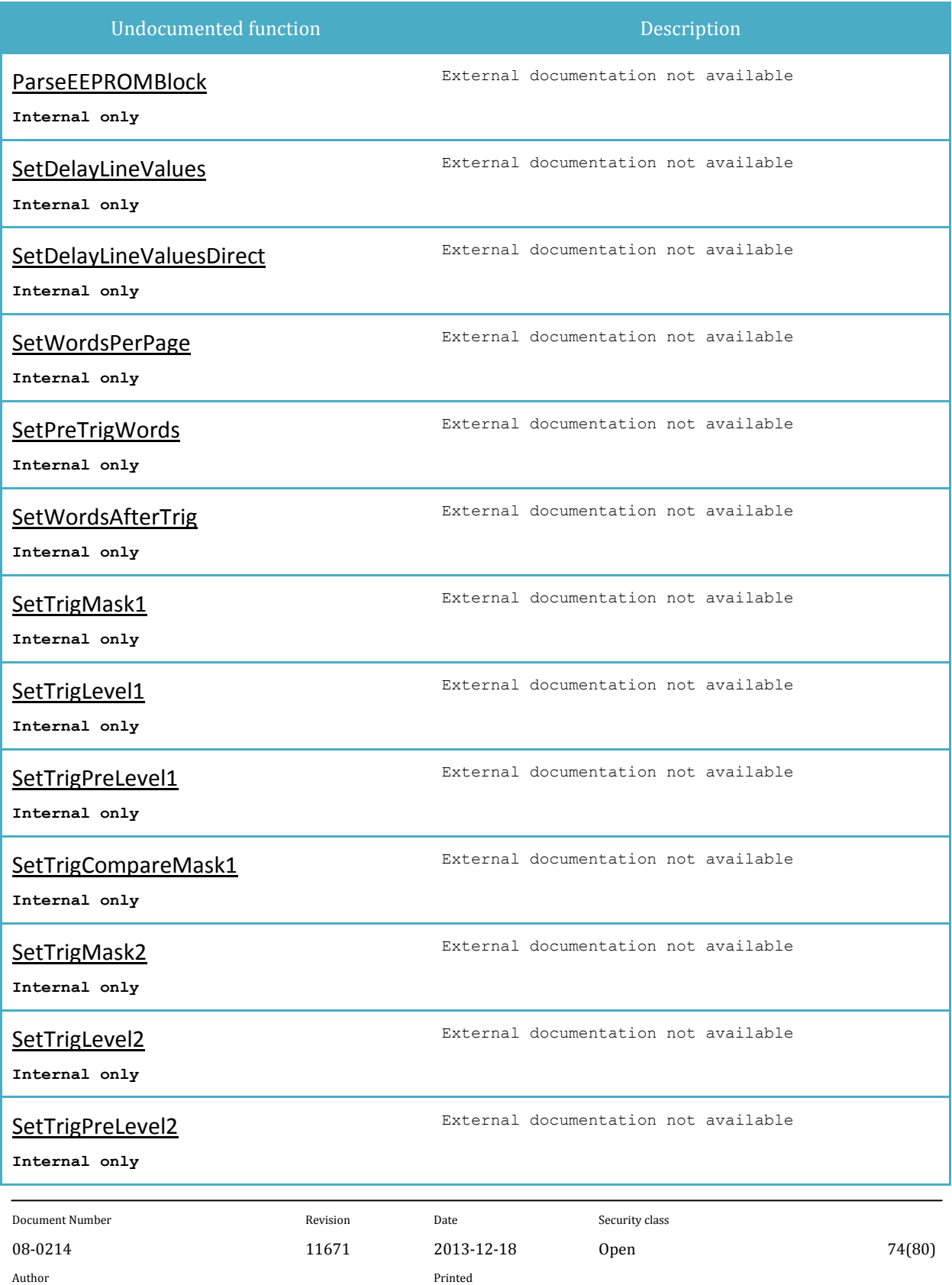

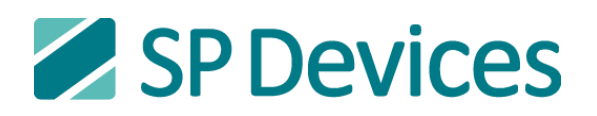

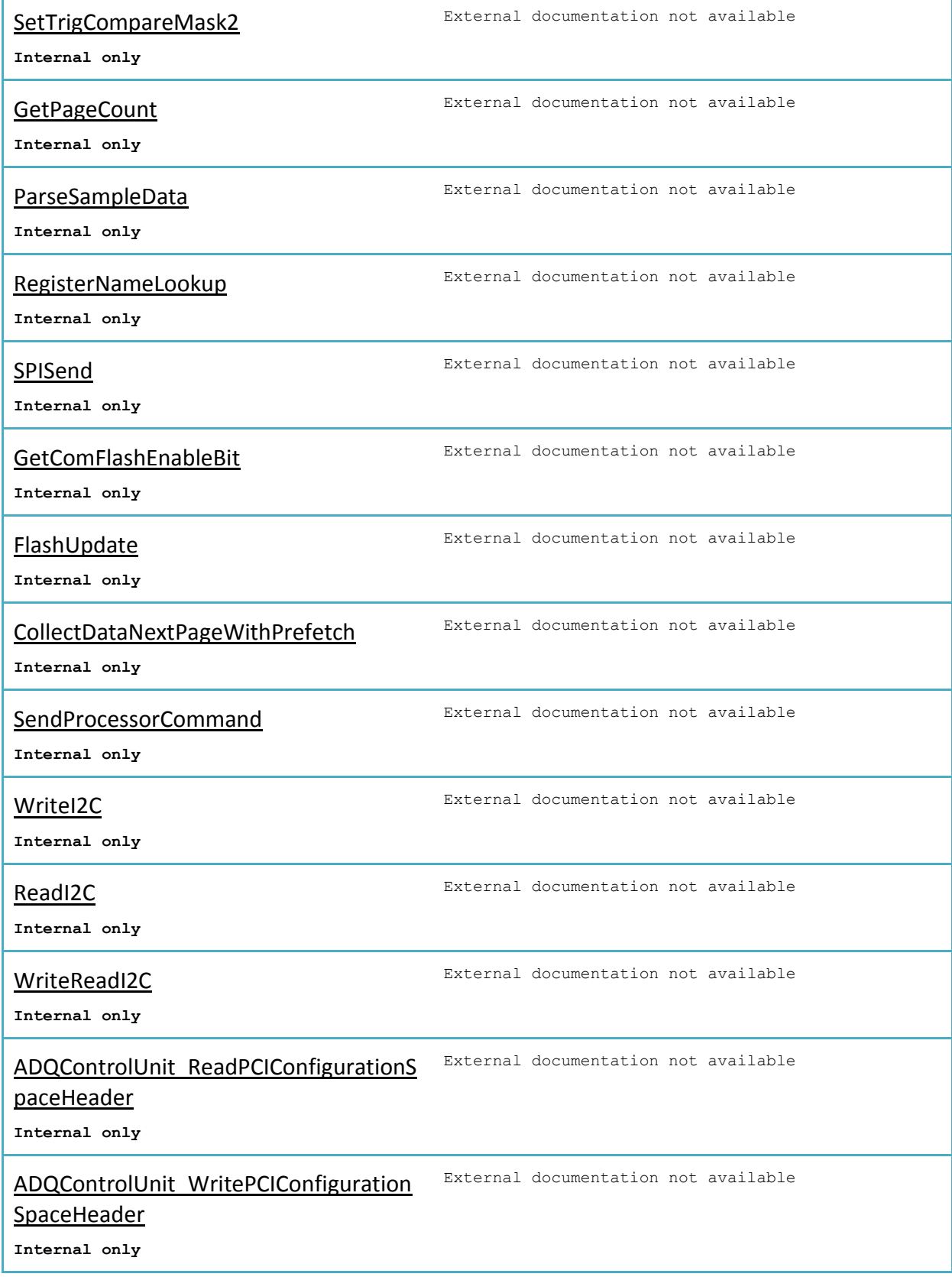

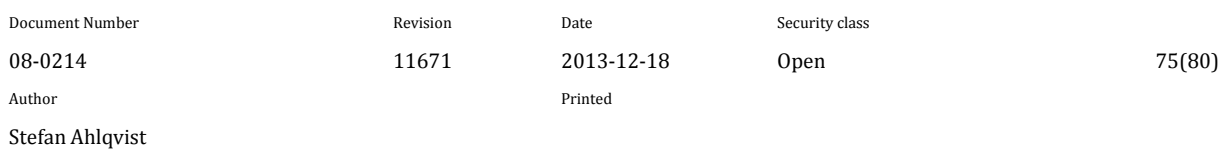

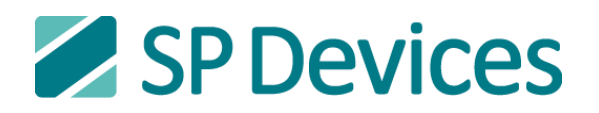

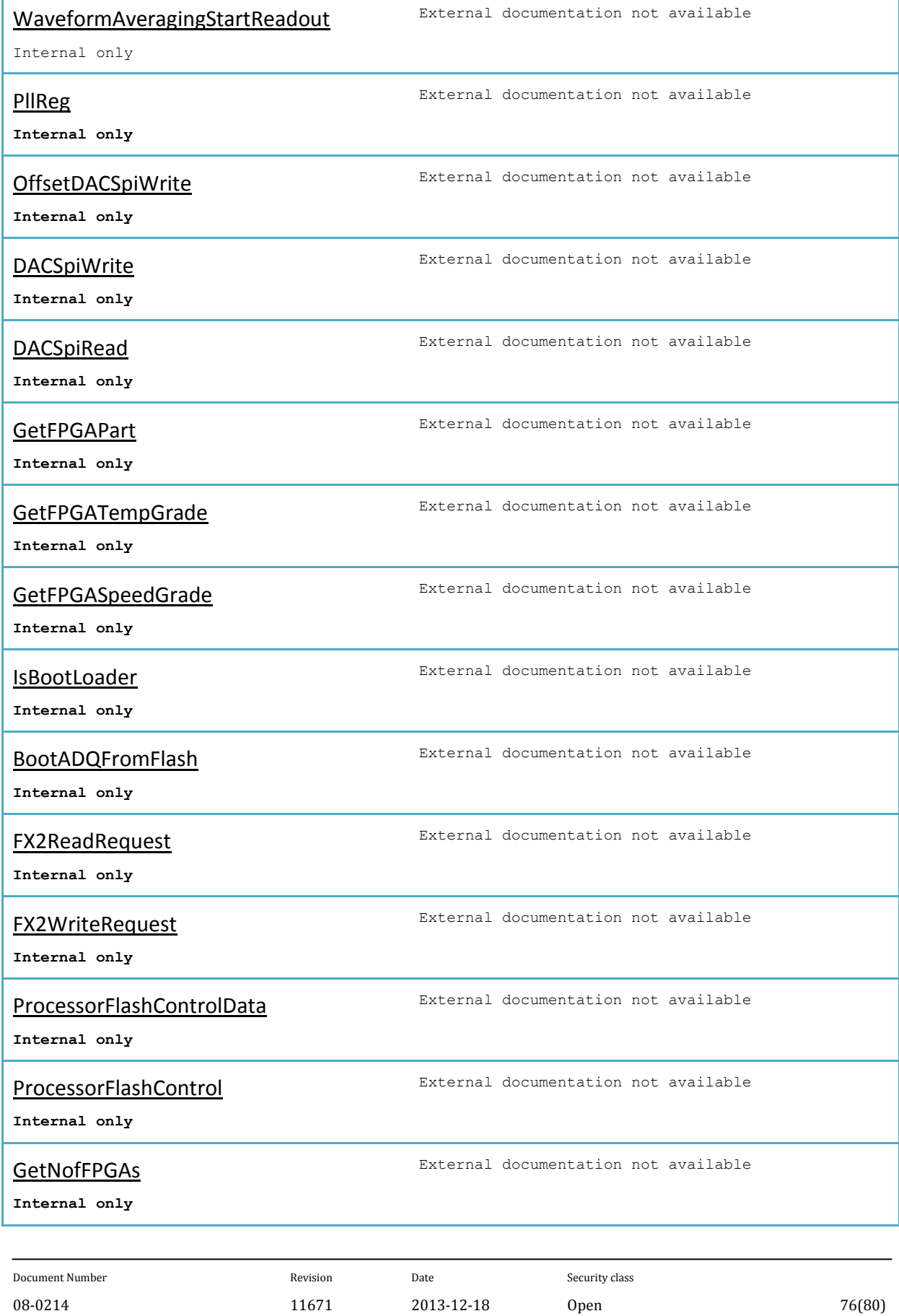

Author Printed

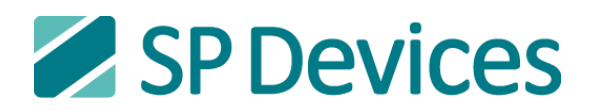

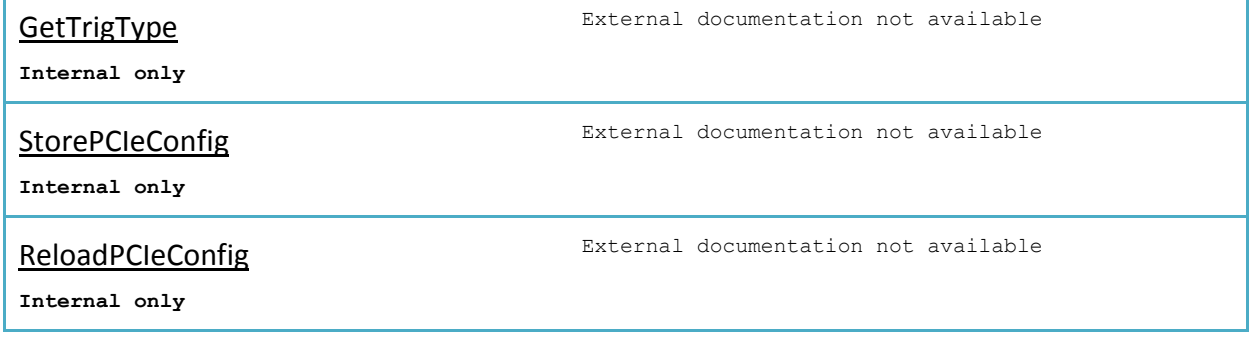

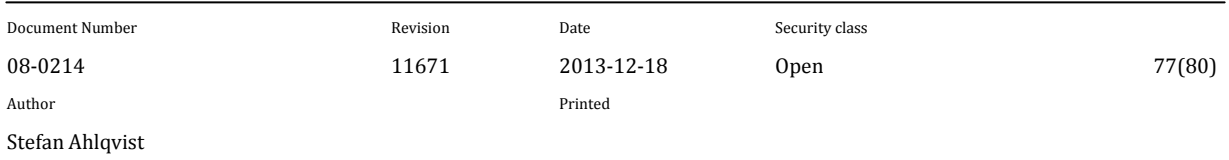

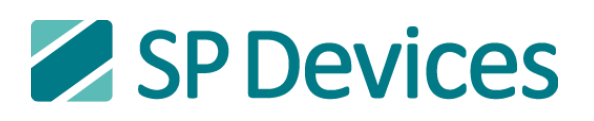

### **7 MATLAB INTERFACE**

Most of the functions of the API will function in the same way via interface\_ADQ.m as they do in the C/C++ style API. However, there are some exceptions:

- Functions that return pointers cannot be called using interface\_ADQ. An example of this is ADQxxx\_GetPtrStream.
- Functions that take one or several pointer as input and store data on those addresses instead return the data directly when used via interface ADO. An example is ADOxxx\_GetData
- ADQControlUnit-functions are not supported.

#### **7.1 Using interface\_ADQ**

To get a list of all ADQs connected to the system, run the mex-file called mex\_ADQ. All detected ADQs are then listed together with a board number that is unique for each device.

Functions of the API are then called using this structure:

```
[data A, data B, status] = interface ADQ(functionname, [arg1, … , argN], boardid)
```
Where the input arguments are:

- functionname: a string containing the name of the function (in lower case only).
- $\bullet$  [arg1, …, argN]: the input arguments given in the same order as in the C/C++ style API. Any pointers given in standard API functions are simply skipped.
- boardid: either the number of the ADQ received by mex\_ADQ, or a string containing the serial number of the ADQ (e.g. 'SPD-01829') can be used to specify which device to use.

The data is returned a bit differently compared to the C/C++ style API:

- $C/C++$  style API functions that return only a success-flag return this flag in both data A andstatus when used via interface\_ADQ.
- $\bullet$   $C/C++$  style API functions that return a data value, return that value in data A, while status is left empty.
- $\bullet$   $C/C++$  style API functions that fill an address specified by an input pointer with data instead return that data directly in  $data$  A when using interface ADO. The value returned by the original function (typically a success flag), is returned in status. As an example, a call to GetData via interface\_ADQ will store all samples from all channels in  $data$ <sub>A</sub>, and return the 'real' return value in status.
- data B is used for a few data collection functions for ADQ214 and ADQ212. For these, data from channel A is returned in data A and data from channel B is returned in data B.

As an example, the following command in C:

```
success = ADQ214 WriteRegister(cu ptr, adq214 num, addr, mask, data)
```
Becomes:

success = interface ADQ('writeregister', [addr, mask, data], boardid)

If boardid isn't specified, it will be assumed to be '1'. The vector with input arguments may also be omitted for functions that doesn't use input values, but if a boardid is specified it must be an empty vector. For example:

success = interface  $ADQ('isalive', []$ , 1)

isequivalent to:

```
success = interface ADQ('isalive')
```
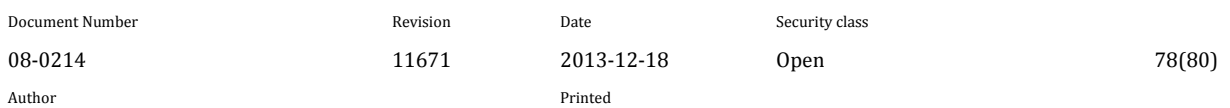

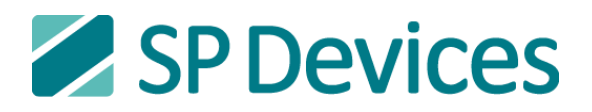

## **7.2 Functions Differing from C/C++ style API**

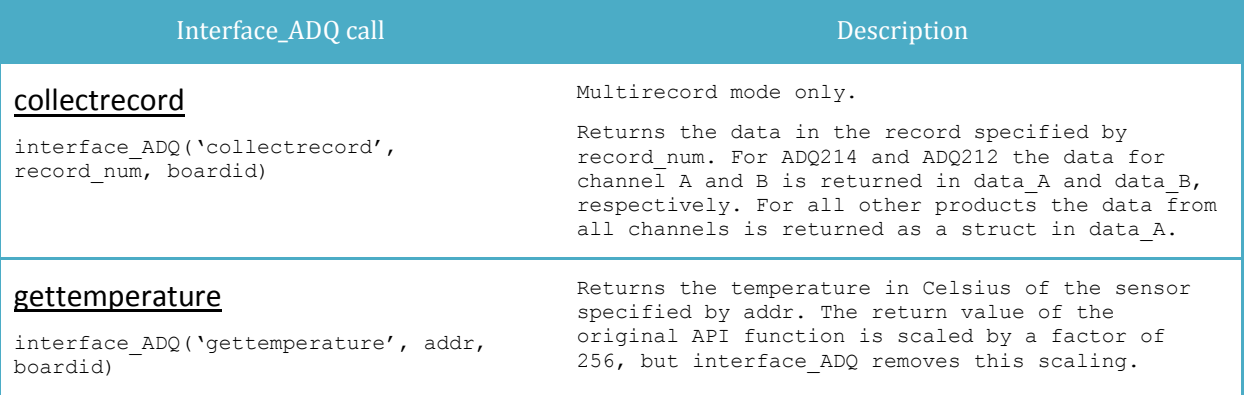

## **7.3 Functions Specific for interface\_ADQ.m**

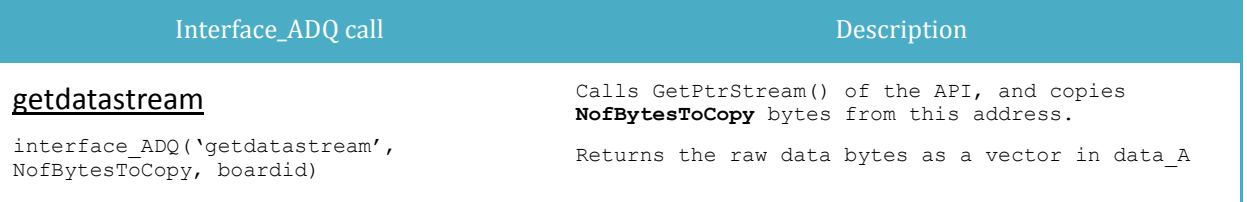

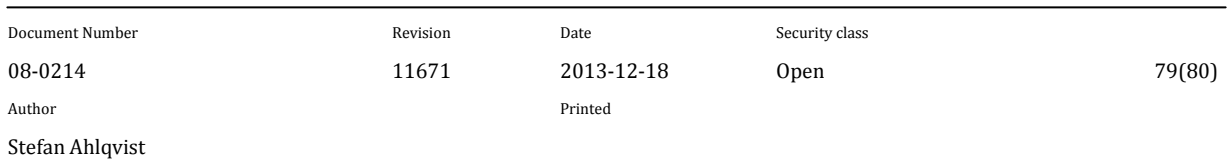

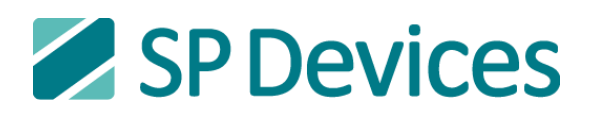

#### **8 ERROR CODES**

#### These are the available error codes as reported by GetLastError function:

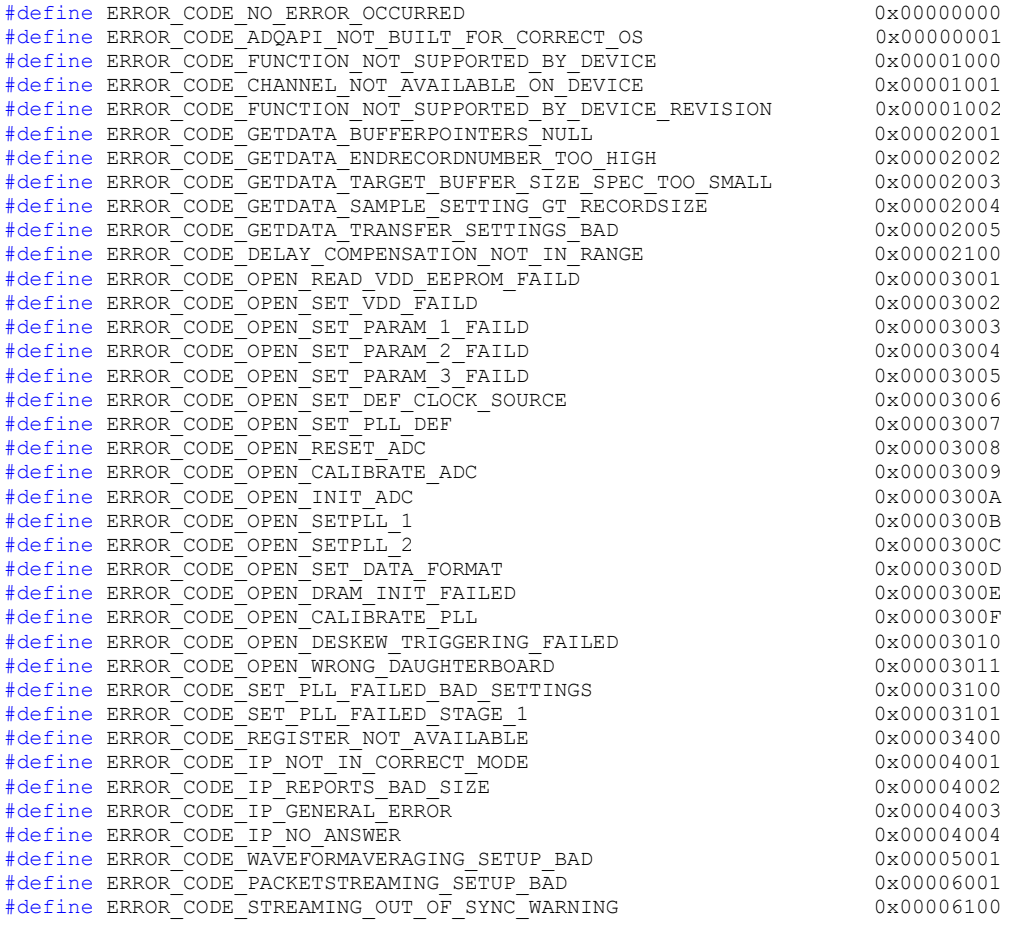

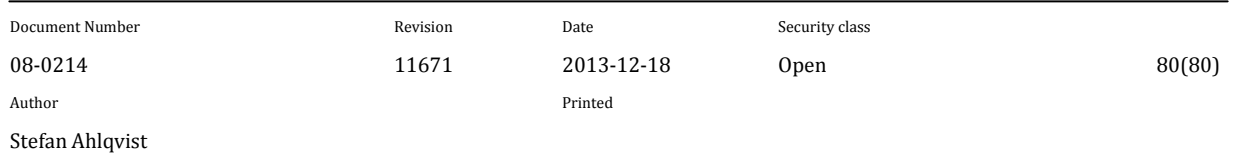